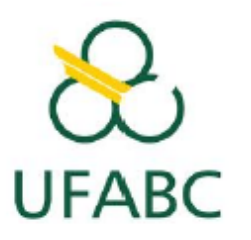

UNIVERSIDADE FEDERAL DO ABC

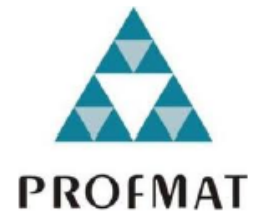

PROFMAT - Mestrado Profissional em Matemática

Dissertação de Mestrado

Rafael de Lima Moreira

FRACTAIS

Orientador: Prof. Dr. Daniel Miranda Machado

Santo André - SP 2013

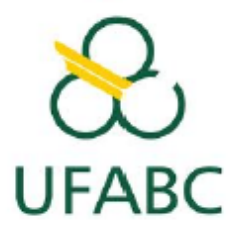

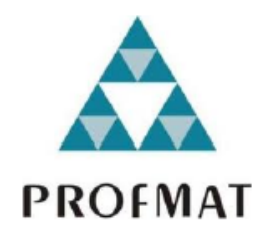

Rafael de Lima Moreira

## **FRACTAIS**

Trabalho de Conclusão de Curso do PROFMAT - Mestrado Profissional em Matemática da Universidade Federal do ABC, como requisito parcial para obtenção do grau de Mestre.

Orientador: Prof. Dr. Daniel Miranda Machado

Santo André - SP 2013

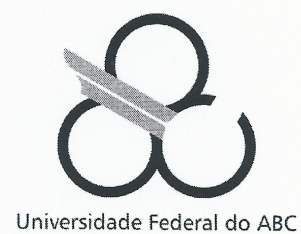

MESTRADO PROFISSIONAL EM MATEMÁTICA EM **REDE NACIONAL** 

#### **FOLHA DE ASSINATURAS**

Assinaturas dos membros da Banca Examinadora que avaliou e aprovou a Defesa de Dissertação de Mestrado do candidato Rafael de Lima Moreira, realizada em 30 de setembro de 2013.

Prof. Dr. Daniel Miranda Machado (UFABC) - Presidente

Prof. Dr. Sinuê Dayan Barbero Lodovici (UFABC) - Membro Titular

Prof. Dr. Geraldo Lucio Diniz (UFMT) - Membro Titular

Prof. Dr. Armando Caputi (UFABC) - Membro Suplente

Prof. Dr. Alexandre Lymberopoulos (USP) - Membro Suplente

Universidade Federal do ABC, Av. dos Estados, 5.001 - CEP 09210-580 - Santo André - SP Tel 0 XX 11 - 4996-0086 www.ufabc.edu.br

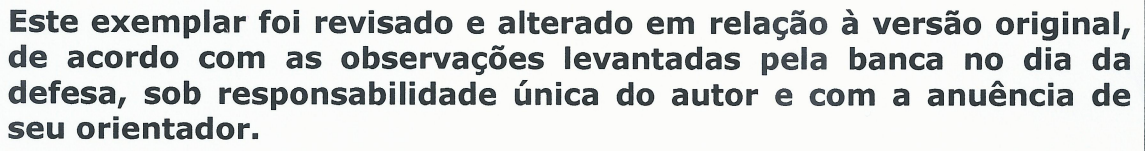

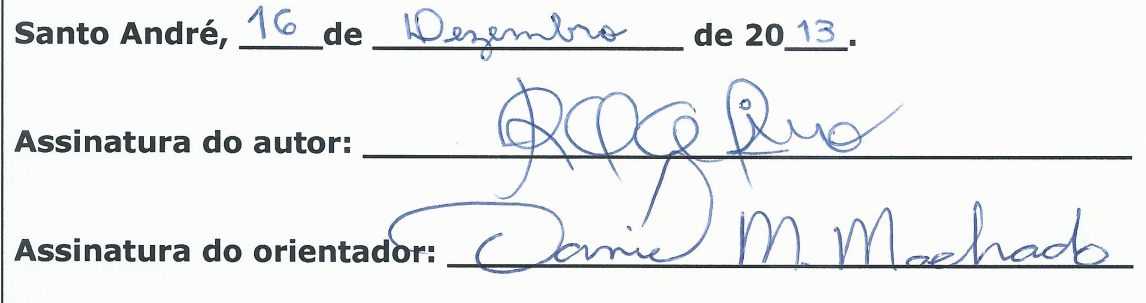

## <span id="page-4-0"></span>**Agradecimentos**

Ao professor Dr. Daniel Miranda Machado pela valiosa orientação, confiança, motivação e paciência, mostrando-se sempre disposto a contribuir com sugestões para enriquecer o desenvolvimento desta pesquisa.

À coordenação e ao corpo docente do Programa de Mestrado Profissional em Matemática da UFABC pelo apoio, convívio e compreensão.

Aos professores doutores da Banca Examinadora, pelos comentários e sugestões que tanto contribuíram para a evolução deste trabalho.

À CAPES, pelo apoio financeiro durante a integralização do curso, proporcionando minha dedicação contínua ao programa sem abandonar meus vínculos profissionais com a educação pública.

Aos meus colegas de curso, pelo convívio, pelo companheirismo e também pelos momentos de descontração. Em especial, meus agradecimentos aos amigos Dino, Lauro e Osório.

Aos meus colegas de trabalho, pelo apoio, incentivo e extrema compreensão demonstrados ao longo desse período.

Aos meus familiares e amigos, que compreenderam os diversos momentos nos quais me ausentei para cumprir as atividades referentes à esse programa.

À minha esposa Fernanda, que em todos os momentos esteve ao meu lado, apoiandome de maneira incondicional, fortalecendo-me e revigorando minhas energias nos momentos em que as adversidades quase encobriram o caminho do sucesso. Essa conquista também é sua!

A todos aqueles que, mesmo sem que eu tenha mencionado, contribuíram de modo direto ou indireto na realização deste trabalho.

"Clouds are not spheres, mountains are not cones, coastlines are not circles, and bark is not smooth, nor does lightning travel in a straight line."

[Benoît B. Mandelbrot](http://www.goodreads.com/author/quotes/218981.Beno_t_B_Mandelbrot)

### **Resumo**

A partir da abordagem de aspectos históricos e conceituais da Geometria Fractal, sugere-se a apresentação desse ramo recentemente desenvolvido na Matemática para o estudo de diversos tópicos iniciados durante o Ensino Fundamental, atingindo maior variedade de aplicações no Ensino Médio. Propõe-se a construção de alguns fractais clássicos através de um enfoque atualizado, utilizando-se os atuais recursos tecnológicos para otimizar o amadurecimento teórico e o desempenho homogêneo dos alunos, uma vez que esse estudo relaciona várias áreas da Matemática e também pode auxiliar efetivamente no processo de revisão de conteúdos anteriores. Para atingir esse objetivo, após as construções no software de geometria dinâmica GeoGebra, são dadas sugestões de atividades que podem iniciar ou complementar o estudo de variados tópicos presentes nas propostas curriculares que norteiam o planejamento dos professores, tais como: padrões numéricos e geométricos; sequências e séries; progressões geométricas; perímetro e área de figuras planas; volume de sólidos geométricos; logaritmos; introdução ao conceito de limite. Além disso, esse material oferece subsídios para o aprofundamento no estudo da Geometria Fractal, revelando-se uma boa opção para o contato inicial com as definições da área Hausdorff, dimensão Hausdorff e dimensão de similaridade.

**Palavras-chave:** Geometria Fractal, fractais clássicos, dimensão Hausdorff.

## **Abstract**

From historical approach and conceptual aspects of fractal geometry, it is suggested the presentation of this recently branch developed in mathematics for the study of several topics that are initiated during the elementary school, reaching more applications variety in the high school. It is proposed the construction of some classical fractals through updated focus, using current technology to optimize the theoretical maturity and the homogeneous students performance, once this study lists several areas of Mathematics and may also help in a effectively review process of previous contents. To reach this goal, after some constructions in the dynamic geometry software GeoGebra, some suggestions are given to activities that can start or complement the study of various topics in the present curriculum proposals that guide teacher planning, such as: numerical and geometric standards, sequences and series; geometric progressions; perimeter and area of plane figures, geometric solids volume; logarithms; introduction to the limit concept. Furthermore, this material provides subsidies for deepening fractal geometry study, revealing a good choice for an initial contact with the definition of Hausdorff area, Hausdorff dimension and similarity dimension.

Keywords: fractal geometry, classical fractals, Hausdorff dimension.

# Sumário

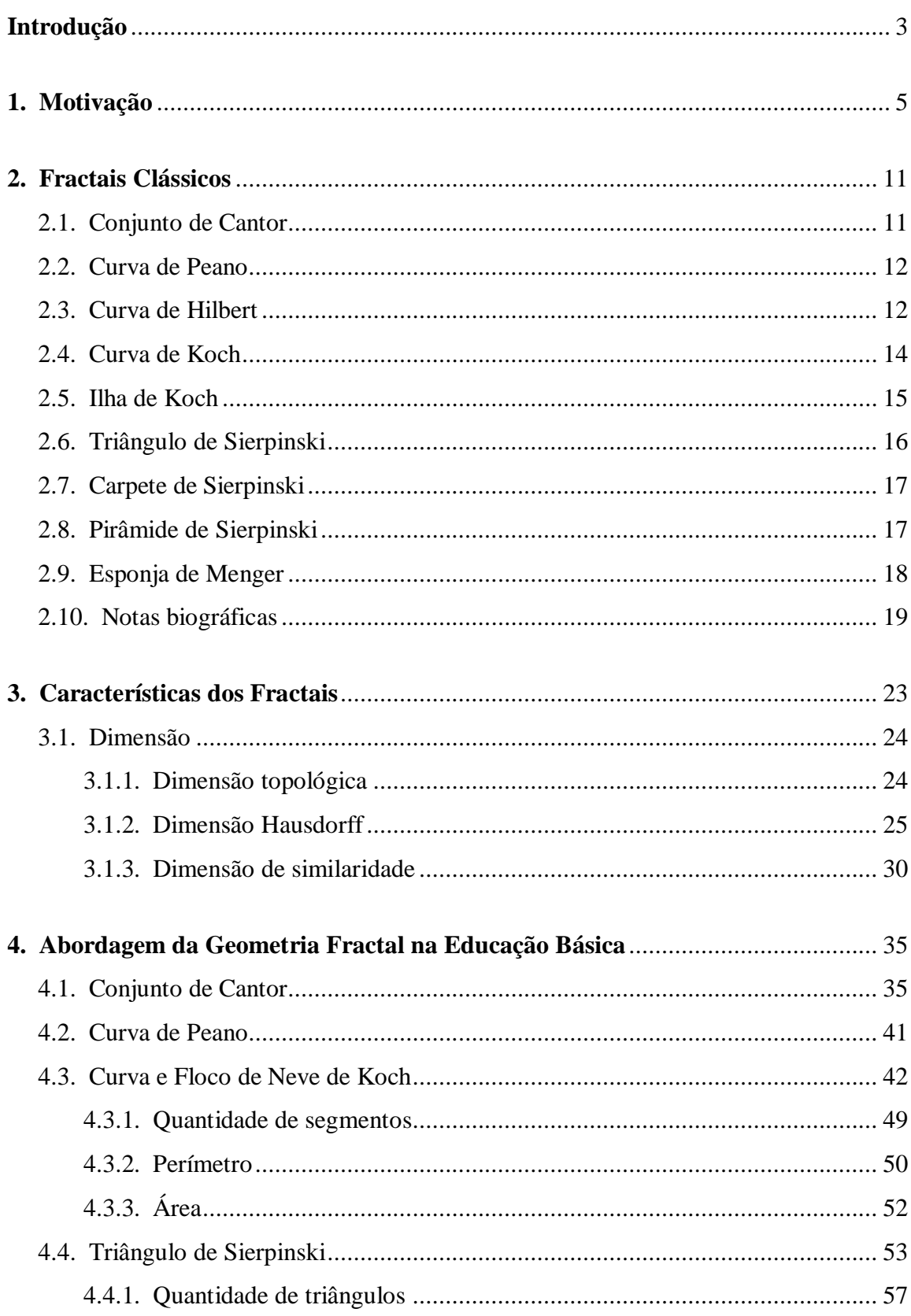

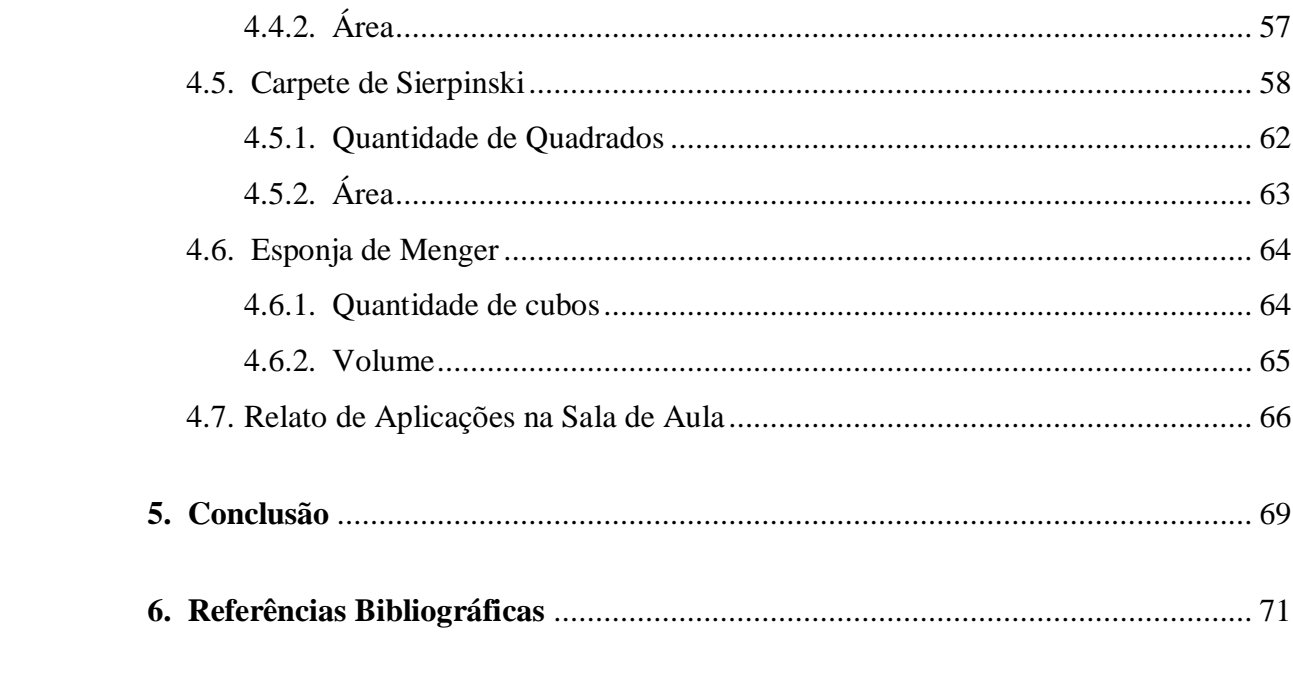

## <span id="page-10-0"></span>**Introdução**

Visando apresentar uma proposta de atividades atraentes aos alunos e ao mesmo tempo eficiente do ponto de vista didático, a abordagem da Geometria Fractal na educação básica mostra-se uma excelente alternativa no desenvolvimento de diversos temas abordados nos ensinos fundamental e médio. Como este tema possui vasta quantidade de aplicações nas mais variadas áreas do conhecimento, aumenta-se a possibilidade de despertar a curiosidade e o espírito investigativo nos alunos, situações dificilmente alcançadas com aplicações que, às vezes, mostram-se extremamente artificiais e distantes do mundo real. Desta maneira, procuramos explicitar no desenvolvimento do texto alguns fractais importantes e que possuem relevância didática, aprofundando a teoria no tratamento do conceito de dimensão e finalizando com sugestões de atividades que podem nortear a prática em sala de aula dos professores.

<span id="page-10-1"></span>No Capítulo 1, apresentaremos um pouco sobre o contexto histórico da Geometria Fractal e também algumas aplicações nas áreas de Geofísica, Economia e Química; assim como imagens demonstrando seu belo aspecto visual, fatos que contribuem muito para despertar o interesse por seu estudo durante as aulas.

A apresentação dos métodos de construção dos fractais clássicos ocorre no Capítulo 2, sendo também relacionadas as notas biográficas de seus idealizadores. Caso o professor queira fazer uma revisão sobre as construções geométricas utilizando régua e compasso, esse é um excelente momento para realizá-las. Como exemplos de conteúdos que podem ser retomados, citamos: mediatriz de um segmento, ponto médio de um segmento, divisão de um segmento em partes congruentes, retas paralelas, retas perpendiculares, polígonos regulares, ângulos notáveis, entre outros.

Com o intuito de fornecer uma estrutura para um futuro aprofundamento no tema proposto neste trabalho, abordam-se inicialmente no Capítulo 3 as características dos fractais. Logo após, define-se dimensão topológica e ilustra-se, de um modo informal, alguns casos particulares de interpretação da área e da dimensão Hausdorff. Depois de definir também a dimensão de similaridade, chegamos ao resultado fundamental do capítulo: demonstra-se a equivalência entre a dimensão Hausdorff e a dimensão de similaridade.

<span id="page-11-1"></span><span id="page-11-0"></span>No Capítulo 4, são dadas sugestões para a elaboração de diversas atividades relacionadas aos fractais clássicos, realizando-se análises referentes a problemas de contagem, perímetro, área e volume desses fractais. Além disso, o floco de neve de Koch, o triângulo e o carpete de Sierpinski possuem todas as instruções para suas respectivas construções no software de geometria dinâmica GeoGebra.

## **1. Motivação**

No final do século XIX, muitos aparentes paradoxos desafiaram os matemáticos, como a curva de Weierstrass, que não é diferenciável em nenhum ponto. Outro exemplo que causou grande alvoroço na comunidade científica da época foi o conjunto de Cantor, que possui tantos pontos quanto uma reta. Esta constatação evidenciou a necessidade de uma nova abordagem sobre conjuntos infinitos e, posteriormente, forneceu subsídios teóricos para o desenvolvimento da Geometria Fractal. Dessa maneira, é comum atribuir-se a Georg Cantor as ideias iniciais referentes ao estudo dos fractais.

A curva de Peano também merece destaque, pois seu processo de construção induz, em uma análise precipitada, a conclusão equivocada referente ao preenchimento total da superfície de um quadrado. Esses conjuntos e curvas eram considerados "entes patológicos", pois não havia na época um embasamento teórico para a explicação desses objetos.

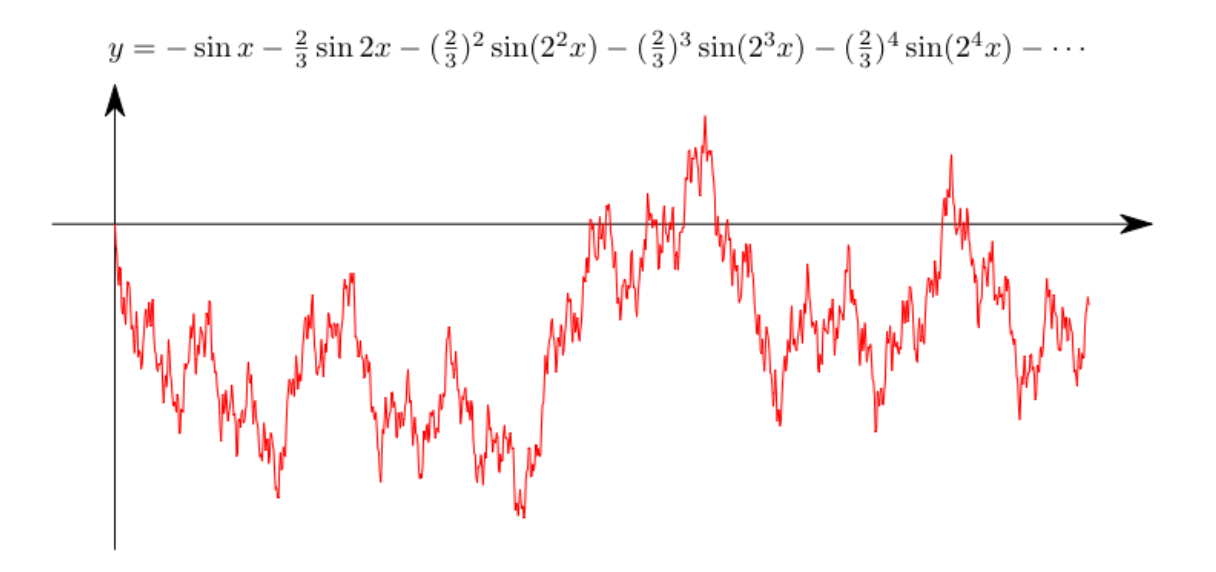

Figura 1.1 - Curva de Weierstrass

Fonte: < <http://www.math.wisc.edu/~angenent/221.2008f/theNaturalBlog.html> >

Conforme a célebre frase do matemático Benôit B. Mandelbrot citada na epígrafe do presente trabalho, várias formas e padrões da natureza não enquadram-se nas definições existentes na geometria clássica. Para descrever esses objetos que não apresentam um padrão

<span id="page-13-0"></span>trivial e possuem estruturas irregulares, Mandelbrot desenvolveu uma nova ramificação da geometria, a Geometria Fractal. Essa denominação possui relação com o adjetivo latim *fractus*, cujo verbo *frangere* significa quebrar, fragmentar.

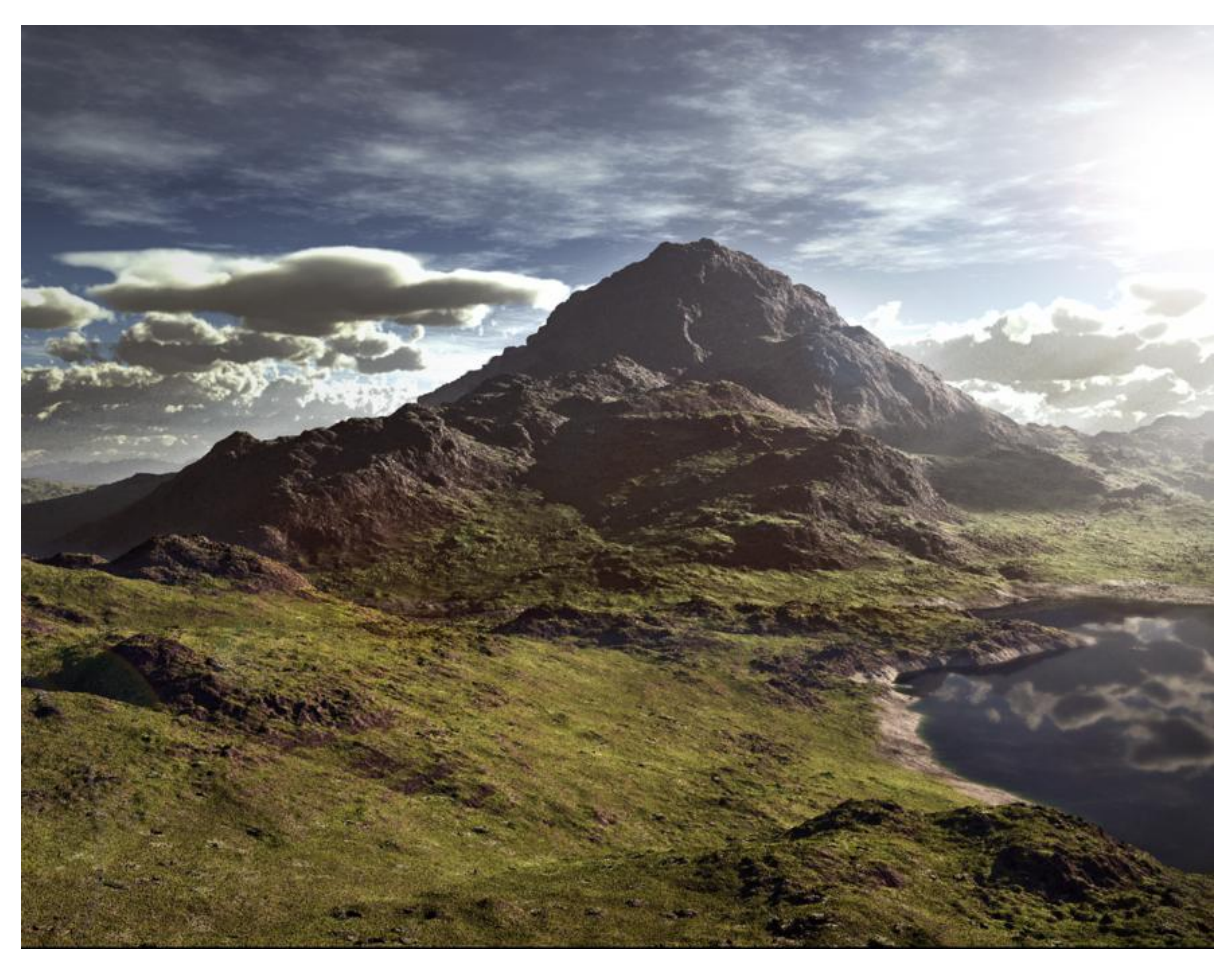

Figura 1.2 - Paisagem elaborada no software Terragen Fonte: < <http://campless.deviantart.com/art/Terragen-Mountain-Landscape-244386100> >

A partir do aprofundamento no estudo desses objetos, percebeu-se a possibilidade de aplicações em diversas áreas do conhecimento, como na Biologia, Física, Química, Astronomia, Economia, Meteorologia, entre outras. Uma das importantes aplicações dos fractais atualmente é no cálculo do tamanho de costas, leitos de rios e lagos. A determinação dessas medidas considerando-se o parâmetro dimensão chega a ser 30% maior, aproximandose mais dos valores reais e facilitando um estudo mais preciso de outros fatores, como erosão e vida de animais aquáticos em regiões próximas.

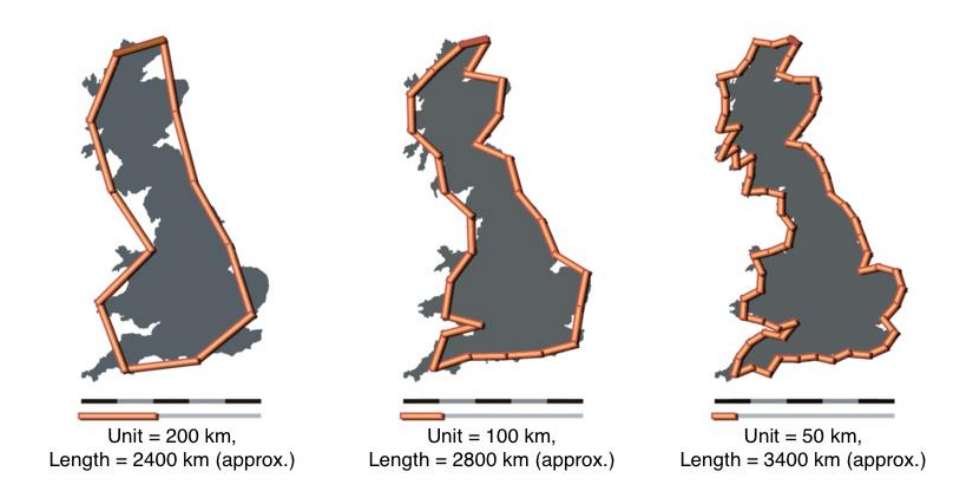

Figura 1.3 - Comprimento de uma região costeira

Fonte: < [http://computationallegalstudies.com/2010/10/18/how-long-is-the-coastline-of-the-law](http://computationallegalstudies.com/2010/10/18/how-long-is-the-coastline-of-the-law-additional-thoughts-on-the-fractal-nature-of-legal-systems/)[additional-thoughts-on-the-fractal-nature-of-legal-systems/>](http://computationallegalstudies.com/2010/10/18/how-long-is-the-coastline-of-the-law-additional-thoughts-on-the-fractal-nature-of-legal-systems/)

<span id="page-14-0"></span>Outra aplicação importante dos fractais ocorre na interpretação de dados econômicos, área na qual Mandelbrot conjecturou em 1967 que as mudanças de preço seguem uma distribuição com o parâmetro dimensão fractal, um modelo que demonstrou-se extremamente eficiente.

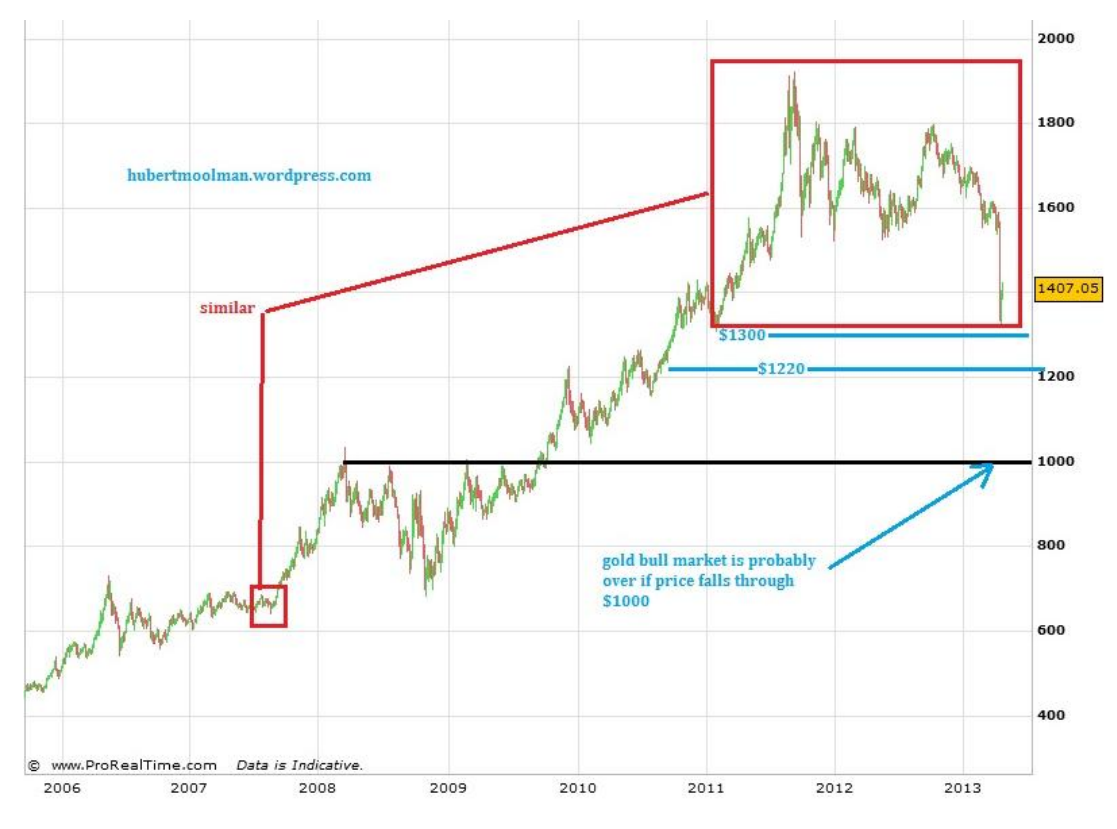

Figura 1.4 - Aplicação atual dos fractais no mercado financeiro

Fonte: <<http://hubertmoolman.files.wordpress.com/2013/04/gold-6-year-fractal.jpg> >

No estudo de Química, os ácidos húmicos (AH) possuem estruturas ramificadas, superfície rugosa e distorcida, sendo bem descritas a partir do conceito de fractais. A interação dos AH com compostos orgânicos, raízes de plantas, superfícies de minerais e microorganismos do solo é determinada através de suas características no estado sólido e no estado coloidal (sistema no qual um ou mais componentes apresentam pelo menos uma dimensão contida no intervalo de 1 nm a 1 µm).

Desta forma, as moléculas húmicas podem ser decompostas em partes menores, sendo cada parte uma cópia reduzida do todo. Além disso, caso a caracterização dos AH seja realizada a partir do conceito de fractal de massa  $(D_m)$ , então a massa do sistema será proporcional à sua área superficial. Assim, a dimensão fractal desse sistema indica se as estruturas são ramificadas, fragmentadas, compactas e também sua irregularidade e rugosidade.

<span id="page-15-0"></span>Entretanto, uma das aplicações dos fractais que exerce maior fascínio nos estudantes da educação básica está relacionada com a geração e reprodução de imagens, sejam elas abstratas ou próximas da realidade.

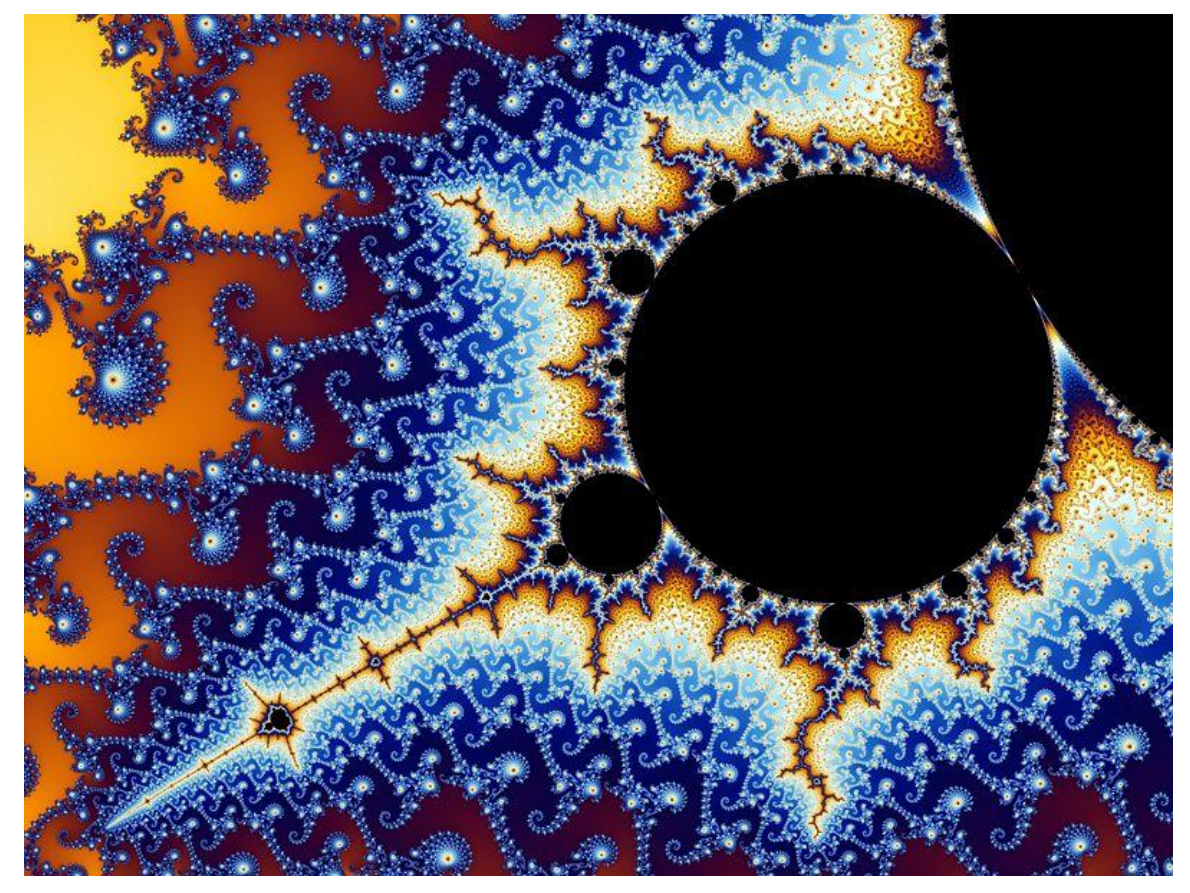

Figura 1.5 - Conjunto de Mandelbrot

Fonte: < [http://www.misterx.ca/Mandelbrot\\_Set---Thumb\\_Print\\_of\\_God.html](http://www.misterx.ca/Mandelbrot_Set---Thumb_Print_of_God.html) >

<span id="page-16-0"></span>A Geometria Fractal nos fornece aproximações mais realistas do mundo ao nosso redor, pois seria inadequado representar uma montanha, por exemplo, utilizando apenas recursos da geometria clássica. Com o desenvolvimento contínuo da tecnologia, podemos gerar imagens muito belas a partir de softwares que sustentam-se em conceitos de fractais.

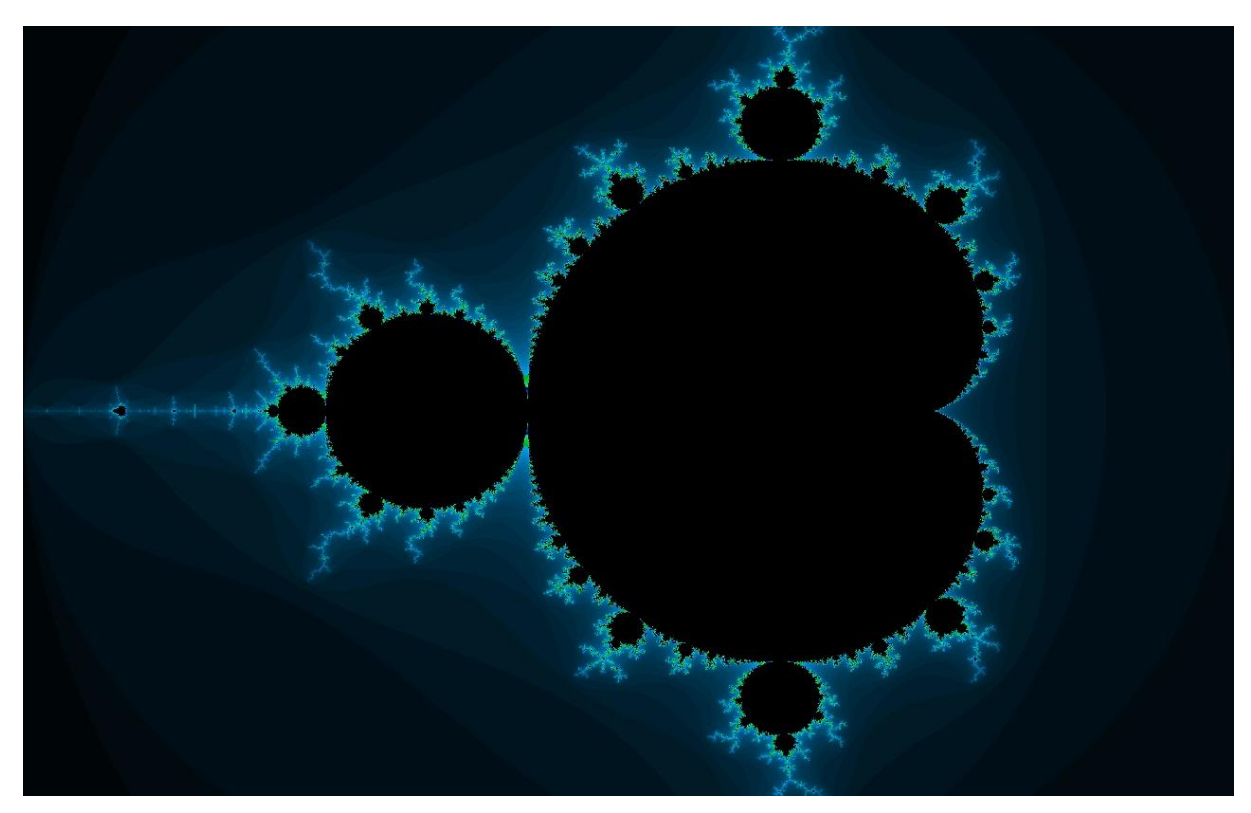

Figura 1.6 - Conjunto de Mandelbrot

<span id="page-16-1"></span>Fonte: <<http://www.fractal-explorer.com/picture.php?pictitle=MSComplete> >

# <span id="page-18-0"></span>**2. Fractais Clássicos**

Neste capítulo iremos apresentar os métodos de construção de alguns fractais clássicos utilizando-se procedimentos recursivos, ou seja, definindo as construções através de recorrências. As instruções para realizar tais construções com o software de geometria dinâmica GeoGebra constam no capítulo "Abordagem da Geometria Fractal na Educação Básica".

### **2.1. Conjunto de Cantor**

Para construí-lo, devemos proceder da seguinte maneira: (i) considere um segmento de reta;

(ii) divida o segmento de reta inicial em três partes congruentes e retire a parte central;

(iii) repita o processo (ii) em cada um dos segmentos restantes sucessivamente.

| -         | -      |      |
|-----------|--------|------|
| <br><br>. | .<br>. | <br> |

Figura 2.1 - Representação do conjunto de Cantor

### **2.2. Curva de Peano**

Vamos agora a curva de Peano:

(i) considere um segmento de reta unitário;

(ii) dividindo o segmento inicial em três partes congruentes, construímos quadrados na parte central, seguindo a escala $\frac{1}{3}$ ;

(iii) repete-se o processo anterior para cada segmento indefinidamente.

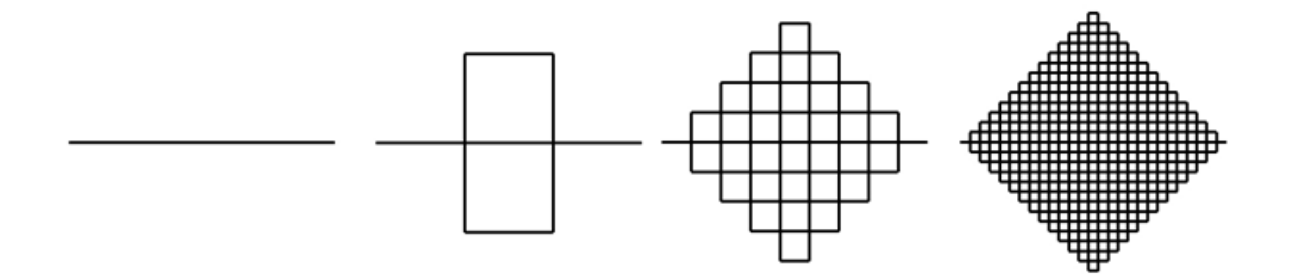

Figura 2.2 - Representação da curva de Peano

Fonte:

[<http://www.avaad.ufsc.br/moodle/mod/hiperbook/view.php?id=2089&pagenum=10&target\\_navigati](http://www.avaad.ufsc.br/moodle/mod/hiperbook/view.php?id=2089&pagenum=10&target_navigation_chapter=3713&show_navigation=1) [on\\_chapter=3713&show\\_navigation=1>](http://www.avaad.ufsc.br/moodle/mod/hiperbook/view.php?id=2089&pagenum=10&target_navigation_chapter=3713&show_navigation=1)

### **2.3. Curva de Hilbert**

Vejamos agora como realizar a construção desta curva.

(i) Considere um quadrado e divida-o em quatro quadrados congruentes, iniciando a curva com 3 segmentos consecutivos com extremos em seus pontos centrais;

(ii) Realize a construção anterior em cada um dos novos quadrados, modificando a curva parcial e conectando os segmentos de modo sequencial;

(iii) Repita o processo (ii) de maneira sucessiva.

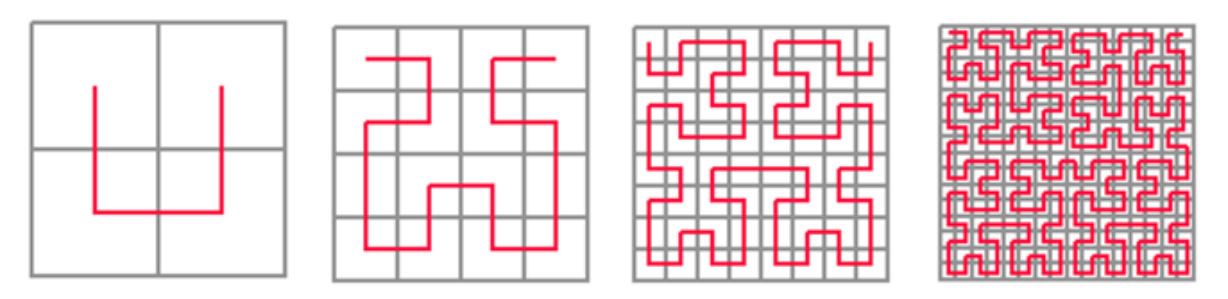

Figura 2.3 - Representação da curva Hilbert

Fonte: <<http://www.ece.rutgers.edu/~parashar/Papers/sc97html/index.htm> >

Podemos observar que, ao realizar a construção da curva de Hilbert, sua origem e sua extremidade sempre estarão os cantos superiores esquerdo e direito, respectivamente. Além disso, o enfoque através de transformações geométricas facilita a visualização do processo de construção da curva. Observe os exemplos a seguir para as duas transições iniciais ( $F_1 \rightarrow F_2$  e  $F_2 \rightarrow F_3$ ), considerando-se a fase posterior composta por quatro quadrados congruentes:

1º passo: rotação de 90º - sentido anti-horário;

2º passo: rotação de 90º - sentido horário;

3º passo: simetria de reflexão;

4º passo: rotação de 90º - sentido anti-horário.

Após realizar as construções descritas acima, basta conectarmos as extremidades dos segmentos para obtermos a curva de Hilbert, conforme ilustração da figura 2.4.

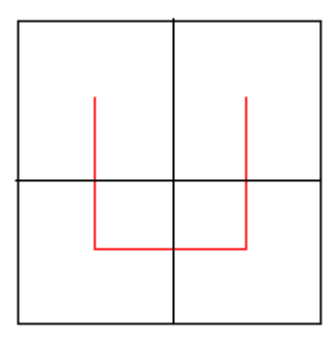

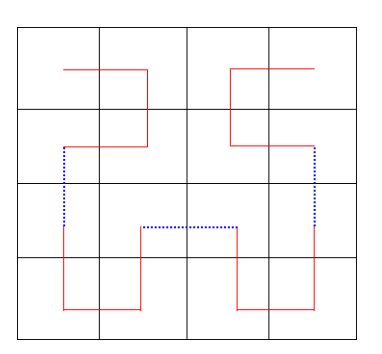

Figura 2.4 - Representação da construção da curva Hilbert a partir de transformações geométricas Fonte: <<http://www.bic.mni.mcgill.ca/~mallar/CS-644B/hilbert.html> >

#### **2.4. Curva de Koch**

Vejamos o processo de construção a partir da divisão do segmento inicial em três partes congruentes:

(i) Considere um segmento de reta;

(ii) Divida-o em três segmentos congruentes e utilize a parte central como base para construir um triângulo equilátero. Após isso, remova a parte central (base do triângulo equilátero), permanecendo com quatro segmentos congruentes;

(iii) Repita o procedimento (ii) para cada um dos novos segmentos.

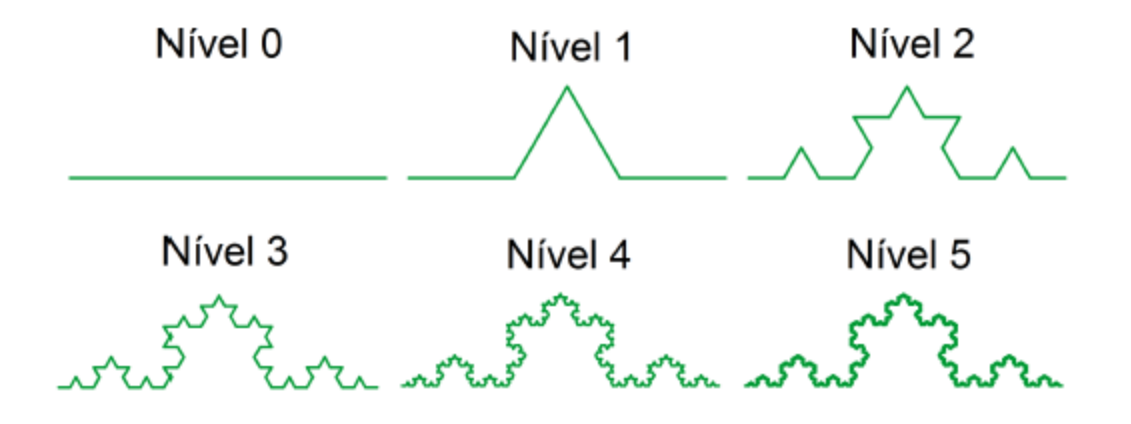

Figura 2.5 - Representação da curva de Koch

Apesar da construção mencionada anteriormente utilizar como referência o triângulo equilátero e gerar segmentos congruentes, essas ideias podem ser aplicadas a partir de um triângulo qualquer, acarretando uma deformação da curva. Mesmo assim, suas propriedades são preservadas.

Uma variação bastante conhecida desta curva é obtida através da divisão do segmento inicial em quatro partes congruentes e, utilizando-se oito segmentos com a nova medida, construímos dois "dentes" (quadrados com um de seus lados removidos), um para cima e outro para baixo. A partir de então, basta repetirmos o processo iterativo indefinidamente.

<span id="page-22-0"></span>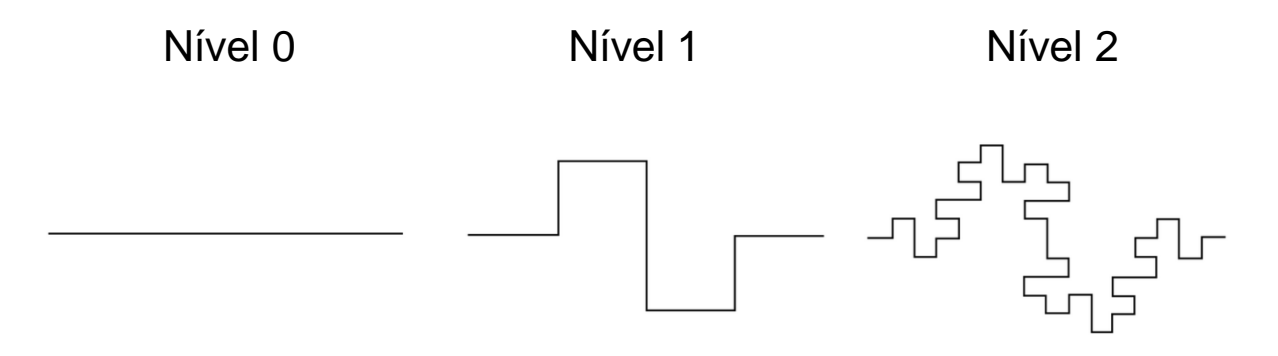

Figura 2.6 - Representação da curva quadrangular de Koch Fonte: <<http://www.emeraldinsight.com/journals.htm?articleid=1520151&show=html> >

### **2.5. Ilha de Koch**

Para formar uma Ilha de Koch, devemos considerar um polígono regular e aplicar o processo de construção da curva de Koch em cada um de seus lados. Dentre os representantes dessa categoria, aquele que possui maior destaque é o Floco de Neve de Koch, obtido a partir de um triângulo equilátero.

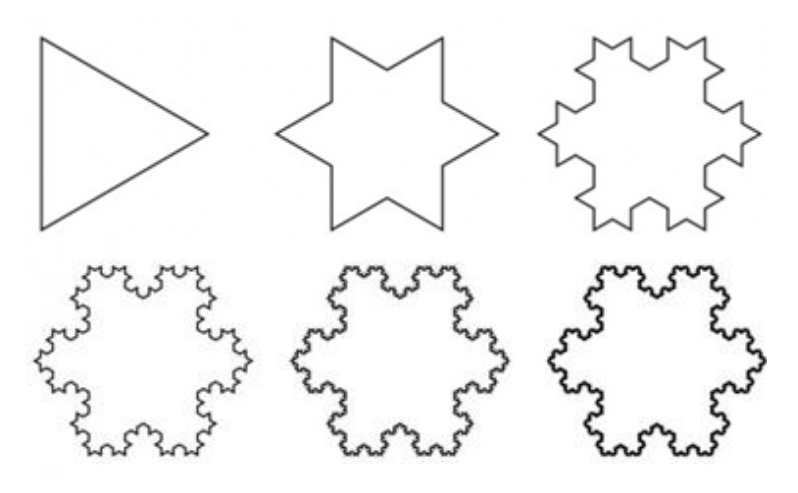

Figura 2.7 - Representação Floco de Neve de Koch Fonte: <<http://orderinchoas.wordpress.com/tag/koch-snowflake/> >

Considerando-se um quadrado como polígono inicial e aplicando-se o processo de construção descrito na Curva Quadrangular de Koch em cada um de seus lados, temos a seguinte figura:

<span id="page-23-0"></span>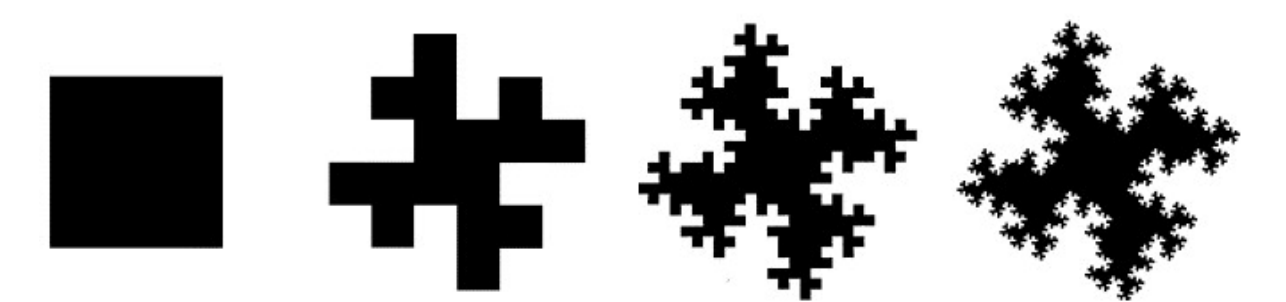

Figura 2.8 - Representação de uma Ilha Quadrangular de Koch Fonte: < <http://www.sciencedirect.com/science/article/pii/S0924271606000931> >

## **2.6. Triângulo de Sierpinski**

Vejamos agora o processo de construção do Triângulo de Sierpinski.

- (i) Considere inicialmente a superfície de um triângulo equilátero;
- (ii) Construa suas bases médias, determinando quatro triângulos equiláteros;
- <span id="page-23-1"></span>(iii) Remova o triângulo central;
- (iv) Realize os processos (ii) e (iii) em cada um dos triângulos restantes;
- (v) Repita o processo (iv) indefinidamente.

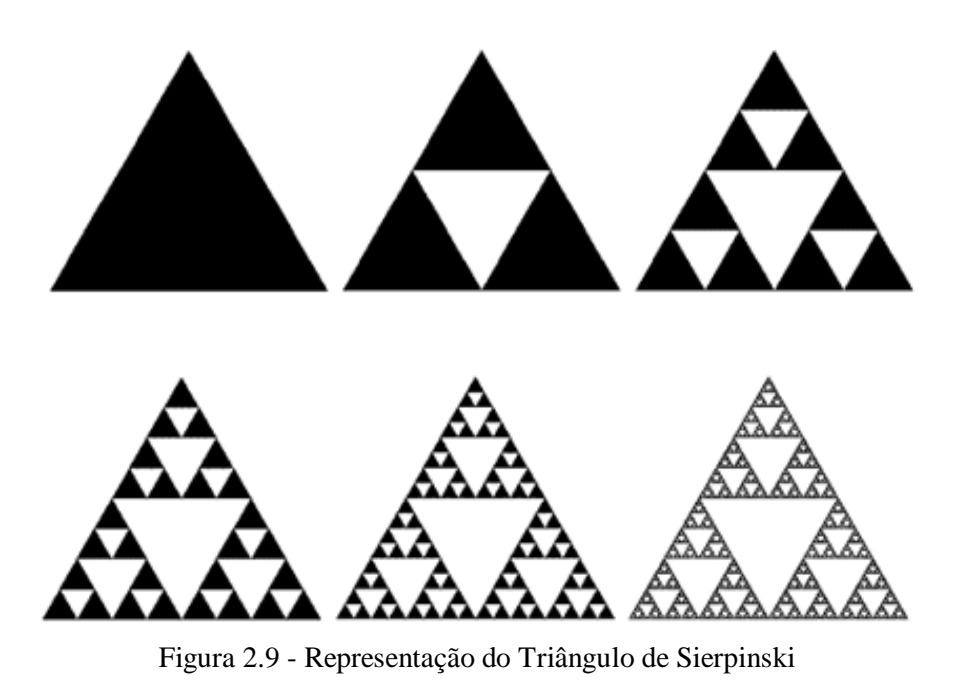

Fonte: <<http://neetcurioso.com/%C2%BFque-son-los-fractales/> >

#### **2.7. Carpete de Sierpinski**

A construção do carpete de Sierpinski utiliza basicamente a mesma estrutura descrita anteriormente, apenas com algumas modificações.

<span id="page-24-0"></span>(i) Considere inicialmente a superfície de um quadrado;

(ii) Divida cada um dos lados do quadrado inicial em três partes congruentes e depois construa segmentos paralelos aos lados, obtendo-se nove quadrados congruentes;

(iii) Remova o quadrado central;

(iv) Realize os processos (ii) e (iii) em cada um dos quadrados restantes;

(v) Repita o processo (iv) indefinidamente.

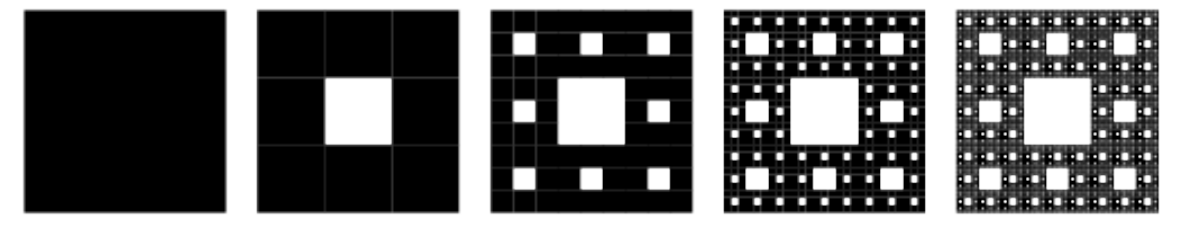

Figura 2.10 - Representação do Carpete de Sierpinski

Fonte: <<http://mathworld.wolfram.com/SierpinskiCarpet.html> >

#### **2.8. Pirâmide de Sierpinski**

Podemos estender o conceito de fractais para objetos de dimensão maior. Um desses exemplos é a aplicação análoga ao processo de construção do Triângulo de Sierpinski para um tetraedro. A diferença mais notável em relação a estrutura apresentada no caso de superfície é dada pela utilização de planos paralelos as bases do tetraedro inicial, substituindo as bases médias do triângulo no caso bidimensional . Observe as etapas da construção:

(i) Considere inicialmente um tetraedro regular;

(ii) Construa planos paralelos a todas as faces interceptando os pontos médios de suas arestas;

(iii) Remova o poliedro central - permanecem os quatro tetraedros que possuem os vértices do tetraedro original;

(iv) Realize os processos (ii) e (iii) em cada um dos tetraedros restantes;

(v) Repita o processo (iv) indefinidamente.

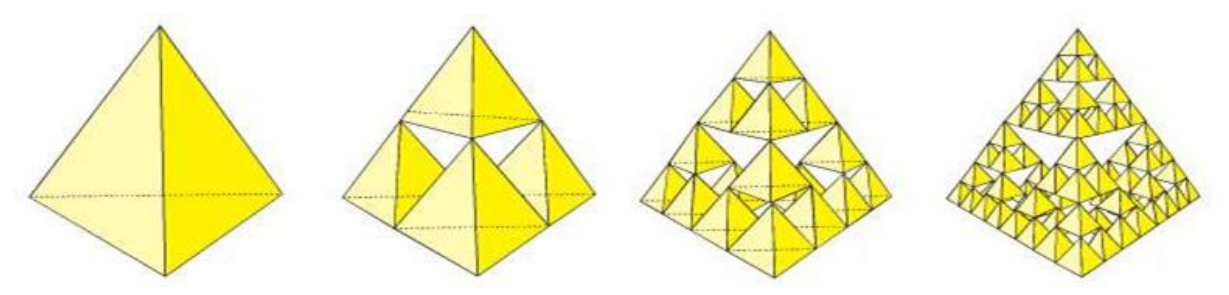

Figura 2.11 - Representação da Pirâmide de Sierpinski Fonte: < [http://www.giematic.unican.es/estalmat/Fractales/page\\_18.htm](http://www.giematic.unican.es/estalmat/Fractales/page_18.htm) >

### **2.9. Esponja de Menger**

Em 1926, ao explorar o conceito de dimensão topológica, Menger apresentou o fractal que hoje possui seu nome. Assim como a Pirâmide de Sierpinski, a Esponja de Menger pode ser analisada como a expansão tridimensional de um fractal bidimensional - nesse caso, a correspondência refere-se ao Carpete de Sierpinski. Vejamos seu processo de construção:

(i) Considere inicialmente um cubo;

(ii) Divida cada uma das arestas do cubo original em três partes congruentes, obtendo-se 27 cubos equivalentes;

(iii) Remova o cubo central, assim como aqueles adjacentes às suas faces;

(iv) Realize os processos (ii) e (iii) em cada um dos quadrados restantes;

(v) Repita o processo (iv) indefinidamente.

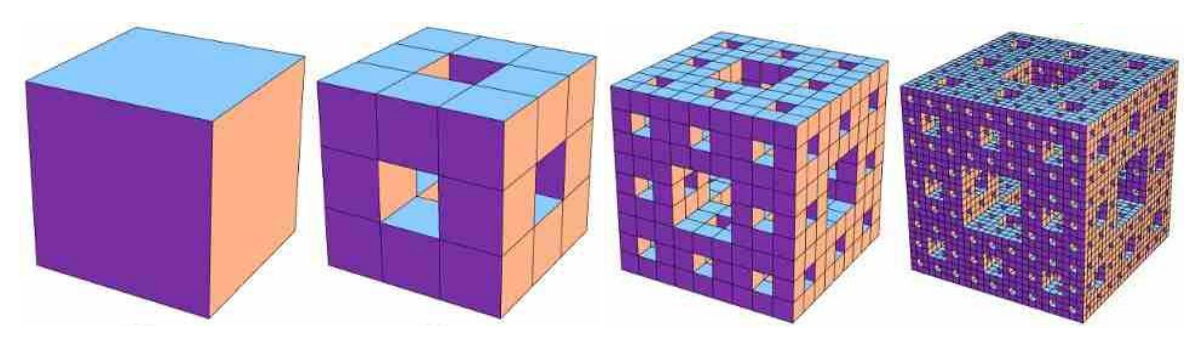

Figura 2.12 - Representação da Esponja de Menger Fonte: <<http://blog.zacharyabel.com/tag/menger-sponge/> >

#### **2.10. Notas biográficas**

#### **Georg Ferdinand Ludwig Cantor**

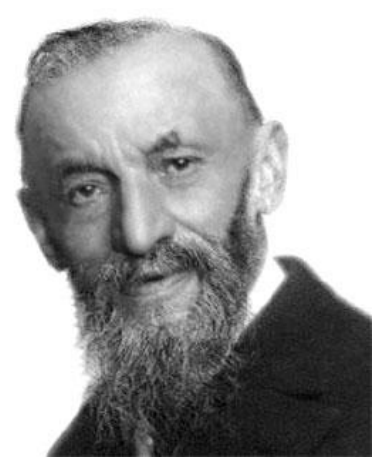

Fonte: [20]

Conhecido principalmente por seus estudos no ramo da Matemática conhecido hoje como Teoria dos Conjuntos, Georg Ferdinand Ludwig Cantor (1845- 1918) foi um brilhante matemático russo que dedicouse ao estudo e desenvolvimento de propriedades referentes aos conjuntos infinitos. Inicialmente, sua teoria não obteve o consentimento unânime da comunidade matemática da época. Mas seu trabalho foi fundamental para o posterior desenvolvimento formal e axiomático dessa área, que contou com a

contribuição dos matemáticos Ernest Zermelo (1871-1956) e Abraham Fraenkel (1891-1965).

Publicado em 1883 no jornal alemão de pesquisa matemática *Mathematische Annalen*, o artigo *[Über unendliche, lineare Punktmannigfaltigkeiten](http://www.digizeitschriften.de/main/dms/img/?PPN=GDZPPN002247461)* apresentou um elemento que passou a ser considerado o primeiro fractal: o conjunto de Cantor - também conhecido como Poeira de Cantor.

#### **Giuseppe Peano**

O italiano Giuseppe Peano (1858 - 1932) foi um importante matemático que destacou-se por suas contribuições em diversas áreas da matemática, interessandose principalmente pela lógica matemática. Peano conseguiu criar um método axiomático para definir os números naturais através do conceito de conjuntos, introduzindo algumas notações que permanecem sendo utilizadas atualmente. Esse seu trabalho foi publicado em *Arithmetices principia nova methodo exposita* no ano de 1889, representando um grande marco do século XIX na busca pela representação da

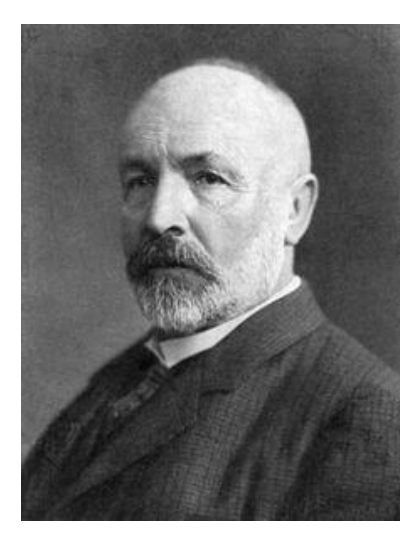

Fonte:[20]

aritmética através da simbologia formal.

Entretanto, uma de suas descobertas causou grande perplexidade à comunidade científica da época: Peano apresentou uma curva que quase preenchia completamente o quadrado unitário ( $0 \le x \le 1$  e  $0 \le y \le 1$ ), fato que relacionava-se com uma das descoberta de Cantor - as **cardinalidades** do segmento unitário e do quadrado unitário são iguais.

#### **David Hilbert**

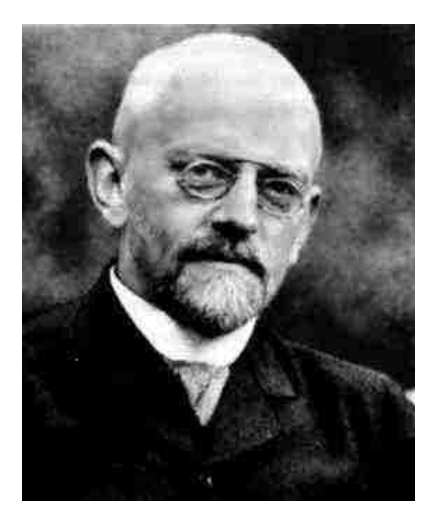

Fonte: [20]

Nascido em Königsberg, na Prússia Oriental (atualmente território russo), David Hilbert (1862 - 1943) obteve seu doutorado na Universidade de Königsberg, onde também foi professor antes de transferir-se para a Universidade de Göttingen. Hilbert dava muita importância a participação de congressos matemáticos e, por essa razão, viajou bastante e conheceu vastamente as teorias desenvolvidas por grandes matemáticos de seu tempo.

Seus estudos iniciais abordavam a teoria dos invariantes, ramo no qual destacou-se "de seus predecessores porque ele tratava a teoria dos invariantes algébricos como parte da teoria

geral dos corpos de funções algébricos" ([6] - p. 423). Mas o grande destaque de sua obra é dado pela abordagem axiomática relativa à geometria euclidiana, inovando o tratamento intuitivo dessa área até o momento. Além disso, ele também é muito conhecido pelo paradoxo do Hotel de Hilbert, um fato matemático envolvendo conjuntos infinitos.

No ano de 1891, Hilbert apresentou a curva que leva seu nome no jornal alemão de pesquisa matemática *Mathematische Annalen*, no artigo *Ueber Stetide Abbildung einer Linie auf ein Flächenstück*.

#### **Niels Fabian Helge von Koch**

Niels Fabian Helge von Koch (1870 - 1924) foi um matemático sueco que destacou-se pela introdução de uma curva fractal que atualmente recebe seu nome. Após concluir a educação básica, von Koch iniciou seus estudos de nível superior na Universidade de Estocolmo, instituição na qual obteve o grau de doutor no ano de 1892.

Nos anos de 1904 e 1906, foram publicados os trabalhos que apresentam a idealização de seus fractais (KOCH, H. von. *Une méthode géométrique élémentaire pour l'étude de certaines questions de la théorie des courbes* 

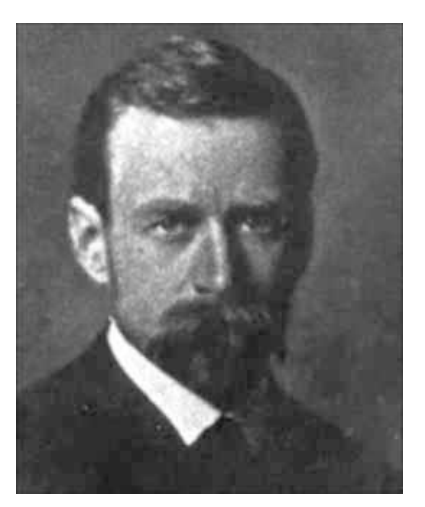

Fonte: [20]

*planes*. Acta Mathematica, Djursholm, 1906, v. 30, p.145-174, 1906; KOCH, H. von. *Sur une courbe continue sans tangente, obtenue par une construction géométrique élémentaire*. Arkiv för Matematik, Astronomi och Fysik, Stockholm, 1904, v. 1, p. 681-702).

#### **Waclaw Sierpinski**

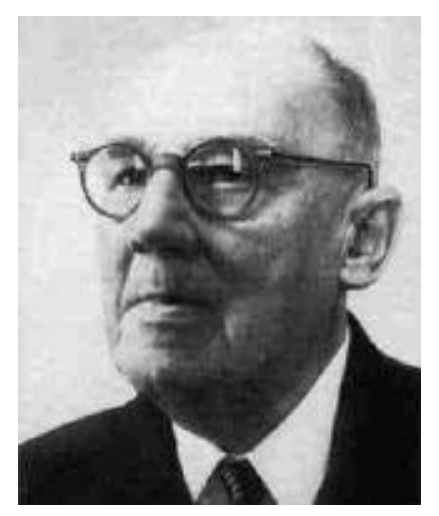

Fonte: [20]

O matemático polonês Waclaw Sierpinski (1882 - 1969) mostrou seu talento para a Matemática desde cedo, impressionando seu primeiro professor ainda na educação básica. Com a ocupação da Polônia pelo Império Russo e a decorrente imposição cultural e linguística, eram muitas as dificuldades encontradas pelos poloneses para prosseguir com seus estudos. Mesmo assim, Sierpinski foi admitido na Universidade de Varsóvia em 1899, instituição na qual foi condecorado em 1903 por uma dissertação sobre a contribuição de Georgy Voronoy (um de seus professores) sobre Teoria dos Números.

Após a conclusão de sua graduação, Sierpinski lecionou em uma escola de meninas em Varsóvia antes de iniciar seu doutorado na Universidade Jagiellonian, em Cracóvia. Quando obteve o título de doutor, foi nomeado professor na Universidade de Lvov.

Em 1916, ele apresentou um dos "entes patológicos" no trabalho: *"Sur une courbe cantorienne qui content une image biunivoquet et continue de toute courbe donnée"* (Comptes Rendus de l'Academie des Sciences de Paris, Paris, 1916, p. 629-632), completando uma publicação de 1915.

#### **Karl Menger**

O matemático austríaco Karl Menger (1902-1985) dedicou-se bastante à literatura antes de iniciar seus estudos no curso de Física, na Universidade de Viena, em 1920. No ano seguinte, inclinou-se a Matemática após participar de uma palestra sobre conceitos de curvas e, a partir de então, produziu diversas contribuições teóricas, principalmente nos ramos de Geometria Hiperbólica, teoria dos jogos, dimensão topológica e nas ciências sociais.

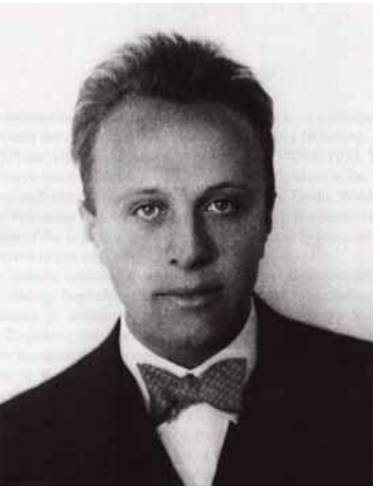

Fonte: [20]

Ainda em 1921, contraiu uma intensa tuberculose e permaneceu em tratamento durante dois anos, período no qual

<span id="page-29-0"></span>aprofundou-se no desenvolvimento da teoria de Espaços Topológicos - área de seu doutorado, concluído em 1924. Além do prestígio alcançado no Instituto Tecnológico de Illinois como professor, Menger também lecionou nas universidades de Amsterdan e Viena.

## **3. Características dos Fractais**

Por ser um tópico relativamente recente no desenvolvimento da Matemática, ainda não temos uma definição considerada adequada para os fractais. Segundo BARBOSA, "(...) *o conceito de fractal ainda tem muito a desejar, principalmente no caso de se querer uma definição formal* (...)" (p. 19, 2005).

Iremos expor a seguir algumas definições elaboradas por conceituados estudiosos dessa área:

- Feder: *"um fractal é uma forma cujas partes se assemelham ao seu todo sob alguns aspectos"*;

- Mandelbrot: *"um fractal é, por definição, um conjunto para o qual a dimensão Hausdorff excede estritamente a dimensão topológica"*;

Para Falconer, o entendimento de fractal deveria ser realizado através de algumas caracterizações. Segundo suas ideias, um conjunto F é fractal se:

> *(i) F possui alguma forma de autossimilaridade ainda que aproximada ou estatística; (ii) A dimensão fractal, definida de alguma forma, é maior que sua dimensão topológica; (iii) O conjunto F pode ser expresso através de um procedimento recursivo ou iterativo.*

De acordo com os objetivos deste trabalho, iremos considerar como característica determinante de um fractal o parâmetro dimensão, seja ela exata ou aproximada (estatística). Esse termo indica que, caso os objetos fractais sejam observados em uma escala descendente, as suas partes serão, em todas as escalas, semelhantes ao todo. Apesar da dificuldade causada inicialmente pela aceitação de objetos sem uma definição formal, desse modo conseguiremos explorar no Capítulo 4 diversos conceitos matemáticos importantes que estão presentes na educação básica.

#### **3.1. Dimensão**

A característica fundamental no estudo dos fractais é o parâmetro dimensão, que diferencia-se das definições da geometria clássica aos quais estamos acostumados, onde aceitamos até mesmo de modo intuitivo que pontos possuem dimensão nula; curvas, dimensão 1; superfícies, dimensão 2 e, o espaço, dimensão 3. Entretanto, ao abandonar a geometria clássica, temos situações que não enquadram-se nas ideias de dimensão citadas anteriormente. Desse modo, os matemáticos criaram definições mais amplas para auxiliar o estudo desses conjuntos.

No estudo da Geometria Fractal, a dimensão de um conjunto pode ser representada por números racionais ou até mesmo irracionais. Nesse caso, a dimensão está associada à determinados aspectos do objeto em questão, indicando, por exemplo, a espessura, densidade ou rugosidade do mesmo.

Após uma breve apresentação de dimensão topológica, introduziremos o conceito de dimensão de um fractal - dimensão Hausdorff.

#### **3.1.1. Dimensão topológica**

**Definição 3.1** *Seja*  ⊂ ℝ *. Um ponto* ∈ ℝ *denomina-se ponto de acumulação do conjunto X quando todo intervalo aberto*  $(a - \varepsilon, a + \varepsilon)$ , *de centro*  $a$  *e raio*  $\varepsilon > 0$ , *contém algum ponto*  $x$  ∈  $X$  *diferente de a.* 

**Definição 3.2** *Seja X*  $\subset \mathbb{R}$ . Um ponto  $a \in X$  que não é ponto de acumulação de X *denomina-se ponto isolado de .*

**Definição 3.3** *Um conjunto S é totalmente desconexo se todos os componentes conexos de S são pontos isolados.*

Intuitivamente, podemos interpretar a definição de conjunto totalmente desconexo como pontos isolados, isto é, dados dois pontos quaisquer pertencentes ao conjunto, não existe um caminho contínuo que ligue-os.

Dessa forma, definimos como zero-dimensional (dimensão 0) um conjunto totalmente desconexo, ou seja, um conjunto formado por pontos isolados. Agora, tomemos como exemplo uma reta. Esse conjunto é unidimensional (dimensão 1), pois se retirarmos um de seus pontos, teremos um conjunto desconexo. De maneira análoga, o plano é um conjunto bidimensional (dimensão 2), pois somente se retirarmos uma de suas infinitas retas - que é unidimensional - o conjunto será desconexo.

#### **3.1.2. Dimensão Hausdorff**

Diferentemente da dimensão topológica, a definição da dimensão Hausdorff não utiliza o conceito de conexidade. De modo intuitivo, para defini-la em um conjunto X, devemos identificar o valor do parâmetro *s* que indica a área<sup>1</sup> de X. Vamos exemplificar essa situação através de aplicações na reta, no plano e no espaço.

Considere o intervalo [0,1], dividido em *n* intervalos de comprimento  $\frac{1}{n}$ . Podemos então escrever o comprimento do intervalo inicial da seguinte maneira:

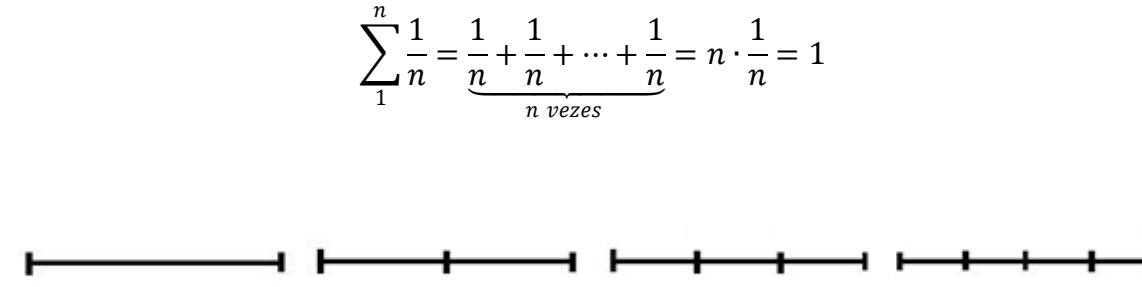

Figura 3.1 - Segmento dividido em um, dois, três e quatro segmentos congruentes

Vamos agora analisar o resultado da expressão geradora do somatório elevada a um parâmetro  $s$  - este será o expoente correto para medir a área $^{\rm l}$ .

$$
\sum_{1}^{n} \left(\frac{1}{n}\right)^{s} = \underbrace{\left(\frac{1}{n}\right)^{s} + \left(\frac{1}{n}\right)^{s} + \dots + \left(\frac{1}{n}\right)^{s}}_{n \text{ vezes}} = n \cdot \left(\frac{1}{n}\right)^{s} = \frac{n}{n^{s}} = n^{1-s} \quad (I)
$$

Como a quantidade  $n$  de intervalos pode ser tão grande quanto quisermos, então podemos aplicar o conceito de limite tendendo ao infinito em (I). Assim, realizando um estudo da variação de sinais do expoente  $1 - s$ , temos três situações possíveis:

 1 Esta expressão será utilizada para indicar comprimento, área, volume ou hipervolume.

 $1^{\circ}$  caso:  $1 - s > 0 \Rightarrow s < 1$  ∴  $\lim_{n \to \infty} n^{1-s} = \infty$ 

$$
2^{\circ}
$$
 caso:  $1 - s = 0 \Rightarrow s = 1$   $\therefore$   $\lim_{n \to \infty} n^{1-s} = \lim_{n \to \infty} n^{1-1} = \lim_{n \to \infty} 1 = 1$ 

$$
3^{\circ} \operatorname{caso}: 1 - s < 0 \Rightarrow s > 1 \therefore \lim_{n \to \infty} n^{1 - s} = 0
$$

Portanto, os valores do limite dependem do parâmetro s. Em especial, o valor do limite em questão muda seu comportamento em  $s = 1$ , determinando a dimensão do conjunto dado.

Além do intervalo [0,1], façamos também a análise referente à dimensão do quadrado de lado unitário. Para tanto, tomemos  $n^2$  quadrados de lado  $\frac{1}{n}$ . Sabemos que sua área é dada por:

$$
\sum_{1}^{n^{2}} \left(\frac{1}{n}\right)^{2} = \underbrace{\left(\frac{1}{n}\right)^{2} + \left(\frac{1}{n}\right)^{2} + \dots + \left(\frac{1}{n}\right)^{2}}_{n^{2} \text{ vezes}} = n^{2} \cdot \left(\frac{1}{n}\right)^{2} = \frac{n^{2}}{n^{2}} = 1
$$

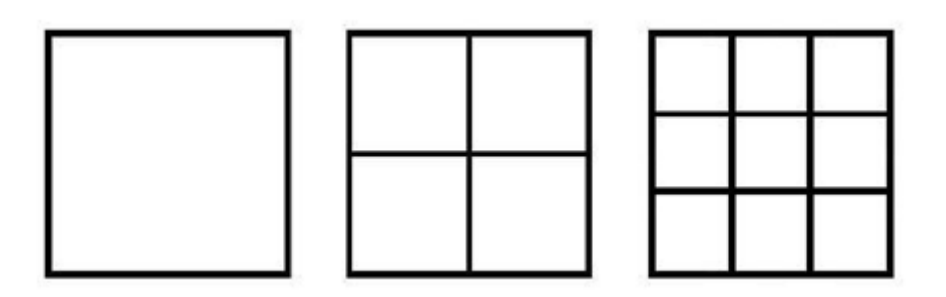

Figura 3.2 - Quadrados divididos em  $n^2$  partes iguais, com  $n \in \{1, 2, 3\}$ 

De maneira análoga ao exemplo anterior, vamos introduzir o parâmetro s à expressão geradora do somatório e, depois disso, aplicar o limite para  $n$  tendendo ao infinito:

$$
\sum_{1}^{n^{2}} \left(\frac{1}{n}\right)^{s} = \underbrace{\left(\frac{1}{n}\right)^{s} + \left(\frac{1}{n}\right)^{s}}_{n^{2} \text{ vezes}} + \dots + \left(\frac{1}{n}\right)^{s} = n^{2} \cdot \left(\frac{1}{n}\right)^{s} = \frac{n^{2}}{n^{s}} = n^{2-s}
$$

<span id="page-34-0"></span>Ao aplicar o limite para  $n$  tendendo ao infinito, também precisamos analisar as seguintes situações:

1° caso: 
$$
2-s > 0 \Rightarrow s < 2
$$
 :  $\lim_{n \to \infty} n^{2-s} = \infty$   
  
2° caso:  $2 - s = 0 \Rightarrow s = 2$  :  $\lim_{n \to \infty} n^{2-s} = \lim_{n \to \infty} n^{2-2} = \lim_{n \to \infty} 1 = 1$   
  
3° caso:  $2 - s < 0 \Rightarrow s > 2$  :  $\lim_{n \to \infty} n^{2-s} = 0$ 

Novamente, podemos observar a mudança no comportamento do limite em  $s = 2$ , valor que indica a dimensão do quadrado.

Para visualizar a situação tridimensional, considere um cubo de aresta unitária. Agora, vamos dividir as arestas em *n* partes congruentes, formando  $n^3$  cubos de aresta  $\frac{1}{n}$ .

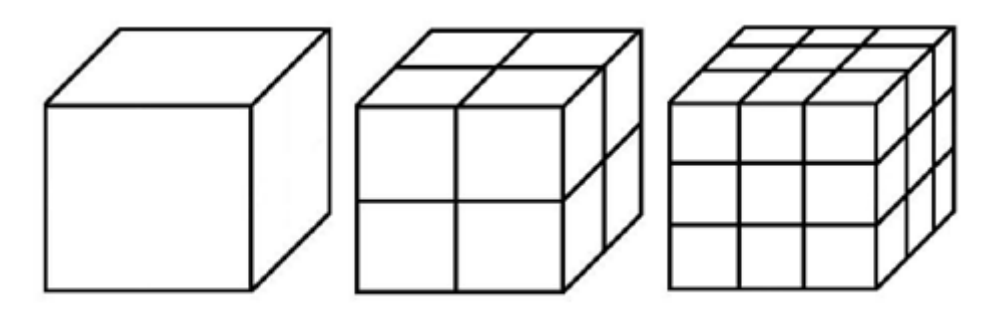

<span id="page-34-1"></span>Figura 3.3 - Cubos divididos em  $n^3$  partes iguais, com  $n \in \{1, 2, 3\}$ 

Utilizando a ideia dos exemplos anteriores, temos:

$$
\sum_{1}^{n^{3}} \left(\frac{1}{n}\right)^{s} = \underbrace{\left(\frac{1}{n}\right)^{s} + \left(\frac{1}{n}\right)^{s}}_{n^{3} \text{ vezes}} + \dots + \left(\frac{1}{n}\right)^{s} = n^{3} \cdot \left(\frac{1}{n}\right)^{s} = \frac{n^{3}}{n^{s}} = n^{3-s}
$$

Analisando o limite quando  $n$  tende ao infinito, nos deparamos com as seguintes situações:

$$
1^{\circ}\csc: 3-s > 0 \Rightarrow s < 3 \therefore \lim_{n \to \infty} n^{3-s} = \infty
$$

$$
2^{\circ}
$$
 caso:  $3 - s = 0 \Rightarrow s = 3 \therefore \lim_{n \to \infty} n^{3-s} = \lim_{n \to \infty} n^{3-3} = \lim_{n \to \infty} 1 = 1$ 

$$
3^{\circ}
$$
 caso:  $3 - s < 0 \Rightarrow s > 3 \therefore \lim_{n \to \infty} n^{3-s} = 0$ 

Mais uma vez, observamos a mudança no comportamento do limite em  $s = 3$ , valor que indica a dimensão do cubo.

A partir das ideias expostas acima, podemos concluir que existe um único parâmetro que não acarreta como resultado um limite nulo ou infinito. E mais: o valor desse parâmetro indica a dimensão do conjunto em questão.

Vejamos agora algumas definições importantes para estruturarmos de modo formal a dimensão Hausdorff.

**Definição 3.4** *Um conjunto X diz-se enumerável quando é finito ou quando existe uma bijeção*  $f: \mathbb{N} \to X$  - *no segundo caso, temos*  $x_1 = f(1)$ ,  $x_2 = f(2)$ , ...,  $x_n = f(n)$ , ...,  $\text{sendo } X = \{x_1, x_2, ..., x_n, ...\}$ .

**Definição 3.5** *Uma ε – cobertura enumerável de um conjunto F* ⊂ ℝ<sup>n</sup> é uma coleção  $contável$  (finita ou enumerável) de subconjuntos  $\{A_i\}_{i\in\mathbb{N}}$  tais que  $A_i \subset F$ , com diâmetro  $m$ áximo  $\varepsilon$  que cobrem  $F$ , ou seja,  $F \subset \bigcup_{i=1}^{\infty} A_i$ , sendo  $0 < |A_i| \leq \varepsilon$ .

**Definição 3.6** *O diâmetro de um subconjunto não-vazio*  ⊂ ℝ *é dado por*  $|A| = \sup \{ |x - y| : x, y \in A \}.$ Observação: convenciona-se  $|\phi| = 0$ .

**Definição** 3.7 *A área Hausdorff do subconjunto*  $F \subset \mathbb{R}^n$  *de parâmetro*  $s \geq 0$  *e* diâmetro  $\varepsilon > 0$  é dada por  $\mathcal{H}_{\varepsilon}^s(F) = \inf \sum_{i=1}^{\infty} |A_i|^s$ , sendo  $\{A_i\}_{i \in \mathbb{N}}$  uma cobertura de F.

Como o ínfimo é tomado dentre todas as possíveis coberturas do conjunto, sua determinação, por vezes, torna-se extremamente complexa. Mesmo assim, nosso objetivo é minimizar a soma das potências de ordem *s* dos diâmetros. Para isso, devemos observar que o ínfimo  $\mathcal{H}_{\varepsilon}^{s}(F)$  aumenta e aproxima-se de um limite quando  $\varepsilon \to 0$ ; pois, ao diminuir o valor de  $\varepsilon$ , a classe de coberturas de F admissíveis na definição da medida de Hausdorff é reduzida.

Vamos agora introduzir a definição da área Hausdorff.
# **Definição 3.8** *A área Hausdorff é dada por*  $\mathcal{H}^s(F) = \lim_{\varepsilon \to 0} \mathcal{H}^s_{\varepsilon}(F)$ .

Caso tenhamos um conjunto  $F$  finito de pontos, a área de Hausdorff é nula, ou seja, teremos  $\mathcal{H}^s(F) = 0$ , para todo  $s > 0$ .

**Proposição 3.9** *Dado o conjunto F, existe um único s*<sub>0</sub> tal que: (i)  $\mathcal{H}^s(F) = \infty$ , se  $s < s_0$ ; (ii)  $\mathcal{H}^s(F) = 0$ , se  $s > s_0$ .

*Demonstração.*

(ii) Seja *F* coberto por  $\{A_i\}_{i \in \mathbb{N}}$ , com  $|A_i| \leq \varepsilon < 1$ . Então, supondo  $s > s_0$ , temos:  $|A_i|^s = |A_i|^{s-s_0} \cdot |A_i|^{s_0} \leq \varepsilon^{s-s_0} \cdot |A_i|^{s_0}$ 

Aplicando-se o conceito da área de Hausdorff na desigualdade anterior, temos:

$$
\mathcal{H}_{\varepsilon}^{s}(F) = \inf \sum_{1}^{\infty} |A_{i}|^{s} \le \inf \sum_{1}^{\infty} \varepsilon^{s-s_{0}} |A_{i}|^{s_{0}} = \inf \varepsilon^{s-s_{0}} \sum_{1}^{\infty} |A_{i}|^{s_{0}} = \varepsilon^{s-s_{0}} \inf \sum_{1}^{\infty} |A_{i}|^{s_{0}} = \varepsilon^{s-s_{0}} \mathcal{H}_{\varepsilon}^{s_{0}}(F)
$$

Observando-se a existência de  $s_0$  por monotonicidade e também que  $s - s_0 > 0$ , então podemos afirmar o que segue:

$$
\mathcal{H}_{\varepsilon}^s(F) \leq \varepsilon^{s-s_0} \mathcal{H}_{\varepsilon}^{s_0}(F)
$$

Admitindo-se que  $\varepsilon \to 0$ , então o segundo membro da desigualdade anterior também tenderá a zero. Dessa maneira, temos:

$$
\mathcal{H}^s(F)=0
$$

Para demonstrar (ii), procedemos de maneira análoga, com as devidas modificações acarretadas pelo fato de  $s - s_0 < 0$ . Assim, temos:

$$
\varepsilon^{s-s_0} \mathcal{H}_\varepsilon^{s_0}(F) \leq \mathcal{H}_\varepsilon^s(F) \Rightarrow \frac{1}{\varepsilon^{s_0-s}} \mathcal{H}_\varepsilon^{s_0}(F) \leq \mathcal{H}_\varepsilon^s(F)
$$

Desse modo, quando  $\varepsilon \to 0$ , temos  $\frac{1}{\varepsilon s_0}$  $\frac{1}{\varepsilon^{s_0-s}}$  → ∞, ou seja, ∞ ≤  $\mathcal{H}^s(F)$ , levando-nos à conclusão de que  $\mathcal{H}^s(F) = \infty$ .

A partir da proposição anterior, podemos definir a dimensão Hausdorff.

**Definição** 3.10 *A dimensão Hausdorff de um conjunto F (dim<sub>H</sub> F) é o valor crítico da área Hausdorff.*

Na representação gráfica a seguir podemos visualizar o valor crítico de  $s$  (dim $_H$  F), na qual  $\mathcal{H}^s(F)$  é função de s.

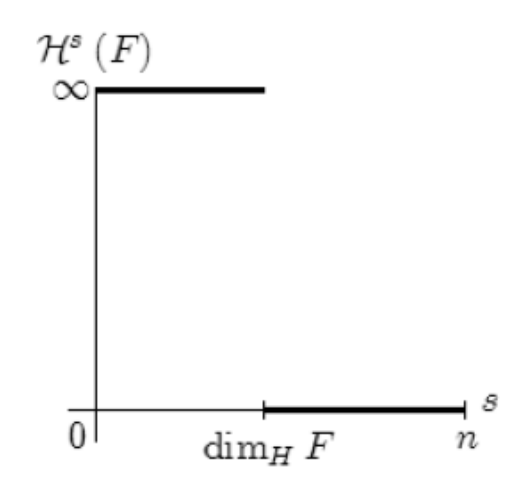

Figura 3.4 - Representação geométrica da dimensão Hausdorff

Após o estudo da dimensão de similaridade, abordaremos um exemplo com a aplicação da dimensão de Hausdorff no conjunto de Cantor, evidenciando também o mesmo resultado através da dimensão de similaridade.

#### **3.1.3. Dimensão de similaridade**

**Definição 3.11** *Um conjunto diz-se autossimilar a um conjunto se existe*   $f: A \to B$   $(A, B \subset \mathbb{R}^n)$  *tal que*  $d(f(x), f(y)) = k \cdot d(x, y)$ , para quaisquer  $x, y \in A$ ; sendo a *distância entre*  $x \, e \, y$  *dada por*  $d(x, y) \, e \, k \in \mathbb{R}$ *.* 

Uma lista de similaridade é uma relação finita de números positivos  $(r_1, r_2, r_3, ..., r_n)$ . Um sistema de funções de similaridade realizando uma lista de similaridade em um espaço S é a única lista  $(f_1, f_2, f_3, ..., f_n)$ , onde  $f_i: S \to S$  é uma similaridade de razão  $r_i$ . Dizemos que  $K \subseteq S$  é um conjunto invariante pelo sistema de funções de similaridade se  $K = f_1[K] \cup f_2[K] \cup f_3[K] \cup ... f_n[K].$ 

Dizemos que o parâmetro dimensão s independe da lista de similaridade, sendo o número real positivo tal que  $r_1^s + r_2^s + r_3^s + \cdots + r_n^s = 1$ . Vejamos alguns exemplos:

#### **Exemplo 3.12** *Dimensão do Triângulo de Sierpinski*  1  $\frac{1}{2}$ ,  $\frac{1}{2}$  $\frac{1}{2}, \frac{1}{2}$  $\frac{1}{2}$

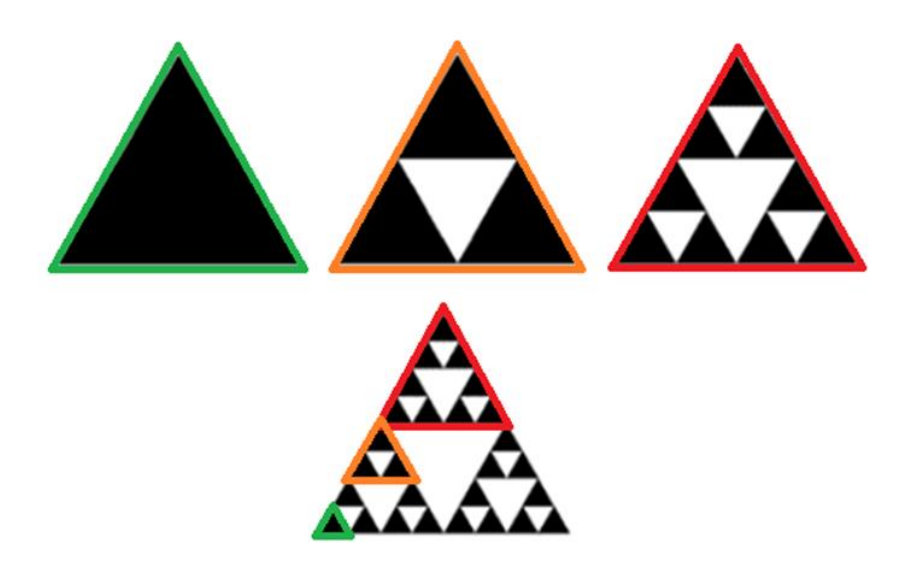

Figura 3.5 - Autossimilaridade no Triângulo de Sierpinski

O triângulo de Sierpinski é um conjunto invariante pelo sistema de funções que compõe a lista  $\left(\frac{1}{2}\right)$  $\frac{1}{2}, \frac{1}{2}$  $\frac{1}{2}, \frac{1}{2}$  $\frac{1}{2}$ ). Dessa maneira, temos:

$$
S = \frac{1}{2}S + \frac{1}{2}S + \frac{1}{2}S \implies \left(\frac{1}{2}\right)^s + \left(\frac{1}{2}\right)^s + \left(\frac{1}{2}\right)^s = 1 \implies 3 \cdot \left(\frac{1}{2}\right)^s = 1 \implies 3 \cdot \frac{1}{2^s} = 1
$$

$$
\Rightarrow 3 = 2^s \Rightarrow \log 2^s = \log 3 \Rightarrow s \log 2 = \ln 3 \therefore s = \frac{\log 3}{\log 2} \approx 1,585
$$

**Exemplo 3.13** *Dimensão do Floco de Neve de Koch*  1  $\frac{1}{3}$ ,  $\frac{1}{3}$  $\frac{1}{3}$ ,  $\frac{1}{3}$  $\frac{1}{3}$ ,  $\frac{1}{3}$  $rac{1}{3}$ 

O floco de neve de Koch é um conjunto invariante pelo sistema de funções que compõe a lista  $\left(\frac{1}{2}\right)$  $\frac{1}{3}, \frac{1}{3}$  $\frac{1}{3}, \frac{1}{3}$  $\frac{1}{3}, \frac{1}{3}$  $\frac{1}{3}$ ). Então, podemos escrever:

$$
K = \frac{1}{3}K + \frac{1}{3}K + \frac{1}{3}K + \frac{1}{3}K \Rightarrow \left(\frac{1}{3}\right)^{s} + \left(\frac{1}{3}\right)^{s} + \left(\frac{1}{3}\right)^{s} + \left(\frac{1}{3}\right)^{s} = 1 \Rightarrow
$$
  

$$
\Rightarrow 4 \cdot \left(\frac{1}{3}\right)^{s} = 1 \Rightarrow \frac{4}{3^{s}} = 1 \Rightarrow 3^{s} = 4 \Rightarrow s \log 3 = \log 4 \therefore s = \frac{\log 4}{\log 3} \cong 1,262
$$

Agora, um importante resultado que relaciona os conceitos que foram expostos a pouco: a igualdade entre as dimensões Hausdorff e de similaridade.

**Teorema 3.14** *Seja um conjunto que satisfaz uma lista de similaridade. Se as similaridades são disjuntas, então a dimensão Hausdorff é igual a dimensão de similaridade.*

#### *Demonstração.*

Dado um conjunto S e um sistema de funções de similaridade  $(f_1, f_2, f_3, ..., f_n)$  que gera uma lista  $(r_1, r_2, r_3, ..., r_n)$ , então, podemos afirmar que

$$
S = f_1[S] \cup f_2[S] \cup f_3[S] \cup ... f_n[S].
$$

De maneira equivalente, podemos escrever

$$
S = r_1 S + r_2 S + r_3 S + \dots + r_n S
$$

Pela hipótese inicial, as similaridades são disjuntas. Então, calculando a área Hausdorff, temos:

$$
\mathcal{H}^s(S) = \mathcal{H}^s(r_1S) + \mathcal{H}^s(r_2S) + \mathcal{H}^s(r_3S) + \dots + \mathcal{H}^s(r_nS) \qquad (II)
$$

Como cada  $r_i$  é um número real positivo, então

$$
|r_i S|^s = (r_i |S|)^s = r_i^s |S|^s
$$

Através da definição da dimensão Hausdorff e da observação acima, podemos escrever  $(II)$  como segue:

$$
\mathcal{H}^s(S) = r_1^s \mathcal{H}^s(S) + r_2^s \mathcal{H}^s(S) + r_3^s \mathcal{H}^s(S) + \dots + r_n^s \mathcal{H}^s(S) =
$$
  
=  $\mathcal{H}^s(S)(r_1^s + r_2^s + r_3^s + \dots + r_n^s)$ 

Portanto, temos  $r_1^s + r_2^s + r_3^s + \cdots + r_n^s = 1$ , fato que comprova a igualdade entre as dimensões Hausdorff e de similaridade. ■

Para evidenciar o teorema acima, iremos determinar o parâmetro que indica a dimensão do conjunto de Cantor utilizando as dimensões de Hausdorff e de similaridade, concluindo ao final da aplicação que, como esperado, os parâmetros encontrados são iguais.

Sabemos que o conjunto de Cantor, conforme exposto no Capítulo 1, é gerado a partir de  $3^n$  divisões do segmento unitário [0,1], retirando-se a parte central a cada processo iterativo. Dessa forma, temos:

 $n = 1 : 3<sup>1</sup> = 3$  segmentos, dentre os quais apenas  $2 = 2<sup>1</sup>$  permanecem;  $n = 2 : 3<sup>2</sup> = 9$  segmentos, dentre os quais apenas  $4 = 2<sup>2</sup>$  permanecem;  $n = 3 : 3<sup>3</sup> = 3$  segmentos, dentre os quais apenas  $8 = 2<sup>3</sup>$  permanecem.

Com isso, podemos afirmar que, a cada  $3^n$  segmentos gerados, permanecerão apenas  $2^n$ , sendo o comprimento de cada um igual a  $\frac{1}{3^n}$ . Assim, o comprimento é dado por:

$$
\sum_{1}^{2^{n}} \left(\frac{1}{3^{n}}\right)^{s} = 2^{n} \cdot \frac{1}{(3^{n})^{s}} = \frac{2^{n}}{(3^{n})^{s}} = \frac{2^{n}}{(3^{s})^{n}}
$$

Dado que o valor de  $n$  aumenta indefinidamente, então precisamos determinar o valor  $y$  tal que:

$$
y = \lim_{n \to \infty} \frac{2^n}{(3^s)^n}
$$

Para analisá-lo, apliquemos um logaritmo em ambos os membros da igualdade anterior e também algumas propriedades operatórias:

$$
\log y = \lim_{n \to \infty} \left[ \log \left( \frac{2^n}{(3^s)^n} \right) \right] = \lim_{n \to \infty} \left[ \log(2^n) - \log(3^s)^n \right] = \lim_{n \to \infty} (n \log 2 - ns \log 3) =
$$
  
= 
$$
\lim_{n \to \infty} n (\log 2 - s \log 3)
$$

Como desejamos que log y seja finito e  $n \to \infty$ , então é necessário que:

$$
(\log 2 - s \log 3) \to 0
$$

Desse modo, temos:

$$
s = \frac{\log 2}{\log 3} \cong 0.631
$$

Observe que, caso  $s > \frac{\log 2}{\log 2}$  $\frac{\log 2}{\log 3}$ , então (log 2 − s log 3) < 0, o que acarreta log y = −∞ e, consequentemente,  $y = 0$ .

De maneira análoga, se  $s < \frac{\log 2}{\log 2}$  $\frac{\log 2}{\log 3}$ , então (log 2 − s log 3) > 0. Assim, log y = ∞ e, consequentemente,  $y = \infty$ .

Apesar de não nos preocuparmos excessivamente com o rigor matemático para o cálculo da dimensão Hausdorff, o que fizemos anteriormente mostra de modo satisfatório a conclusão de que  $s = \frac{\log 2}{\log 2}$  $\frac{\log 2}{\log 3}$ .

Faremos agora o cálculo da dimensão de similaridade no conjunto de Cantor  $(C)$ . Nesse fractal, o sistema de funções que realiza a lista  $\left(\frac{1}{2}\right)$  $\frac{1}{3}, \frac{1}{3}$  $\frac{1}{3}$ ) torna-o invariante. Assim, temos:

$$
C = \frac{1}{3}C + \frac{1}{3}C \implies \left(\frac{1}{3}\right)^5 + \left(\frac{1}{3}\right)^5 = 1 \implies 2 \cdot \left(\frac{1}{3}\right)^5 = 1 \implies \frac{2}{3^s} = 1 \implies 3^s = 2
$$

Aplicando-se um logaritmo em ambos os membros da igualdade anterior e utilizando propriedades operatórias, temos o resultado esperado:

$$
\log 3^s = \log 2 \Rightarrow s \log 3 = \log 2 \therefore s = \frac{\log 2}{\log 3} \cong 0.631
$$

# **4. Abordagem da Geometria Fractal na Educação Básica**

Neste capítulo, iremos expor algumas situações interessantes nas quais a abordagem da Geometria Fractal pode incrementar as aulas em turmas da educação básica, proporcionando mais uma fonte motivacional no estudo de diversos conteúdos presentes nas propostas curriculares, tais como: padrões numéricos e geométricos; sequências e séries; progressões geométricas (PG's); problemas de contagem; perímetro e área de figuras planas; volume de sólidos geométricos; logaritmos; introdução ao conceito de limite.

No desenvolvimento da curva de Koch, floco de Neve de Koch, triângulo de Sierpinski e carpete de Sierpinski, apresentaremos também seus métodos de construção no software de geometria dinâmica GeoGebra, estimulando uma ampla revisão em conceitos de geometria plana. Para desenvolver uma atividade desse tipo com turmas da educação básica, é extremamente importante que os alunos tenham alguma familiaridade com o software utilizado. Apesar da interface amigável e intuitiva do programa, é necessário o domínio de conceitos da Geometria Plana e suas aplicações. Portanto, seu reconhecimento e realização de atividades anteriores às construções em questão serão extremamente importantes para o desempenho adequado dos alunos nas atividades envolvendo os fractais.

#### **4.1. Conjunto de Cantor**

 $\overline{a}$ 

Para determinar o Conjunto de Cantor, devemos considerar os pontos que restam após a realização de uma quantidade infinita dos procedimentos descritos no Capítulo 1. Essa quantidade de pontos é infinita e, diferentemente do que podemos concluir em uma análise superficial, esse conjunto é *não enumerável <sup>2</sup>* . Entretanto, a demonstração deste fato foge dos objetivos deste trabalho e, por isso, será omitida.

Além da abordagem geométrica que foi citada no primeiro capítulo, o conjunto de Cantor também pode ser abordado numericamente. Para isso, iremos considerar que o segmento  $A_1A_2$  é unitário, isto é, corresponde ao intervalo fechado  $F_1 = [0,1]$ . Dessa maneira, os conjuntos determinados nas próximas fases são definidos por:

<sup>&</sup>lt;sup>2</sup> *Um conjunto X diz-se não enumerável quando é infinito e não existe uma bijeção*  $f: \mathbb{N} \to X$  *tal que*  $x_1 = f(1)$ *,*  $x_2 = f(2), \ldots, x_n = f(n), \ldots$ , sendo  $X = \{x_1, x_2, \ldots, x_n, \ldots\}$ .

$$
F_2 = \left[0, \frac{1}{3}\right] \cup \left[\frac{2}{3}, 1\right];
$$
  
\n
$$
F_3 = \left[0, \frac{1}{9}\right] \cup \left[\frac{2}{9}, \frac{1}{3}\right] \cup \left[\frac{2}{3}, \frac{7}{9}\right] \cup \left[\frac{8}{9}, 1\right];
$$
  
\n
$$
F_4 = \left[0, \frac{1}{27}\right] \cup \left[\frac{2}{27}, \frac{1}{9}\right] \cup \left[\frac{2}{9}, \frac{7}{27}\right] \cup \left[\frac{8}{27}, \frac{1}{3}\right] \cup \left[\frac{2}{3}, \frac{19}{27}\right] \cup \left[\frac{20}{27}, \frac{7}{9}\right] \cup \left[\frac{8}{9}, \frac{25}{27}\right] \cup \left[\frac{26}{27}, 1\right];
$$
  
\n
$$
\vdots
$$

Novamente, após infinitas aplicações desse processo, teremos o Conjunto de Cantor, agora apresentado numericamente. A partir de uma análise superficial, poderíamos supor que o comprimento total removido  $T_r$  após diversas aplicações do processo de construção é dado por:

$$
T_r = 1 \cdot \frac{1}{3} + 2 \cdot \left(\frac{1}{3}\right)^2 + 2^2 \cdot \left(\frac{1}{3}\right)^3 + 2^3 \cdot \left(\frac{1}{3}\right)^4 + \dots = \frac{1}{3} \cdot \underbrace{\left[1 + \frac{2}{3} + \left(\frac{2}{3}\right)^2 + \left(\frac{2}{3}\right)^3 + \dots\right]}_{(I)}
$$

Observe que  $(I)$  expressa a soma dos infinitos termos de uma progressão geométrica que possui razão  $q = \frac{2}{3}$  $\frac{2}{3}$  e termo inicial  $a_1 = 1$ . Como  $|q| = \frac{2}{3}$  $\frac{2}{3}$  < 1, temos:

$$
(I): \quad 1 + \frac{2}{3} + \left(\frac{2}{3}\right)^2 + \left(\frac{2}{3}\right)^3 + \dots = \frac{1}{1 - \frac{2}{3}} = \frac{1}{\frac{1}{3}} = 3
$$

Portanto, o comprimento total removido seria  $T_r = 3 \cdot \frac{1}{3}$  $\frac{1}{3} = 1.$ 

Isso significa que restariam apenas os pontos extremos do segmento original? A resposta a essa indagação é não, pois temos muitos pontos que não são extremos e pertencem ao Conjunto de Cantor. Para ilustrar essa situação de um modo didaticamente eficiente, iremos utilizar a ideia de codificação dos pontos desse conjunto.

No processo de construção do Conjunto de Cantor, removemos o intervalo central dos intervalos obtidos na fase anterior, restando um intervalo à direita (1) e outro à esquerda (0). Dessa maneira, todos os pontos pertencentes ao conjunto podem ser representados por uma sequência formada por 0 ou 1.

|              | $\blacksquare$<br>-                     | ▬                               |          |
|--------------|-----------------------------------------|---------------------------------|----------|
| $\cdots$<br> | $\sim$ $\sim$ $\sim$ $\sim$ $\sim$<br>. | $\mathbf{H}$ , and $\mathbf{H}$ | $\cdots$ |

Figura 4.1 - Representação do Conjunto de Cantor

Inicialmente, vejamos a representação codificada de alguns pontos extremos.

•  $0 \rightarrow 00000... = \overline{0}$ 

Para representar o ponto 0, devemos observar que, em todas as fases, ele sempre permanece nos intervalos da esquerda. De modo análogo as dízimas periódicas, o traço horizontal sobre o algarismo 0 ou 1 significa sua repetição indefinida.

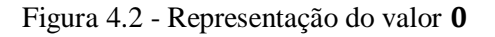

• 1  $\rightarrow$  11111 ... =  $\bar{1}$ 

 $\cdot \frac{2}{3}$  $\frac{2}{3}$   $\rightarrow$  10000 ... = 10

Para representar o ponto  $\frac{2}{3}$ , devemos observar que, na primeira fase, o ponto em questão pertence ao conjunto da direita e, a partir da fase 2, ele sempre estará à esquerda.

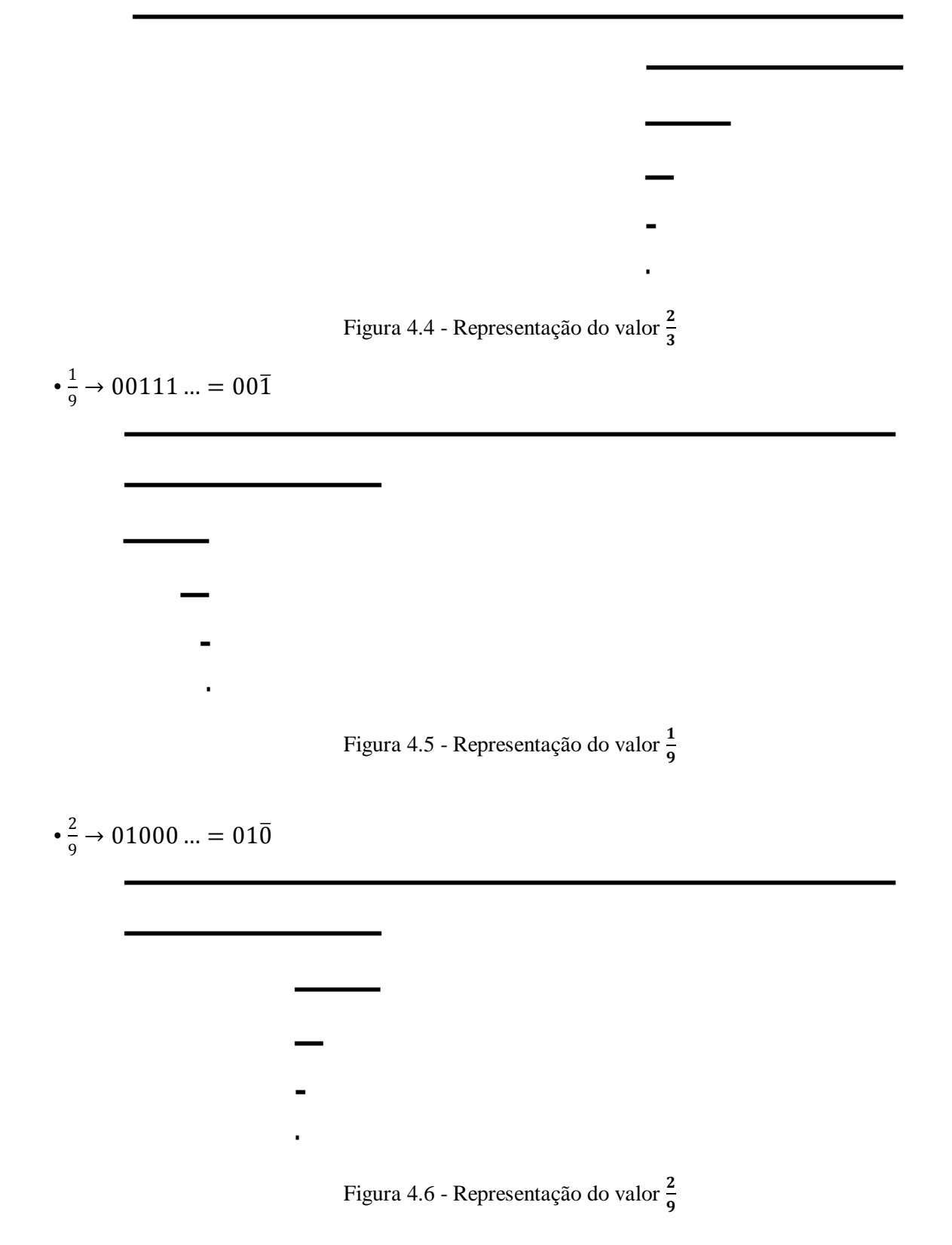

$$
\bullet \frac{7}{9} \rightarrow 10111 \dots = 10\overline{1}
$$

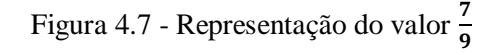

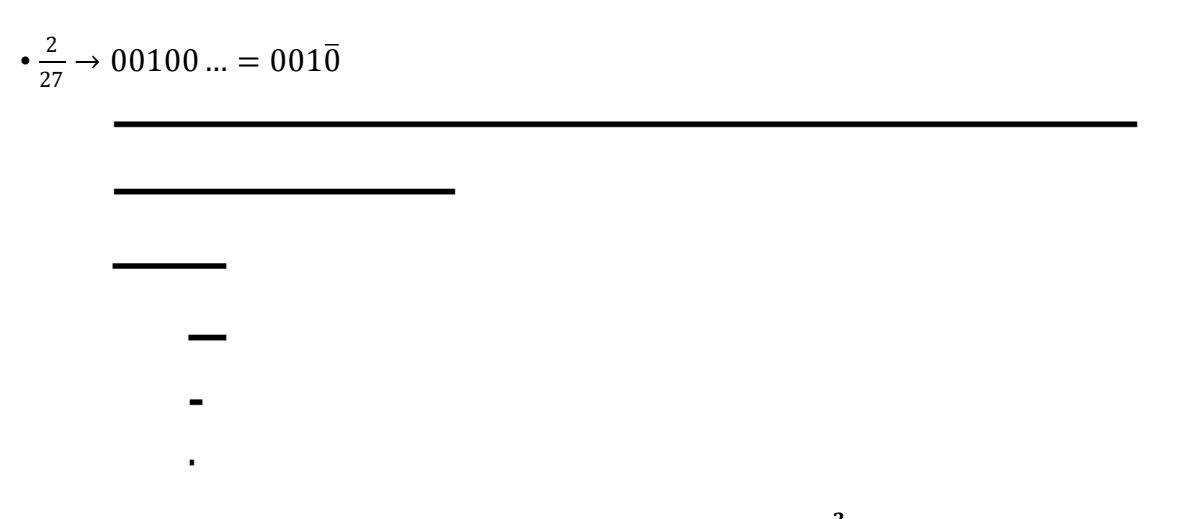

Figura 4.8 - Representação do valor  $\frac{2}{27}$ 

Nos exemplos anteriores, todas as sequências representam pontos extremos e possuem uma característica comum: após determinada fase, temos a repetição indefinida de um único algarismo (0 ou 1). Mas existem outras configurações nas quais repetem-se uma sequência de algarismos - como o período de uma dízima periódica - ou ainda não existe um padrão de repetição. Além disso, os códigos 0 e 1 podem ser interpretados também como valores correspondentes aos intervalos nas diversas fases da construção do conjunto em questão. Para realizar essa conversão numérica, devemos nos atentar aos seguintes fatos:

• o algarismo 1 não altera o extremo superior do intervalo, mas representa o acréscimo ao extremo inferior do número 2 dividido pela potência de 3 em sua respectiva fase;

• apesar de reduzir o extremo superior do intervalo anterior na escala  $\frac{1}{3}$ , o algarismo 0 representa um acréscimo nulo ao seu extremo inferior.

Vamos agora analisar alguns exemplos das situações descritas acima. Como partimos do conjunto  $[0,1]$ , é evidente que todos os elementos x pertencentes ao Conjunto de Cantor satisfazem  $0 \le x \le 1$ .

 $\cdot \overline{10}$ 

$$
\frac{2}{3} + 0 + \frac{2}{3^3} + 0 + \frac{2}{3^5} + 0 + \dots = \frac{\frac{2}{3}}{1 - \frac{1}{3^2}} = \frac{\frac{2}{3}}{1 - \frac{1}{9}} = \frac{\frac{2}{3}}{\frac{8}{9}} = \frac{2}{3} \cdot \frac{9}{8} = \frac{3}{4}
$$

 $\cdot$ 110

$$
\frac{2}{3} + \frac{2}{3^2} + 0 + \frac{2}{3^4} + 0 + \frac{2}{3^6} + 0 + \dots = \frac{2}{3} \left( 1 + \frac{1}{3} + \frac{1}{3^3} + \frac{1}{3^5} + \dots \right) = \frac{2}{3} \left( 1 + \frac{\frac{1}{3}}{1 - \frac{1}{9}} \right) =
$$

$$
= \frac{2}{3} \left( 1 + \frac{\frac{1}{3}}{\frac{9}{9}} \right) = \frac{2}{3} \left( 1 + \frac{3}{8} \right) = \frac{2}{3} \cdot \frac{11}{8} = \frac{11}{12}
$$

 $•01\overline{10}$ 

$$
0 + \frac{2}{3^2} + \frac{2}{3^3} + 0 + \frac{2}{3^5} + 0 + \dots = \frac{2}{3^2} \left( 1 + \frac{1}{3} + \frac{1}{3^3} + \dots \right) = \frac{2}{9} \left( 1 + \frac{\frac{1}{3}}{1 - \frac{1}{9}} \right) = \frac{2}{9} \left( 1 + \frac{\frac{1}{3}}{\frac{8}{9}} \right) =
$$

$$
= \frac{2}{9} \left( 1 + \frac{1}{3} \cdot \frac{9}{8} \right) = \frac{2}{9} \left( 1 + \frac{3}{8} \right) = \frac{2}{9} \cdot \frac{11}{8} = \frac{11}{36}
$$

Nas situações anteriores, podemos observar que os pontos encontrados não são extremos, pois não possuem em seus denominadores apenas as potências de 3. Isso nos sugere, ainda que de modo intuitivo, que o Conjunto de Cantor não é enumerável. Para visualizar a demonstração formal deste argumento, sugere-se a pesquisa da referência [13], na qual é realizada uma análise prévia sobre a cardinalidade de alguns conjuntos infinitos.

Para finalizar o estudo desse conjunto clássico, devemos nos atentar a sua autossimilaridade: sempre que nos fixamos em um segmento de suas extremidades, podemos interpretá-lo como o segmento unitário inicial e, a partir de seu processo de construção aplicado de maneira sucessiva, teremos novamente o Conjunto de Cantor - em uma escala inferior, preservando suas características originais.

#### **4.2. Curva de Peano**

Iremos focar a análise da área da região preenchida pela Curva de Peano, que tende à superfície de um quadrado cuja diagonal é 1. Como a diagonal  $(d)$  de um quadrado é dada em função de seu lado (*l*) por  $d = l\sqrt{2}$ , então temos  $l = \frac{1}{l}$  $\frac{1}{\sqrt{2}} = \frac{\sqrt{2}}{2}$  $\frac{\sqrt{2}}{2}$ . Assim, essa área quadrangular tende a  $A = \left(\frac{\sqrt{2}}{2}\right)$  $\frac{2}{2}$ 2  $=\frac{2}{4}$  $\frac{2}{4} = \frac{1}{2}$  $\frac{1}{2}$ .

Além do cálculo da área da região delimitada por essa curva, podemos também determinar o seu comprimento. Para realizá-lo, utilizaremos a seguinte tabela auxiliar:

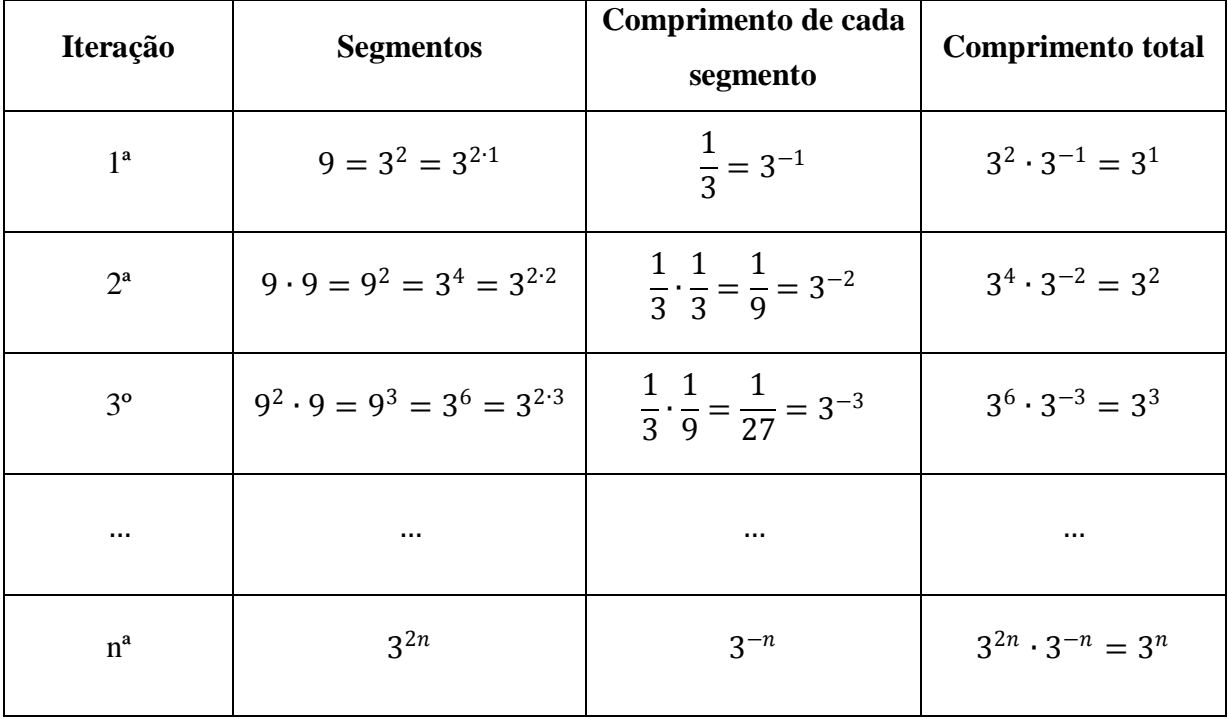

Como podemos perceber através da tabela auxiliar, para determinarmos o comprimento da curva na enésima iteração, basta calcularmos o valor de sua correspondente potência de 3. Dessa maneira, podemos concluir que o comprimento dessa curva tende ao infinito, uma vez que seu comprimento é multiplicado pelo fator 3 de modo indefinido.

Além disso, podemos formular outras indagações extremamente interessantes a respeito da Curva de Peano. Uma delas é a seguinte: pode essa curva preencher todos os espaços da região delimitada pelo quadrado de diagonal unitária? Para responder a essa questão, vamos realizar uma abordagem analítica. Considere um sistema de coordenadas cartesianas, sendo sua origem uma das extremidades do segmento original. Como o comprimento de cada segmento decresce a razão de  $\frac{1}{3}$ , então a superfície de cada quadrado da curva diminui com as iterações, tendendo a zero. Este fato nos induz a conclusão precipitada de que a curva preenche todos os pontos da região delimitada pelo quadrado de diagonal unitária. Entretanto, devemos observar que todos os valores das coordenadas em questão são números racionais, excluindo dessa forma todas as coordenadas de números irracionais. Por outro lado, sabemos que é possível reduzir os extremos de um intervalo que contém um número irracional o quanto se queira, podendo-se utilizar aproximações de acordo com as necessidades da situação.

#### **4.3. Curva e Floco de Neve de Koch**

Antes de analisar teoricamente esse fractal, vamos construí-lo no software GeoGebra. É interessante deixarmos ocultos os eixos e também a malha quadriculada, pois nesse momento nosso interesse limita-se à construção do fractal.

Inicialmente, devemos construir um segmento  $AB$ .

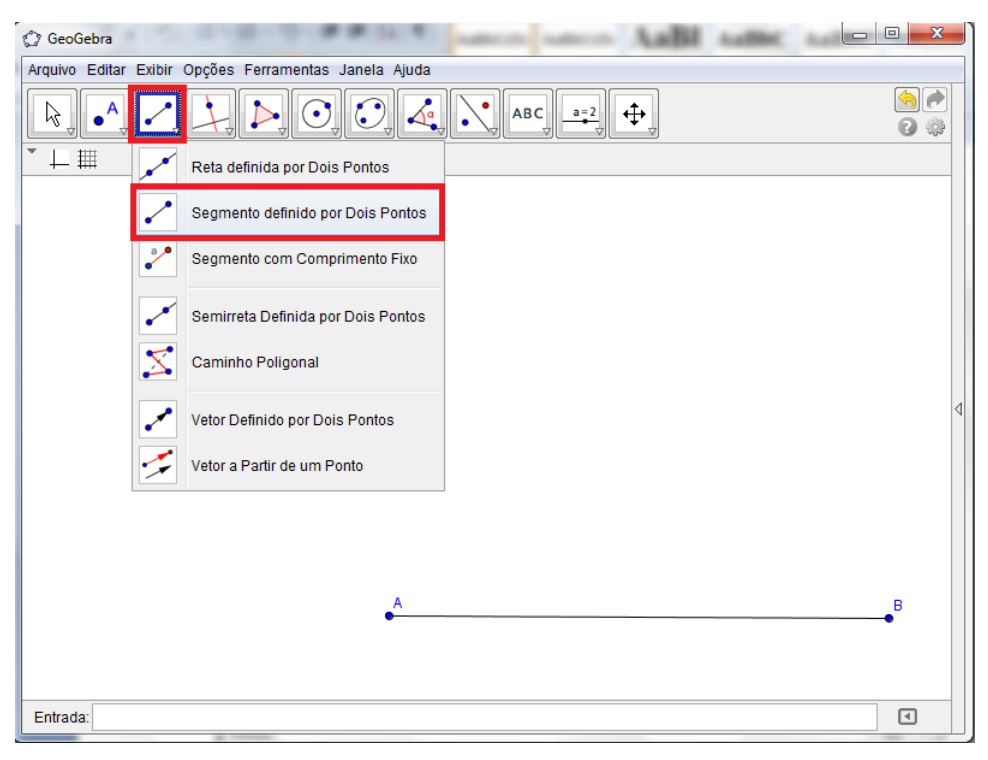

Figura 4.9 - Representação de um segmento no Geogebra

O próximo passo deve ser a divisão do segmento inicial em três partes congruentes. Para realizá-lo, podemos construir uma semirreta AE e depois três circunferências de mesmo raio  $CD$ , determinando os pontos  $F, G$  e  $H$ . Feito isso, construa o segmento  $BH$  conforme ilustração a seguir.

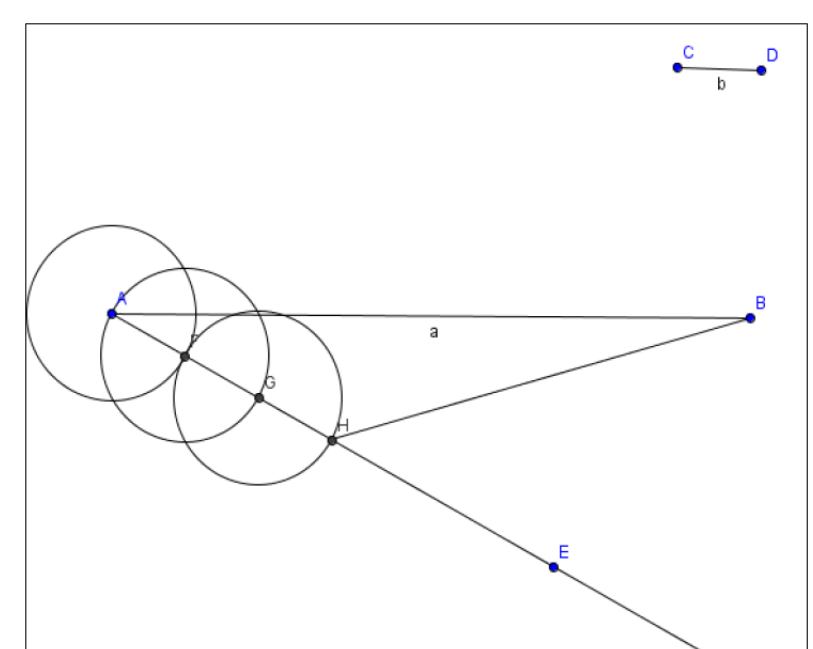

Figura 4.10 - Construção referente à divisão de um segmento em partes congruentes

Agora, construa retas paralelas ao segmento  $BH$  contendo, respectivamente, os pontos  $F \in G$ . Marque as intersecções  $J \in K$  dessas retas com o segmento  $AB$ .

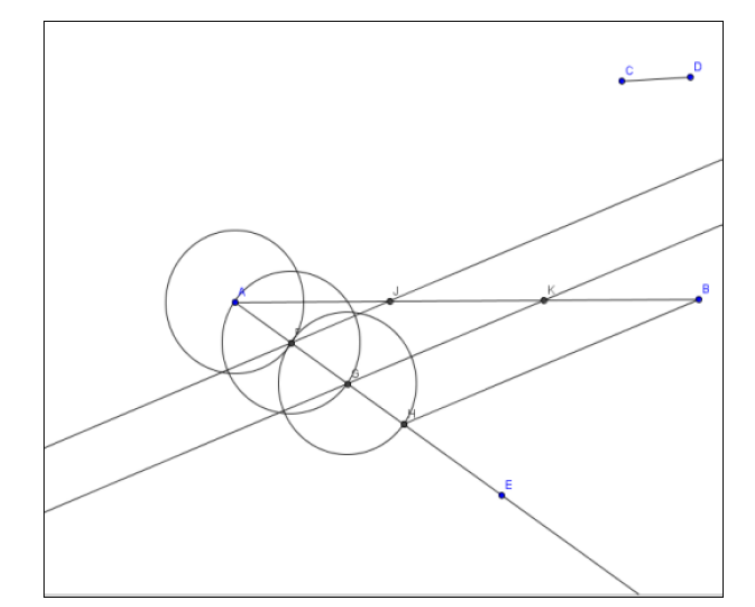

Figura 4.11 - Construção referente à divisão de um segmento em partes congruentes

A partir desse momento interessa-nos apenas o segmento  $AB$  com os pontos  $\tilde{I}$  e  $\tilde{K}$ , que indicam sua divisão em três partes congruentes. Então, para não deixar nossa área de trabalho visualmente sobrecarregada, podemos ocultar as construções auxiliares clicando com o botão direito do mouse sobre o objeto e selecionar a opção "Exibir objeto". Também podemos ocultar os nomes dos objetos, realizando operação análoga à anterior e selecionar a opção "Exibir rótulos".

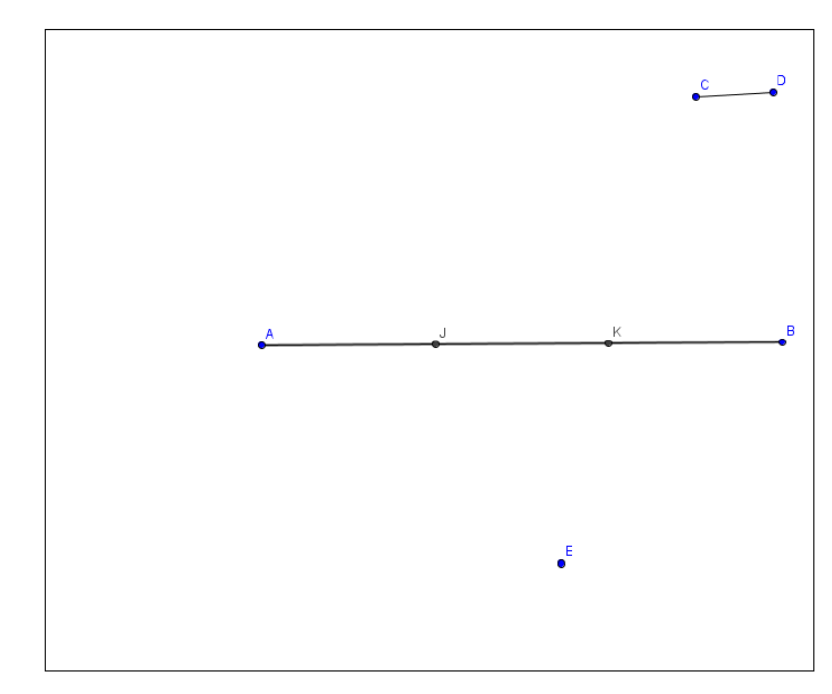

Figura 4.12 - Construção referente à divisão de um segmento em partes congruentes

Para ilustrar a primeira iteração do processo, devemos retirar o segmento central  $JK$  e, após isso, construir um triângulo equilátero de lado  $JK$  - que ficará sem esse lado. Então, devemos construir os segmentos  $AI$  e  $BK$ , ocultando o segmento  $AB$ . Agora, construa duas circunferências de raio  $AJ = BK$  com centros nos pontos  $J e K e$  marque o ponto de intersecção das circunferências.

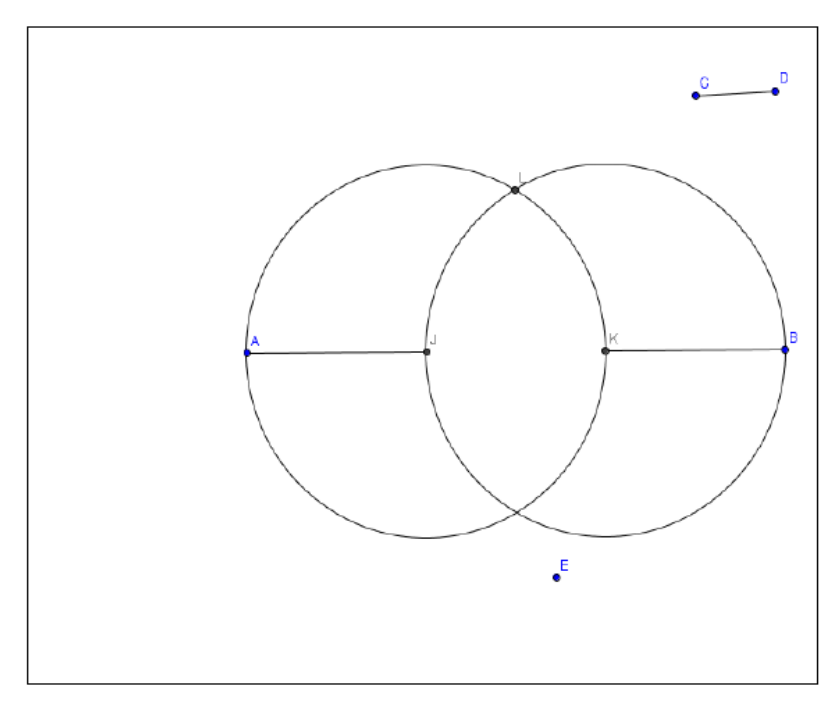

Figura 4.13 - Construção referente ao processo de iteração

Construa os segmentos  $IL \in LK$  e oculte as circunferências.

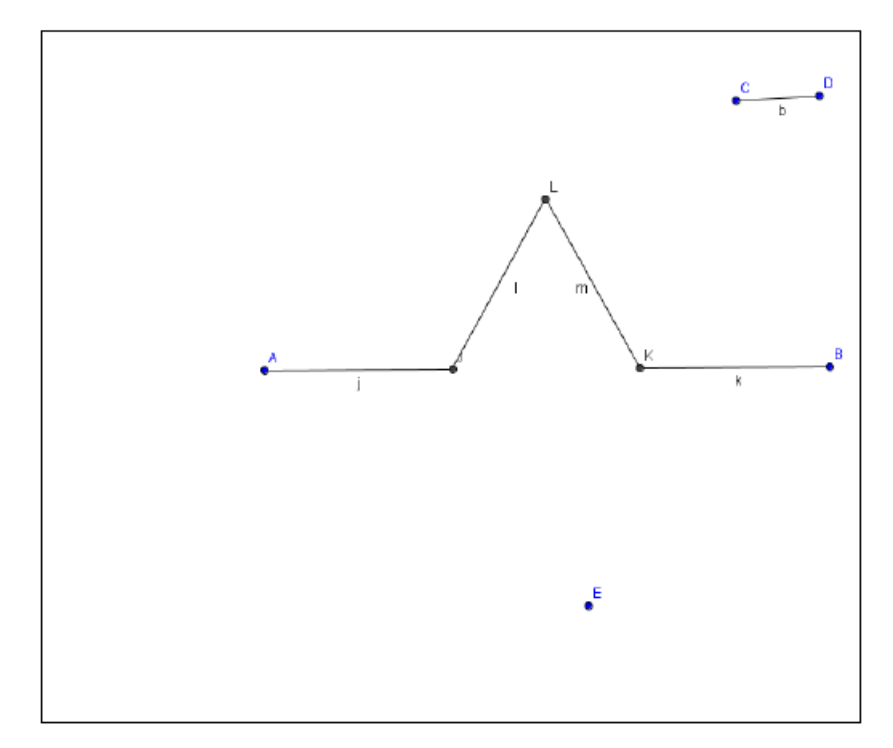

Figura 4.14 - Construção referente ao processo de iteração

Após a realização da primeira iteração, devemos repetir o processo descrito anteriormente para cada novo segmento que é formado. Entretanto, essa seria uma tarefa extremamente trabalhosa. Visando facilitar esse tipo de situação, o software GeoGebra oferece a opção de construir uma ferramenta que repete esse processo de construção. Para ativá-la, devemos clicar em *"criar nova ferramenta"* e inserir as seguintes informações:

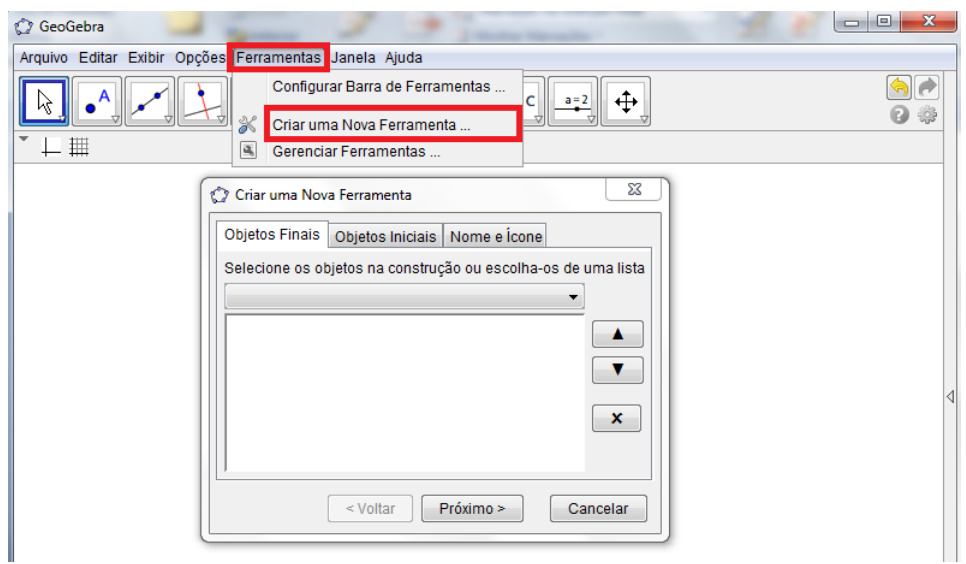

Figura 4.15 - Janela ""Ferramentas": "Criar uma nova ferramenta"

- *Objetos finais:* são os objetos que desejamos construir e dependem de outras construções. Para inserir as próximas iterações de um modo mais prático, devemos selecionar os pontos *J*, *K* e *L*, além dos segmentos *j*, *k*, *l* e *m*.

- *Objetos iniciais:* são os objetos que foram inseridos no início da construção e formam sua estrutura. Nessa situação, são os pontos  $A, B, C, D$  e  $E$ .

*- Nome e ícone:* é o nome que indicará a ferramenta construída, inserindo um ícone no menu superior do software. Denominaremos essa ferramenta por Koch e, para utilizá-la, precisamos clicar em seu ícone, selecionar os pontos  $A, J, C, D, E$  e, após isso, ocultar o segmento AJ. A sequência de seleção dos pontos sempre deve ser a seguinte:  $X_1, X_2, C, D, E$ , sendo  $X_1$  e  $X_2$  as extremidades de cada segmento do processo de iteração.

#### Curva de Koch

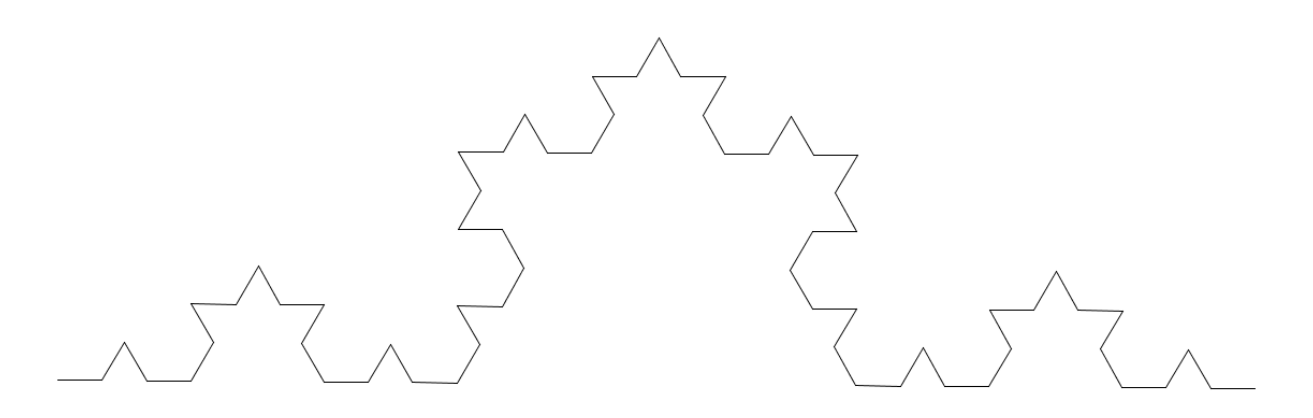

Figura 4.16 - Representação da curva de Koch

Ao realizar a quantidade de iterações desejada, podemos retirar todos os rótulos para uma visualização mais clara da Curva de Koch. Para isso, deixe visível a "janela de álgebra", selecione "pontos" (para selecionar todos de uma única vez) e também os segmentos que formam as bases de cada triângulo equilátero.

Com a ferramenta desenvolvida para a Curva de Koch, podemos construir o Floco de Neve de Koch. A diferença entre as duas construções é o objeto inicial: ao invés de considerarmos um segmento, utilizamos um triângulo equilátero. Então, para iniciar a construção, devemos selecionar a opção "polígono regular".

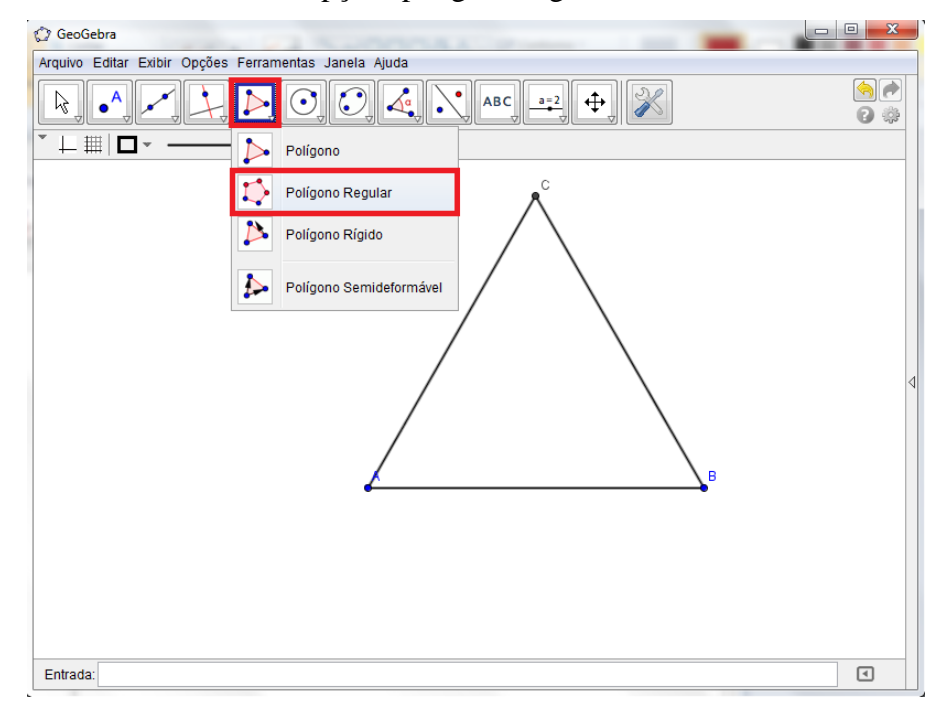

Figura 4.17 - Construção de um triângulo equilátero

Para realizar as iterações, utilize a ferramenta Koch selecionando os pontos conforme indicação dada na construção anterior, com mais uma observação: no momento de selecionar as extremidades de cada segmento, devemos imaginar um movimento no sentido anti-horário.

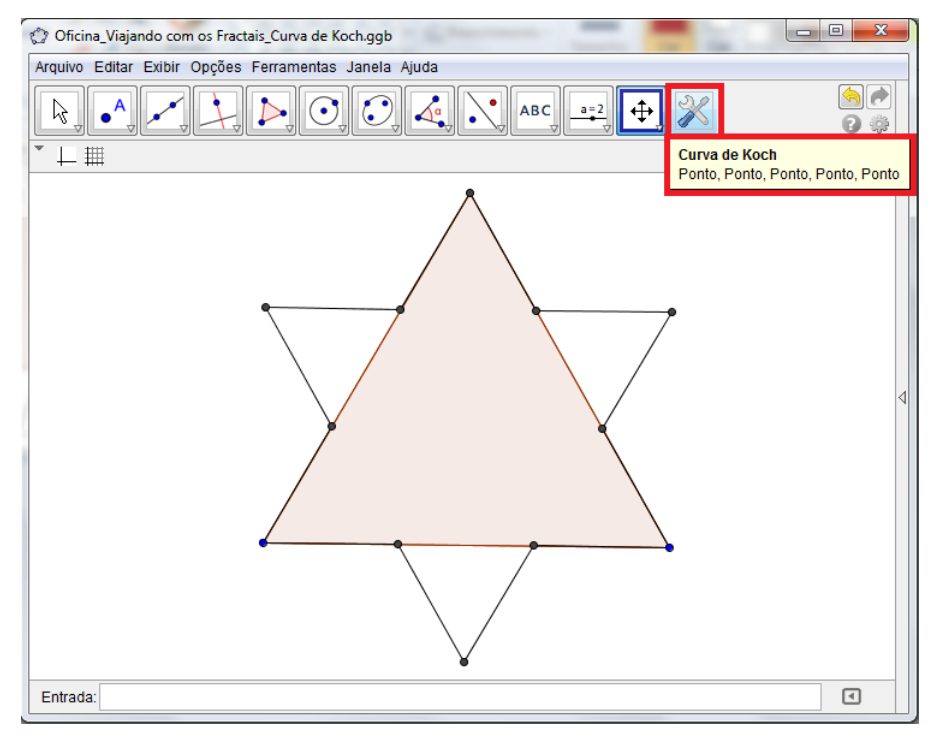

Figura 4.18 - Construção referente ao processo de iteração

Após realizar a quantidade desejada de iterações, oculte os rótulos, pontos e segmentos que sejam desnecessários na visualização do floco de neve.

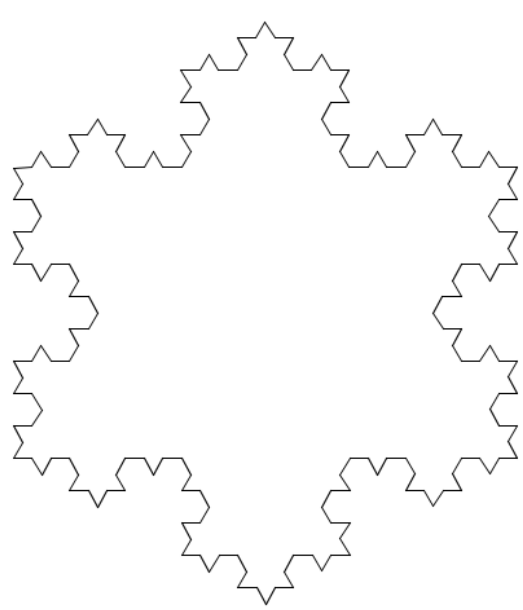

Floco de Neve de Koch

Figura 4.19 - Representação do Floco de Neve de Koch

Feitas as construções no GeoGebra, iremos agora explorar questões relativas à contagem de segmentos, perímetro e área do Floco de Neve de Koch. Vamos discorrer sobre esses assuntos de maneira expositiva, sem a preocupação de apresentar atividades prontas. Sendo assim, os colegas que desejarem utilizar esse material como referência poderão adaptar o conteúdo apresentado às suas realidades em seus respectivos ambientes escolares.

#### **4.3.1. Quantidade de segmentos**

Pelo processo de construção do Floco de Neve de Koch, sabemos que cada segmento será dividido em três partes e, após isso, devemos substituir o segmento central por dois novos segmentos. Dessa maneira, ficamos com quatro segmentos em cada lado do triângulo equilátero inicial, isto é, teremos 3 ∙ 4 = 12. Na próxima iteração, cada um dos 3 ∙ 4 segmentos vai gerar outros quatro segmentos. Para facilitar a compreensão e auxiliar a visualização do padrão, vejamos a tabela a seguir:

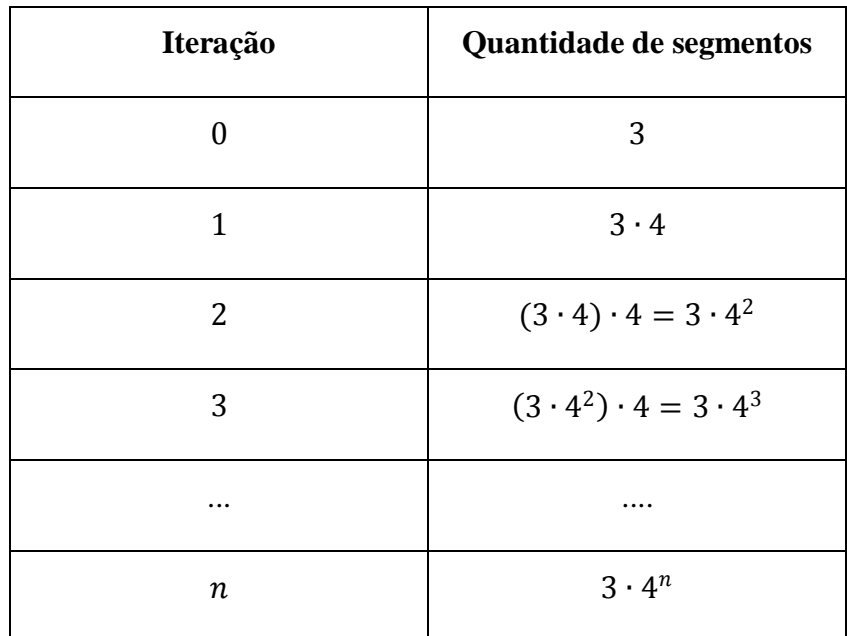

Na elaboração de atividades para alunos da educação básica, o professor pode apresentar as figuras as quatro figuras listadas acima ou, ainda, apresentar o método de construção com o software GeoGebra e depois indagá-los sobre a quantidade de segmentos em cada iteração. Uma atividade desse tipo auxilia bastante na compreensão de padrões geométricos e numéricos, tópico presente em geral a partir do 7º ano do ensino fundamental.

#### **4.3.2. Perímetro**

Vamos analisar agora o perímetro das figuras geradas a cada iteração do Floco de Neve de Koch. Ao observar o comprimento de cada segmento, percebemos que cada um deles é dividido na razão de  $\frac{1}{3}$ . Então, para determinar o perímetro de cada figura, basta multiplicarmos a quantidade de segmentos pelo comprimento de um deles, pois todos são congruentes em cada iteração. Depois de perceber isso, podemos apresentar uma tabela para ser preenchida pelos alunos:

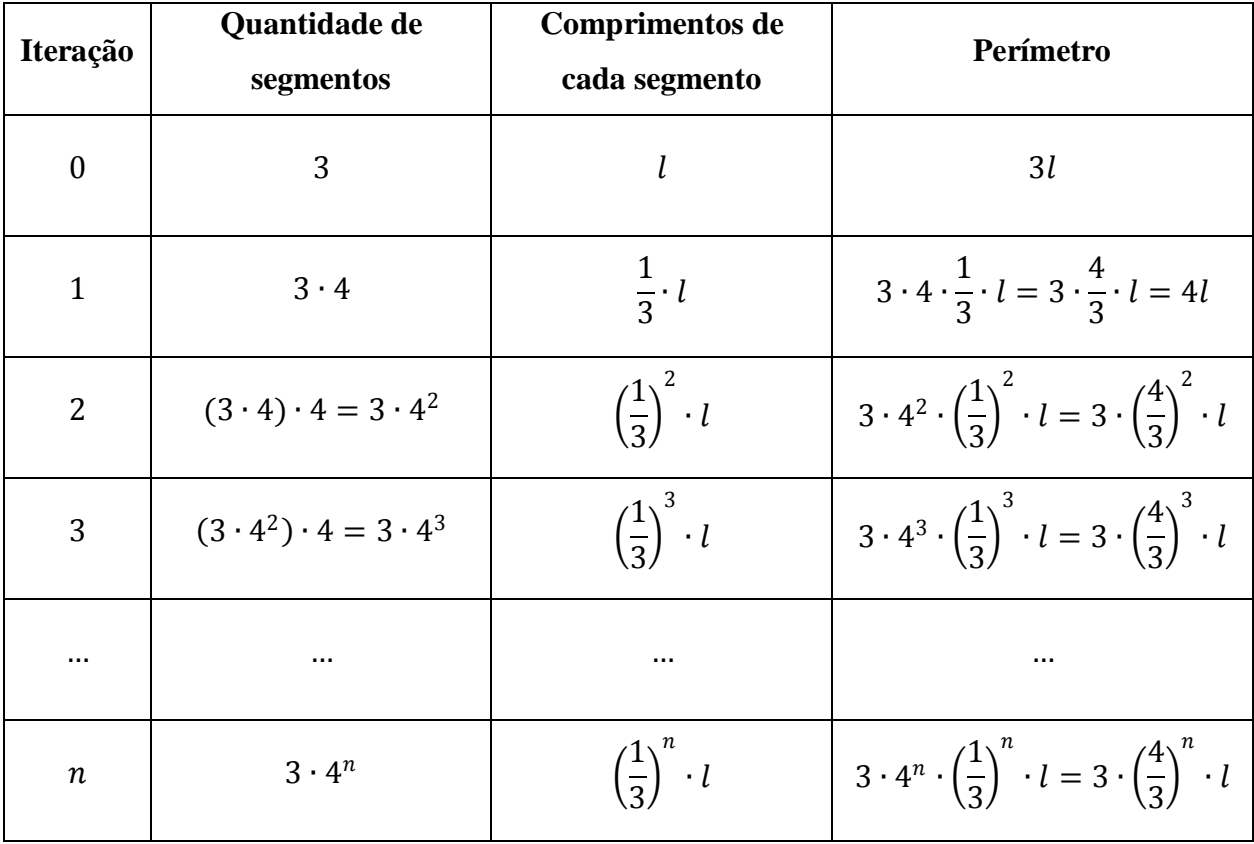

Através da análise da tabela acima, verificamos facilmente que cada iteração acarreta um acréscimo de  $\frac{1}{3}$  no valor do perímetro referente à figura anterior, pois a sequência formada pelos valores da última coluna caracterizam uma progressão geométrica de razão  $\frac{4}{3} = 1 + \frac{1}{3}$  $\frac{1}{3}$ 1. Como a razão dessa progressão geométrica é maior do que 1, segue que ela diverge quando  $n$  tende ao infinito. Em outras palavras, podemos afirmar que o perímetro do Floco de Neve de Koch tende ao infinito.

Um exemplo interessante que pode ser abordado no ensino médio durante o estudo das inequações exponenciais de bases distintas e aplicação de logaritmos é dado a seguir:

*"Considerando-se que o lado do triângulo equilátero inicial seja igual a 1 centímetro, quantas iterações serão necessárias para que o perímetro do Floco de Neve de Koch seja pelo menos 1 metro?*

Para solucionar o problemas proposto, devemos determinar o menor valor de  $n \in \mathbb{N}$ que satisfaça a inequação 3 ·  $\left(\frac{4}{3}\right)$  $\left(\frac{4}{3}\right)^n \cdot 1 \ge 100$ , pois consideramos que  $l = 1$  cm e sabemos que 1 metro equivale a 100 centímetros. Resolvendo a inequação exponencial, temos:

$$
3 \cdot \left(\frac{4}{3}\right)^n \cdot 1 \ge 100 \Rightarrow \left(\frac{4}{3}\right)^n \ge \frac{100}{3}
$$

Aplicando-se um logaritmo de base maior do que 1 e também suas propriedades operatórias, temos:

$$
\log\left(\frac{4}{3}\right)^n \ge \log\frac{100}{3} \Rightarrow n \cdot \log\frac{4}{3} \ge \log\frac{100}{3} \Rightarrow n \ge \frac{\log\frac{100}{3}}{\log\frac{4}{3}} \therefore n \ge 12,19
$$

Como  $n \in \mathbb{N}$ , então a condição do problema é satisfeita quando  $n = 13$ . Esse exemplo é extremamente interessante e desperta a curiosidade dos alunos, pois mostra como o crescimento do perímetro aumenta rapidamente a cada iteração. Como complemento da atividade, o professor pode sugerir uma situação semelhante na qual solicita que os alunos determinem quantas iterações são necessárias para percorrer a distância entre duas cidades, por exemplo.

Além disso, também podemos aplicar essa ideia em distâncias astronômicas, causando ainda mais espanto com os resultados encontrados. Vejamos a sugestão a seguir:

*" Considerando-se que o lado do triângulo equilátero inicial seja igual a 1 centímetro, quantas iterações serão necessárias para que o perímetro do Floco de Neve de Koch atinja a distância da Terra à Lua?"*

Inicialmente, os alunos devem pesquisar qual é a distância entre a Terra e a Lua consideraremos aproximadamente 384 000 km. Antes de escrever a inequação, devemos converter os valores para a mesma unidade. Então:

$$
384\ 000\ \text{km} = 3,84 \times 10^5\ \text{km} = 3,84 \times 10^5 \times 10^3\ \text{m} = 3,84 \times 10^8\ \text{m} =
$$
\n
$$
= 3,84 \times 10^8 \times 10^2\ \text{cm} = 3,84 \times 10^{10}\ \text{cm}
$$

Agora que a distância entre a Terra e a Lua está expressa em centímetros, podemos escrever a inequação:

$$
3 \cdot \left(\frac{4}{3}\right)^n \cdot 1 \ge 3,84 \times 10^{10} \Rightarrow \left(\frac{4}{3}\right)^n \ge \frac{3,84 \times 10^{10}}{3} = 1,28 \times 10^{10}
$$

Aplicando-se técnicas semelhantes ao exemplo anterior, temos:

$$
\log\left(\frac{4}{3}\right)^n \ge \log(1, 28 \times 10^{10}) \Rightarrow n \cdot \log\frac{4}{3} \ge \log(1, 28 \times 10^{10})
$$

$$
\Rightarrow n \ge \frac{\log(1.28 \times 10^{10})}{\log \frac{4}{3}} \therefore n \ge 80.9
$$

Dado que  $n \in \mathbb{N}$ , então concluímos que são necessárias  $n = 81$  iterações para que o perímetro do Floco de Neve de Koch atinja a distância entre a Terra e a Lua, um resultado interessante que pode estimular ainda mais a curiosidade dos alunos.

# **4.3.3. Área**

Intuitivamente, temos a noção de que a área do Floco de Neve de Koch possui um limite quando a quantidade de iterações tende ao infinito. Entretanto, podemos evidenciar este fato de um modo mais formal no ensino médio, podemos realizar uma aplicação da soma dos infinitos termos de uma progressão geométrica. Para isso, vamos analisar apenas um dos lados do triângulo inicial (pois o triângulo é equilátero) e, a partir dele, determinar qual é o padrão da sequência, multiplicando o termo geral encontrado pelo fator 3.

Seja  $A_0 = \frac{l^2 \sqrt{3}}{4}$  $\frac{\sqrt{3}}{4}$  a área do triângulo inicial. Na primeira iteração, acrescentamos em cada lado do triângulo inicial um triângulo de área  $A_1 = \frac{1}{9}$  $rac{1}{9}A_0.$ 

De agora em diante, a nossa unidade de referência será o triângulo de área  $A_1$ . Na segunda iteração, serão acrescentados 4 triângulos equiláteros (conforme cálculos realizados na determinação da quantidade de segmentos), cuja área individual é dada por  $\frac{1}{9}A_1$ . Assim, o total acrescentado em cada lado do triângulo inicial será 4  $\cdot \frac{1}{\alpha}$  $\frac{1}{9}A_1 = \frac{4}{9}$  $\frac{4}{9}A_1.$ 

Na terceira iteração, teremos o acréscimo de  $4^2 = 16$  triângulos equiláteros, sendo a área de cada um deles dada por $\frac{1}{9}$  da área dos triângulos da iteração anterior. Dessa forma, será acrescido  $4^2 \cdot \frac{1}{2}$  $\frac{1}{9} \cdot \frac{1}{9}$  $\frac{1}{9}A_1 = \frac{4^2}{9^2}$  $rac{4^2}{9^2}A_1 = \left(\frac{4}{9}\right)$  $\left(\frac{4}{9}\right)^2 A_1$ . Assumiremos então que, na iteração *n*, o acréscimo referente a cada lado do triângulo inicial será dado por  $\left(\frac{4}{5}\right)$  $\left(\frac{4}{9}\right)^{n-1}A_1.$ 

Lembrando-se que os valores dos acréscimos descritos acima referem-se apenas à um dos lados do triângulo original, podemos afirmar que na iteração  $n$  teremos a seguinte área total  $A$ :

$$
A = A_0 + 3 \cdot A_1 + 3 \cdot \frac{4}{9} A_1 + 3 \cdot \left(\frac{4}{9}\right)^2 A_1 + 3 \cdot \left(\frac{4}{9}\right)^3 A_1 + \dots =
$$
  
=  $A_0 + 3A_1 \cdot \left(1 + \frac{4}{9} + \left(\frac{4}{9}\right)^2 + \left(\frac{4}{9}\right)^3 + \dots\right) = A_0 + 3A_1 \cdot \left(\frac{1}{1 - \frac{4}{9}}\right) =$   
Some dos termos de uma PG infinita com razão |q|<1  
=  $A_0 + 3A_1 \cdot \left(\frac{1}{\frac{5}{9}}\right) = A_0 + 3A_1 \cdot \frac{9}{5} = A_0 + \frac{27}{5}A_1$ 

Como o triângulo que serviu de referência possui área  $A_1 = \frac{1}{9}$  $\frac{1}{9}A_0$ , então a área total é dada por:

$$
A = A_0 + \frac{27}{5} \cdot \frac{1}{9} A_0 = A_0 + \frac{3}{5} A_0 \therefore A = \frac{8}{5} A_0
$$

Portanto, podemos concluir que, quando a quantidade de iterações tende ao infinito, a área do Floco de Neve de Koch tende a  $\frac{8}{5}$  $\frac{6}{5}$  de sua área inicial. E esse resultado também é extremamente curioso, pois, em outras palavras, quando a área da figura inicial tende a um aumento de 60% , temos uma figura com perímetro tendendo ao infinito.

#### **4.4. Triângulo de Sierpinski**

Com os eixos e malhas ocultos, construa um triângulo equilátero com a ferramenta *"polígono regular"* e, após isso, preencha-o com uma cor de sua preferência - utilizaremos a cor preta.

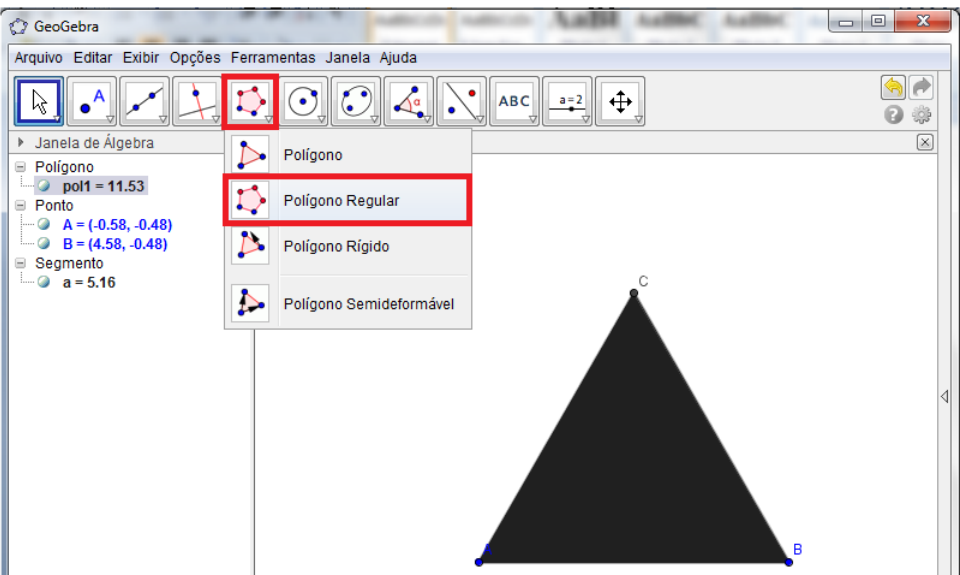

Figura 4.20 - Construção de um triângulo equilátero

Em seguida, determine os pontos médios dos lados desse triângulo, utilizando a ferramenta *"Ponto médio"*.

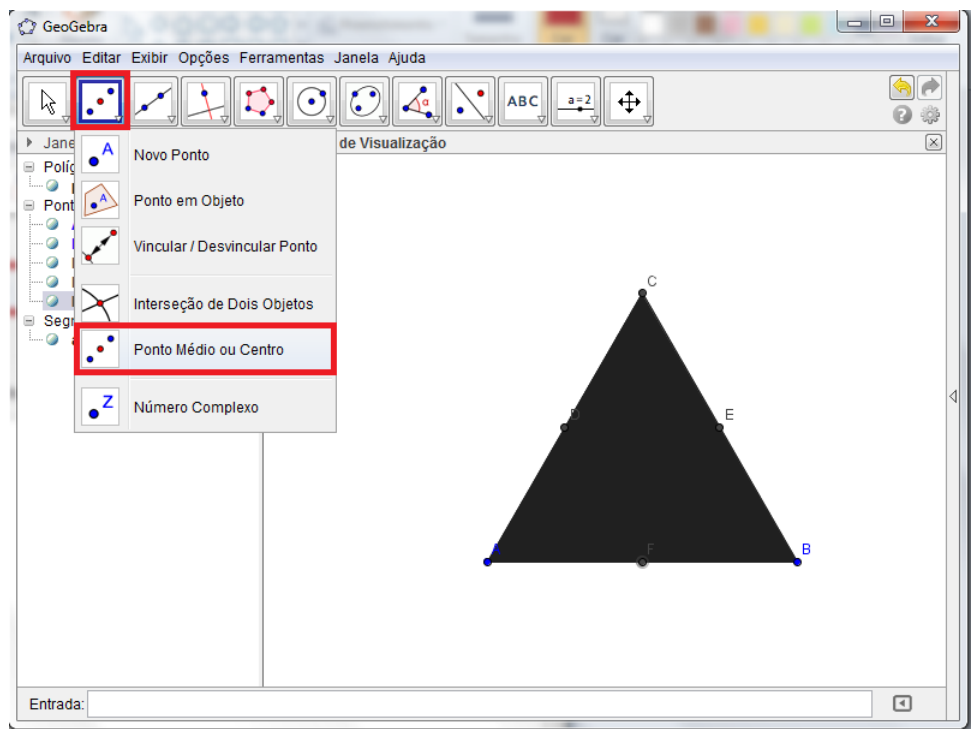

Figura 4.21 - Construção dos pontos médios dos lados de triângulo

Agora, construa um triângulo com vértices nos pontos médios  $D, E \in F$ . Para simular a retirada desse triângulo, podemos preenchê-lo com a cor branca.

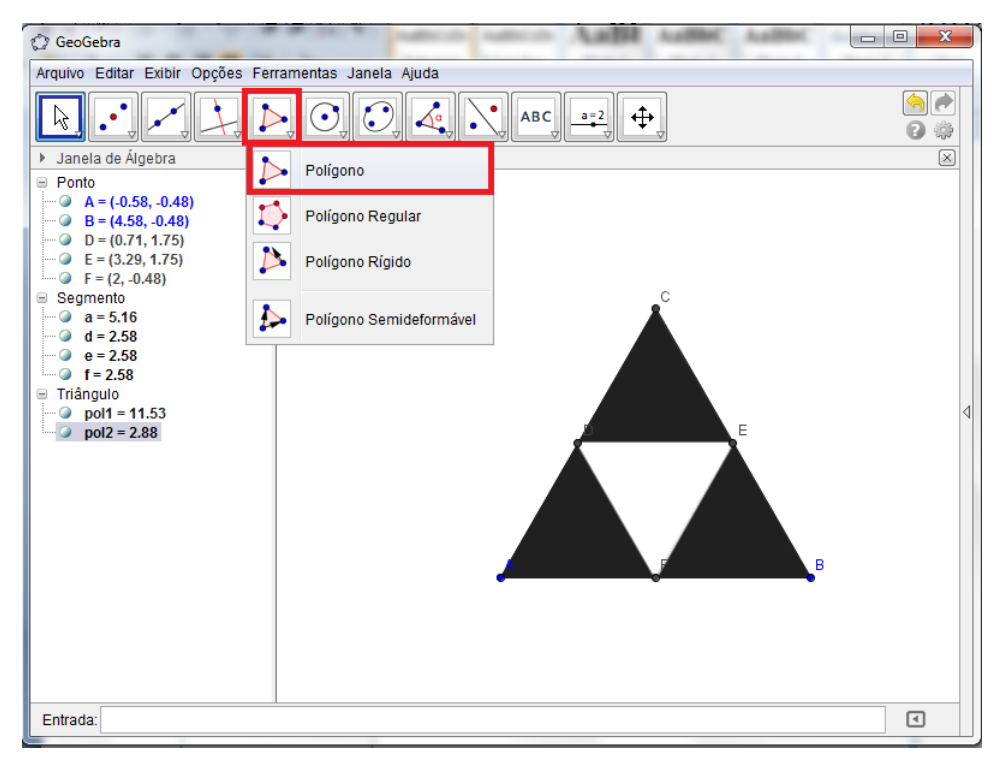

Figura 4.22 - Construção referente ao processo de iteração

A partir de agora, devemos realizar o mesmo processo descrito acima para cada um dos triângulos restantes. Para facilitar este trabalho, vamos novamente criar uma ferramenta no menu. Como já conhecemos as descrições em cada parte de seu desenvolvimento, iremos apenas descrever os itens que devem ser inseridos depois de clicar em *"criar nova ferramenta"*:

- *Objetos finais:* selecionar os segmentos *d*, *e* e f.

- *Objetos iniciais:* automaticamente deverá aparecer nessa janela os pontos A e B.

*- Nome e ícone:* iremos denominá-la *"Triângulo de Sierpinski"* e, para utilizá-la, precisamos clicar em seu ícone e selecionar os pontos da base de cada triângulo restante, sempre no sentido da esquerda para a direita.

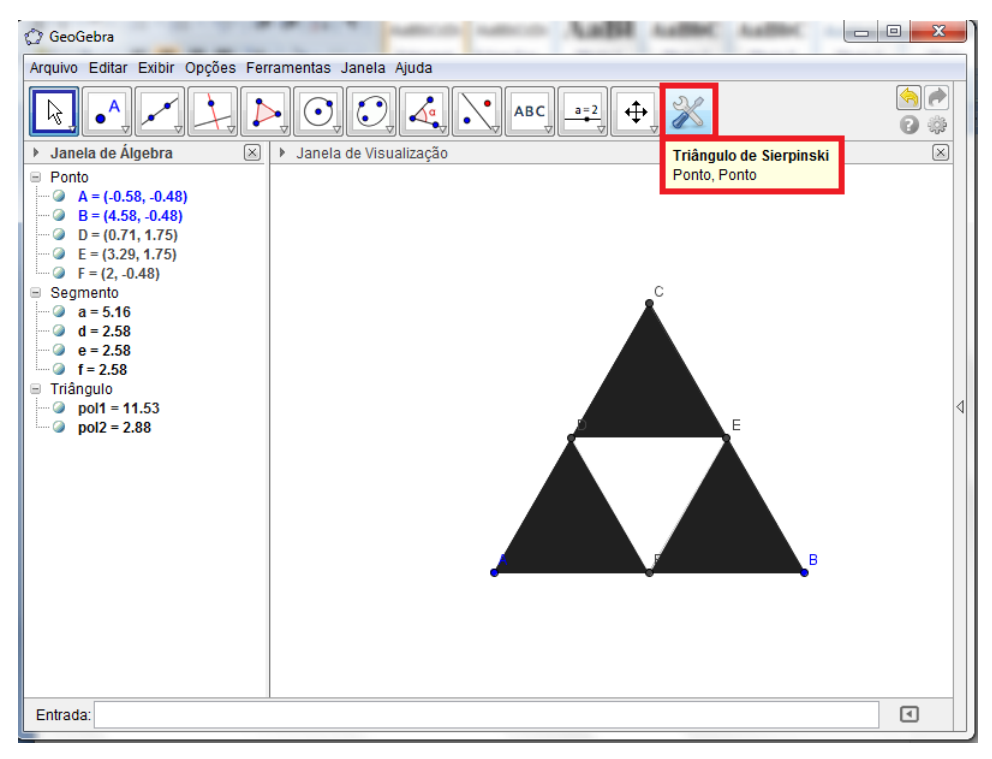

Figura 4.23 - Construção da ferramenta "Triângulo de Sierpinski"

Realizando-se quatro vezes o processo iterativo, temos a seguinte figura:

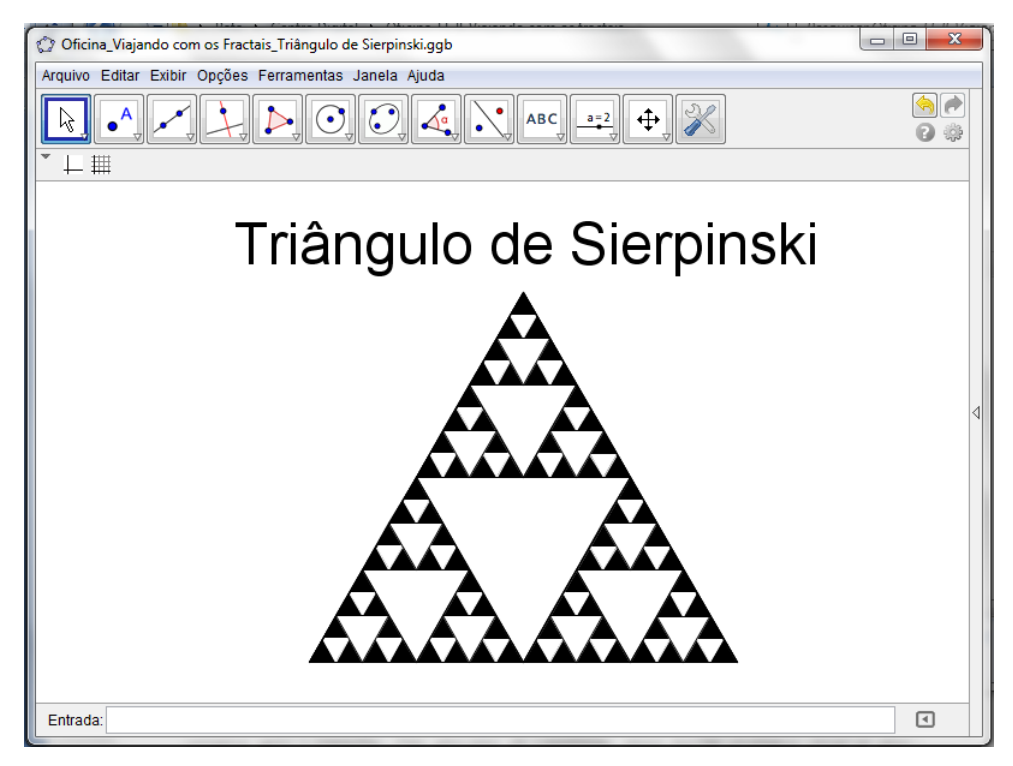

Figura 4.24 - 4ª iteração do Triângulo de Sierpinski

#### **4.4.1. Quantidade de triângulos**

No estudo do Triângulo de Sierpinski, podemos determinar o número de triângulos restantes após  $n$  iterações. Pelo processo de construção desse fractal, podemos observar que, após a primeira iteração, sobraram 3 triângulos. Na próxima iteração, cada triângulo vai gerar outros 3 triângulos, ou seja, teremos  $3 \cdot 3 = 3^2$  triângulos. Após a terceira iteração, teremos  $3^2 \cdot 3 = 3^3$  triângulos. De modo geral, é fácil verificar que, após a iteração n, teremos  $3^n$ triângulos.

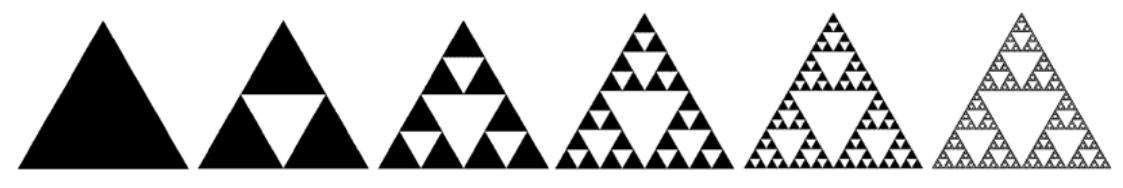

Figura 4.25 - Iterações do Triângulo de Sierpinski

A determinação da quantidade de triângulos a partir do Triângulo de Sierpinski pode ser questionada desde o ensino fundamental, momento no qual os alunos passam a ter contato com padrões numéricos e geométricos.

# **4.4.2. Área**

Considere a área do triângulo inicial igual à  $A_0$ . Ao realizar a primeira iteração, cada um dos 3 triângulos restantes possui área $\frac{1}{4}A_0$ , totalizando $\frac{3}{4}A_0$ . Após a segunda iteração, cada um dos 3<sup>2</sup> triângulos restantes terá área igual a  $\frac{1}{4} \cdot \frac{1}{4}$  $\frac{1}{4}A_0 = \left(\frac{1}{4}\right)$  $\left(\frac{1}{4}\right)^2 A_0$ , totalizando uma área de  $3^2 \cdot \left(\frac{1}{4}\right)$  $\frac{1}{4}$  $\int_0^2 A_0 = \left(\frac{3}{4}\right)$  $\left(\frac{3}{4}\right)^2 A_0$ . Vamos relacionar a quantidade de triângulos e a área após cada iteração em uma tabela:

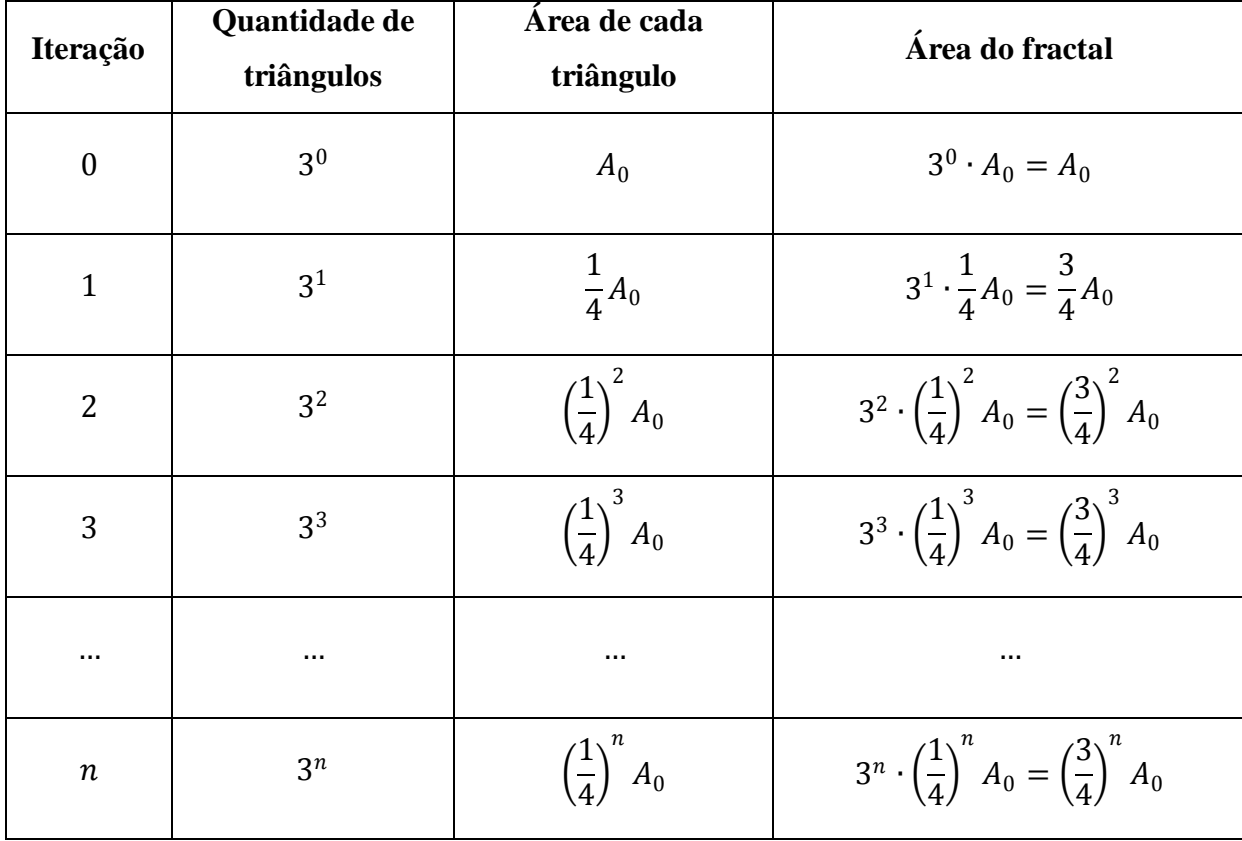

Ao observar que  $\frac{3}{4}$  < 1, podemos concluir que, com o aumento indefinido de *n*, a área do fractal tenderá a zero. Isso confirma uma análise intuitiva acerca desse fractal, uma vez que a área colorida de preto diminui a cada iteração.

# **4.5. Carpete de Sierpinski**

Com os eixos e malhas ocultos, construa um quadrado com a ferramenta *"polígono regular"* e, após isso, preencha-o com uma cor de sua preferência - utilizaremos a novamente a cor preta.

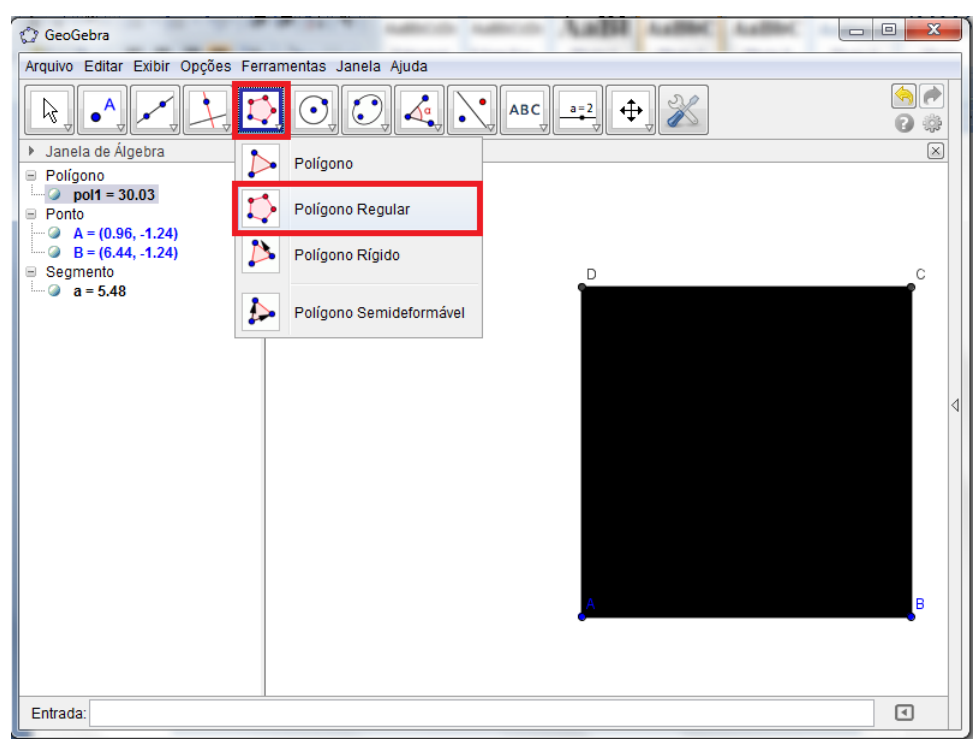

Figura 4.26 - Construção de um quadrado

Utilizando os mesmos procedimentos adotados na construção da Curva de Koch, divida o segmento  $CD$  em três partes congruentes, determinando os pontos  $K \in L$ . Após isso, vamos ocultar as construções estruturais, conforme figura a seguir:

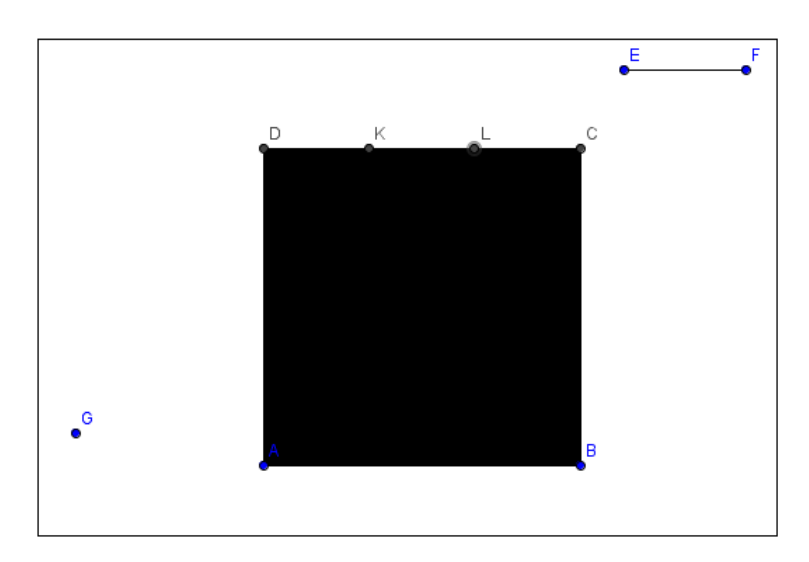

Figura 4.27 - Divisão do lado do quadrado em três partes congruentes

Agora, construa quadrados de lado  $DK$  e outro de lado  $CL$ , utilizando novamente a ferramenta *"polígono regular"*.

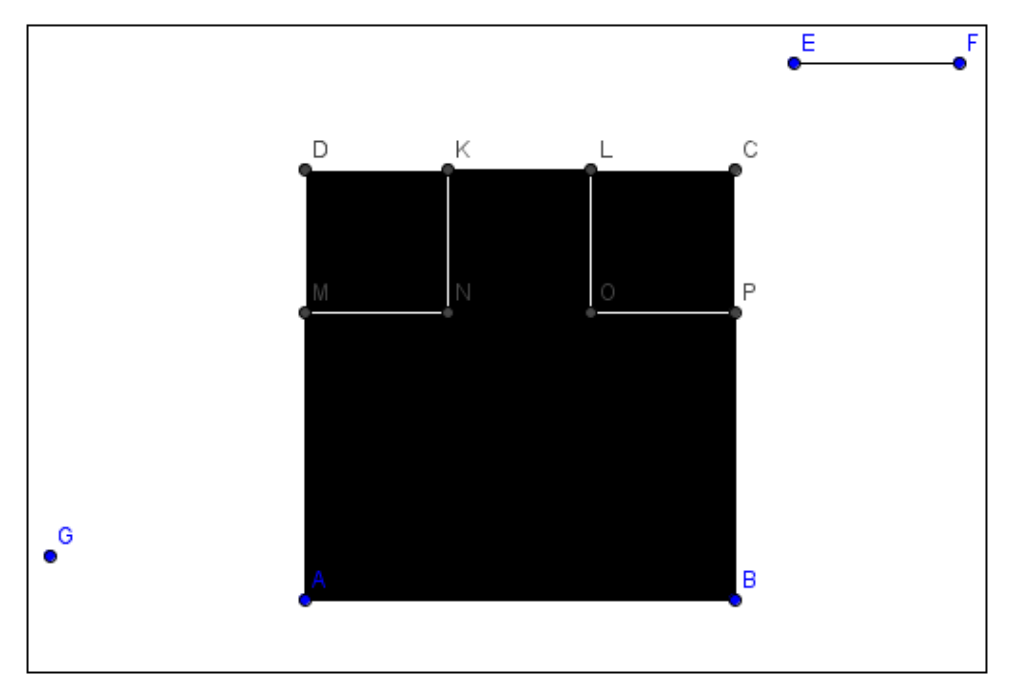

Figura 4.28 - Construção dos quadrados internos

Preencha o quadrado inicial com quadrados de lado  $DK$  - totalizando 9 quadrados internos congruentes - e selecione outra cor para o preenchimento da figura central, indicando sua retirada e finalizando a primeira iteração.

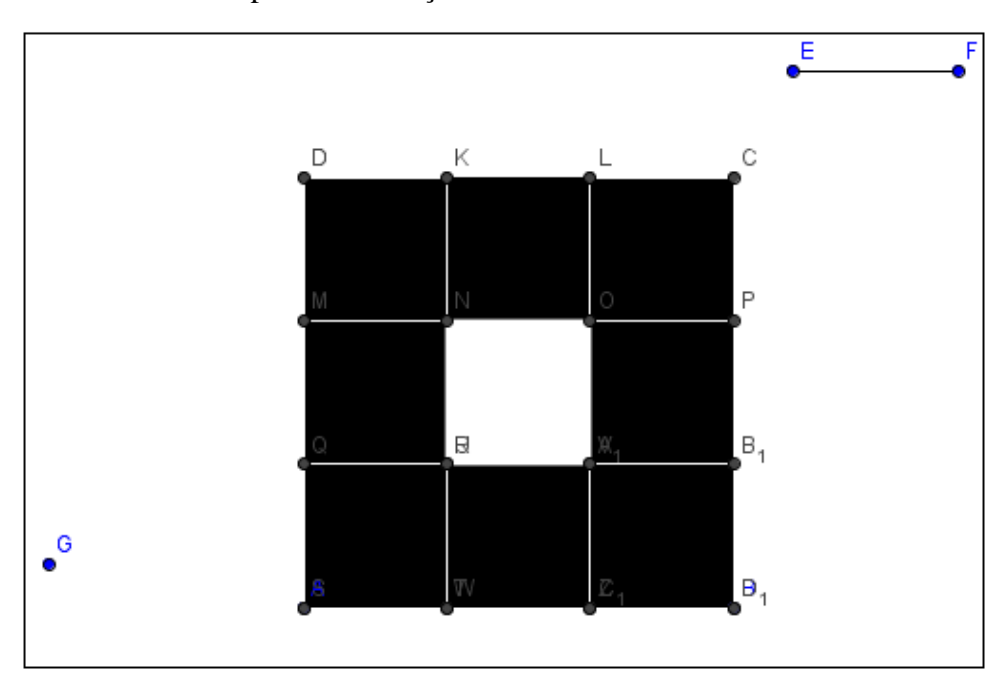

Figura 4.29 - Construção dos quadrados internos e retirada do quadrado central Ocultando-se os pontos da construção, temos a seguinte figura:

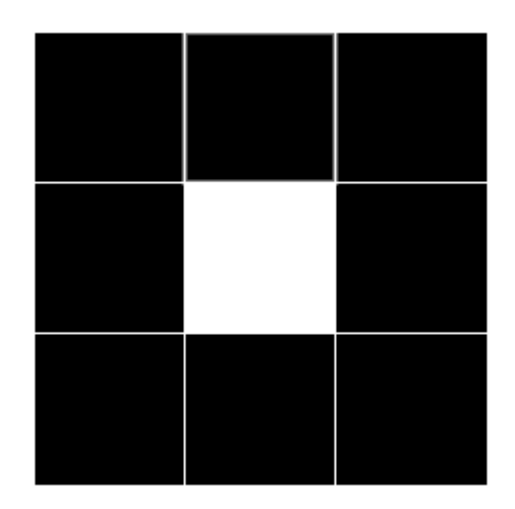

Figura 4.30 - Figura gerada após a primeira iteração

Para facilitar o processo das demais iterações, vamos construir uma nova ferramenta. Selecione a opção do menu *"criar nova ferramenta"* e introduza as seguintes informações:

- *Objetos finais:* selecionar os polígonos 2, 3, 4, 5, 6, 7, 8, 9 e 10.

- *Objetos iniciais:* automaticamente deverá aparecer nessa janela os pontos A e B.

*- Nome e ícone:* iremos denominá-la *"Carpete de Sierpinski"* e, para utilizá-la, precisamos clicar em seu ícone e selecionar os pontos da base de cada quadrado restante, sempre no sentido da esquerda para a direita.

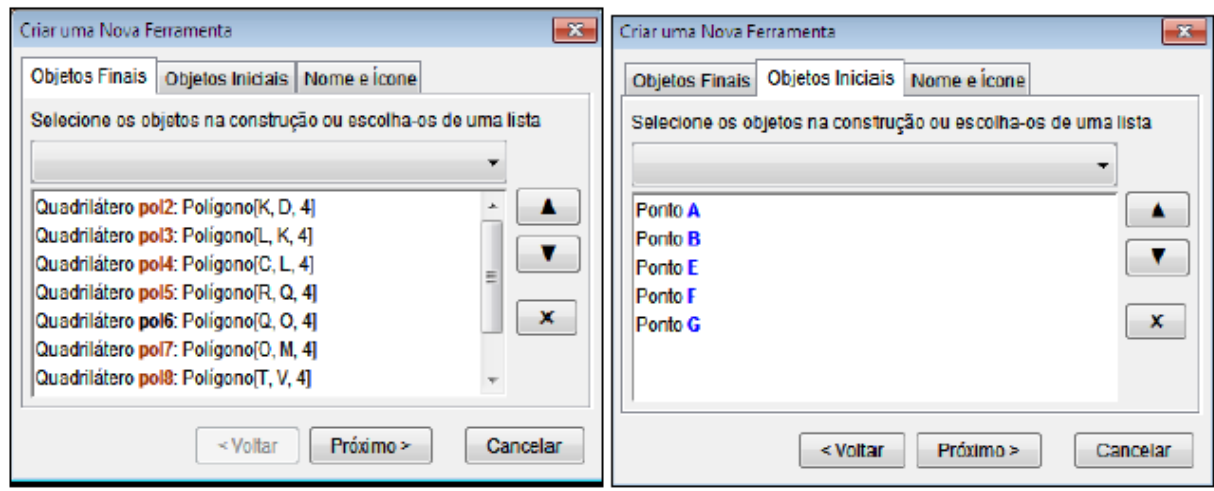

Figura 4.31 - Janelas para a criação da ferramenta "Carpete de Sierpinski"

Observe as figuras obtidas até a quarta iteração:

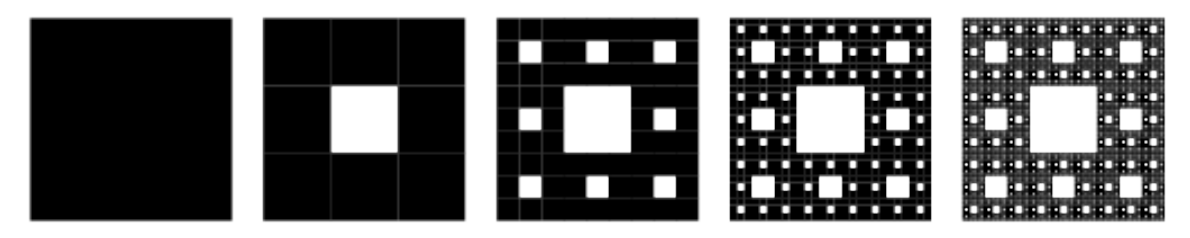

Figura 4.32 - Representação do Carpete de Sierpinski Fonte: <<http://mathworld.wolfram.com/SierpinskiCarpet.html> >

### **4.5.1. Quantidade de Quadrados**

No estudo do Carpete de Sierpinski, podemos determinar o número de quadrados restantes após  $n$  iterações, de maneira análoga ao Triângulo de Sierpinski. Pelo processo de construção desse fractal, podemos observar que, após a primeira iteração, sobraram 8 quadrados. Na próxima iteração, cada quadrado vai gerar outros 8 quadrados, ou seja, teremos  $8 \cdot 8 = 8^2$  quadrados. Após a terceira iteração, teremos  $8^2 \cdot 8 = 8^3$  quadrados. De modo geral, é fácil verificar que, após a iteração  $n$ , teremos  $8^n$  quadrados.

Outra estratégia que pode ser apresentada para a determinação do termo geral dessa sequência e pode ser aplicada na resolução de outros problemas é a seguinte: inicialmente, observamos que o próximo termo da sequência é sempre igual a 8 vezes o termo imediatamente anterior. Assim, temos:

 $a_0 = 1$  $a_1 = 8a_0$  $a_2 = 8a_1$  $a_3 = 8a_2$ ⋮  $a_n = 8a_{n-1}$ 

Realizando-se a multiplicação entre os respectivos membros das equações, temos:

$$
a_0 \cdot a_1 \cdot a_2 \cdot a_3 \cdot \dots \cdot a_{n-1} \cdot a_n = 1 \cdot 8a_0 \cdot 8a_1 \cdot 8a_2 \cdot \dots \cdot 8a_{n-1} \therefore a_n = 8^n
$$

# **4.5.2. Área**

Além da análise da quantidade de quadrados restantes após a  $n$ -ésima iteração, também podemos determinar suas respectivas áreas. Para isso, considere a área  $A_0$  do quadrado inicial. Na primeira iteração, restam 8 quadrados, sendo a área de cada um deles igual a $\frac{1}{9}A_0$ . Dessa forma, após a primeira iteração, teremos uma área de 8 $\cdot\frac{1}{9}$  $rac{1}{9}A_0 = \frac{8}{9}$  $\frac{6}{9}A_0$ . Após a segunda iteração, cada um dos  $8^2$  quadrados restantes terá área igual a  $\frac{1}{9} \cdot \frac{1}{9}$  $rac{1}{9}A_0 = \left(\frac{1}{9}\right)$  $\left(\frac{1}{9}\right)^2 A_0,$ totalizando uma área de 8<sup>2</sup> ·  $\left(\frac{1}{2}\right)$  $\left(\frac{1}{9}\right)^2 A_0 = \left(\frac{8}{9}\right)$  $\left(\frac{8}{9}\right)^2 A_0$ . Vamos relacionar a quantidade de quadrados e a área após cada iteração em uma tabela:

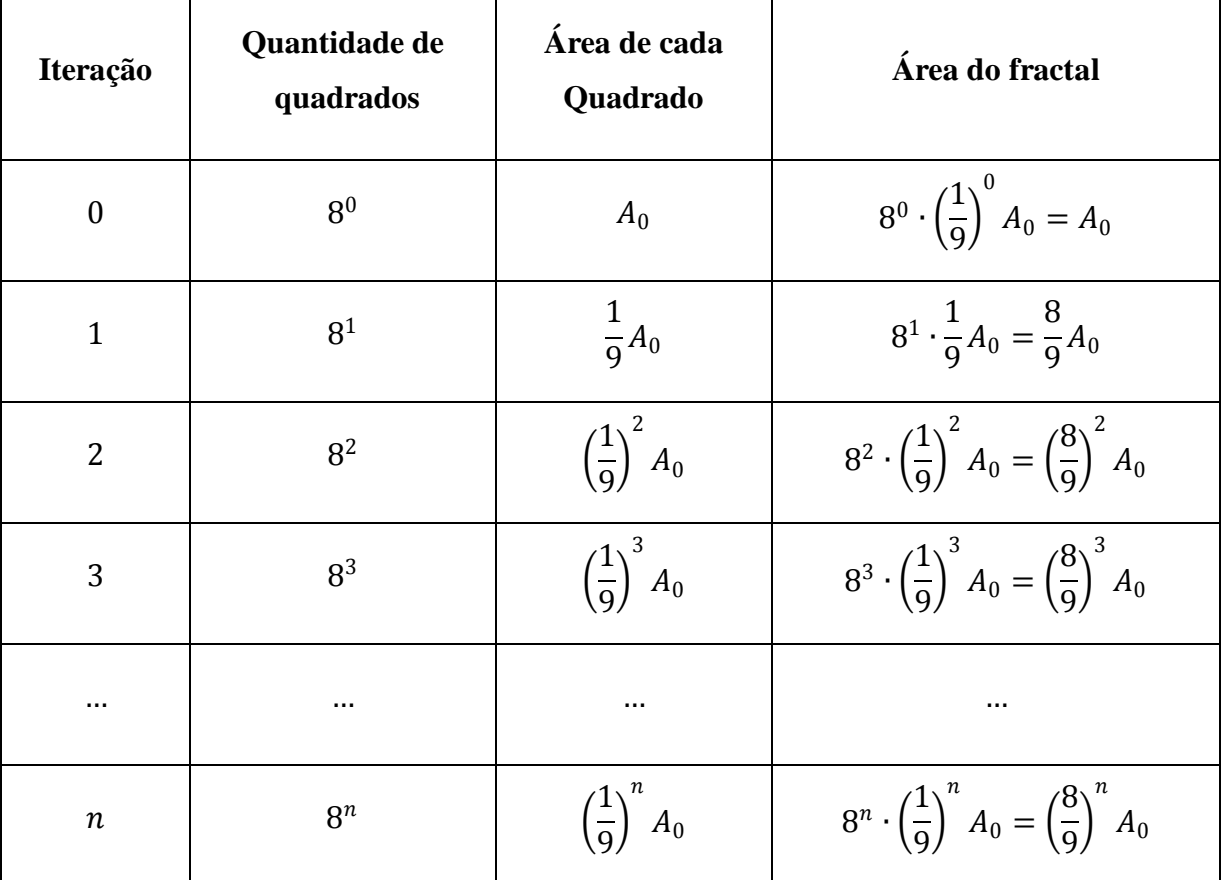

Assim como o Triângulo de Sierpinski, o Carpete de Sierpinski também possui uma área que tende a zero para o aumento indefinido da quantidade de iterações. Entretanto, sugerimos como atividade complementar ao estudo da área desses fractais a análise da soma de todos os valores numéricos dessas áreas (denominaremos  $A_{\infty}$ ), gerando resultados interessantes do ponto de vista didático e também pela curiosidade gerada.

Comecemos pelo Carpete de Sierpinski. Somando-se todas as áreas após cada iteração, temos:

$$
A_{\infty} = A_0 + \frac{8}{9}A_0 + \left(\frac{8}{9}\right)^2 A_0 + \left(\frac{8}{9}\right)^3 A_0 + \dots = A_0 \cdot \underbrace{\left[1 + \frac{8}{9} + \left(\frac{8}{9}\right)^2 + \left(\frac{8}{9}\right)^3 + \dots\right]}_{\text{Soma dos termos de uma PG infinita}} = A_0 \cdot \left(\frac{1}{1 - \frac{8}{9}}\right) = A_0 \cdot \left(\frac{1}{\frac{1}{9}}\right) \therefore A_{\infty} = 9A_0
$$

Ou seja, ao realizar a soma das áreas das figuras geradas a cada uma das infinitas iterações, obtemos uma área equivalente a de 9 quadrados iniciais. Mas uma atividade análoga a partir do Triângulo de Sierpinski mostra-se ainda mais curiosa, pois necessita de uma quantidade menor de figuras iniciais. Vejamos:

$$
A_{\infty} = A_0 + \frac{3}{4}A_0 + \left(\frac{3}{4}\right)^2 A_0 + \left(\frac{3}{4}\right)^3 A_0 + \dots = A_0 \cdot \underbrace{\left[1 + \frac{3}{4} + \left(\frac{3}{4}\right)^2 + \left(\frac{3}{4}\right)^3 + \dots\right]}_{\text{Soma dos termos de uma PG infinita}} = A_0 \cdot \left(\frac{1}{1 - \frac{3}{4}}\right) = A_0 \cdot \left(\frac{1}{\frac{1}{4}}\right) \therefore A_{\infty} = 4A_0
$$

Então, no caso referente ao Triângulo de Sierpinski, necessitamos de apenas 4 triângulos iniciais para determinar a soma das figuras geradas a cada uma das infinitas iterações!

## **4.6. Esponja de Menger**

### **4.6.1. Quantidade de cubos**

Na Esponja de Menger, podemos realizar um estudo referente a quantidade de cubos após a  $n$ -ésima iteração. Para isso, imaginemos o cubo inicial - que antes da primeira iteração
possui, evidentemente, 1 cubo. Após a primeira iteração, ficaremos com 20 cubos equivalentes, pois 7 cubos serão retirados - conforme instruções dadas em **2.9. Esponja de Menger**. Na segunda iteração, iremos retirar outros 7 ∙ 20 cubos, restando-nos 20 ∙ 20 = 20<sup>2</sup> cubos. Continuando-se o processo iterativo, teremos:

| Iteração         | Quantidade de cubos removidos   Quantidade de cubos restantes |                        |
|------------------|---------------------------------------------------------------|------------------------|
| $\boldsymbol{0}$ | $\theta$                                                      | $\mathbf 1$            |
| $\mathbf{1}$     | 7                                                             | 20                     |
| 2                | $7 \cdot 20$                                                  | $20 \cdot 20 = 20^2$   |
| 3                | $7 \cdot 20 \cdot 20 = 7 \cdot 20^2$                          | $20^2 \cdot 20 = 20^3$ |
|                  |                                                               |                        |
| $\boldsymbol{n}$ | $7 \cdot 20^{n-1}$                                            | $20^n$                 |

Dessa forma, podemos concluir que na n-ésima iteração serão retirados  $7 \cdot 20^{n-1}$ cubos, restando ainda  $20^n$  cubos.

#### **4.6.2. Volume**

Seja  $V_0$  o volume do cubo inicial. Conforme exposto anteriormente, após a primeira iteração sobrarão 20<sup>1</sup> = 20 cubos, cada um deles com volume igual a  $\left(\frac{1}{2}\right)$  $\left(\frac{1}{3}\right)^3 V_0 = \frac{1}{2!}$  $\frac{1}{27}V_0$ . Assim, o volume do fractal após a primeira iteração será dado por 20  $\cdot \frac{1}{2}$  $rac{1}{27}V_0 = \frac{20}{27}$  $\frac{20}{27}V_0$ . Analogamente, realizando-se a segunda iteração, cada um dos  $20^2$  cubos restantes terá volume igual a  $\left(\frac{1}{2}\right)$  $\frac{1}{3}$   $\bigg)^3 \cdot \frac{1}{27}$  $\frac{1}{27}V_0 = \frac{1}{27}$  $\frac{1}{27} \cdot \frac{1}{27}$  $\frac{1}{27}V_0 = \left(\frac{1}{27}\right)^2 V_0$ , totalizando  $20^2 \cdot \left(\frac{1}{27}\right)^2 V_0 = \left(\frac{20}{27}\right)^2 V_0$ . Para auxiliar a compreensão dos valores do volume na  $n$ -ésima iteração, vejamos a tabela a seguir:

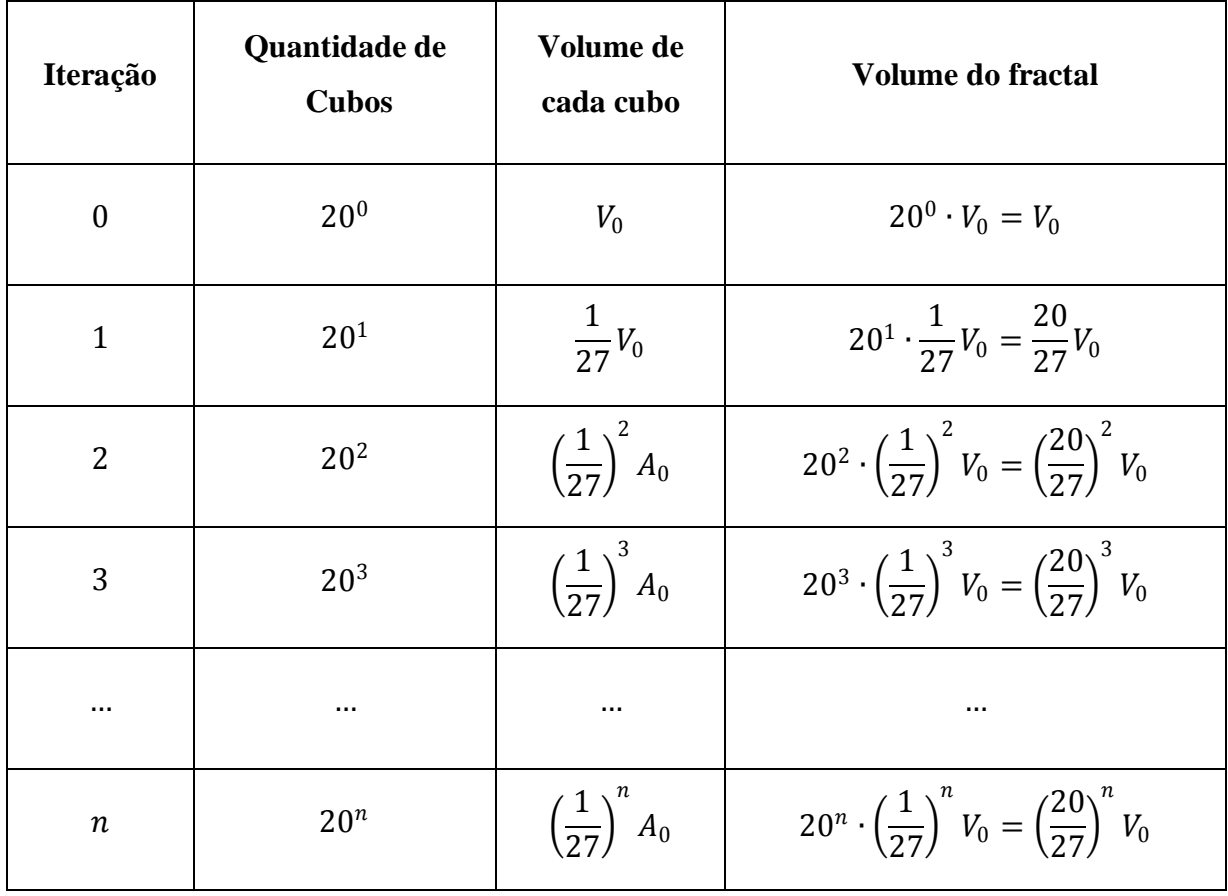

Novamente, temos uma situação interessante: enquanto a quantidade de cubos do fractal cresce indefinidamente, seu volume tende a zero  $\left(\frac{20}{27}\right)$  $\frac{20}{27}$  < 1).

### **4.7. Relato de Aplicações na Sala de Aula**

Durante o desenvolvimento do presente trabalho, algumas aplicações das atividades mencionadas no texto foram desenvolvidas nas oficinas extracurriculares "Maratona de Desafios!" e "Viajando com os Fractais", oferecidas à alunos do ensino médio no Centro Digital de São Caetano do Sul. Além da revisão de diversos tópicos abordados no estudo dos fractais clássicos, os participantes utilizaram o software de geometria dinâmica GeoGebra e também aprenderam alguns conceitos iniciais referentes as estruturas de planilhas eletrônicas - neste caso, foi utilizado o Microsoft Office Excel 2007.

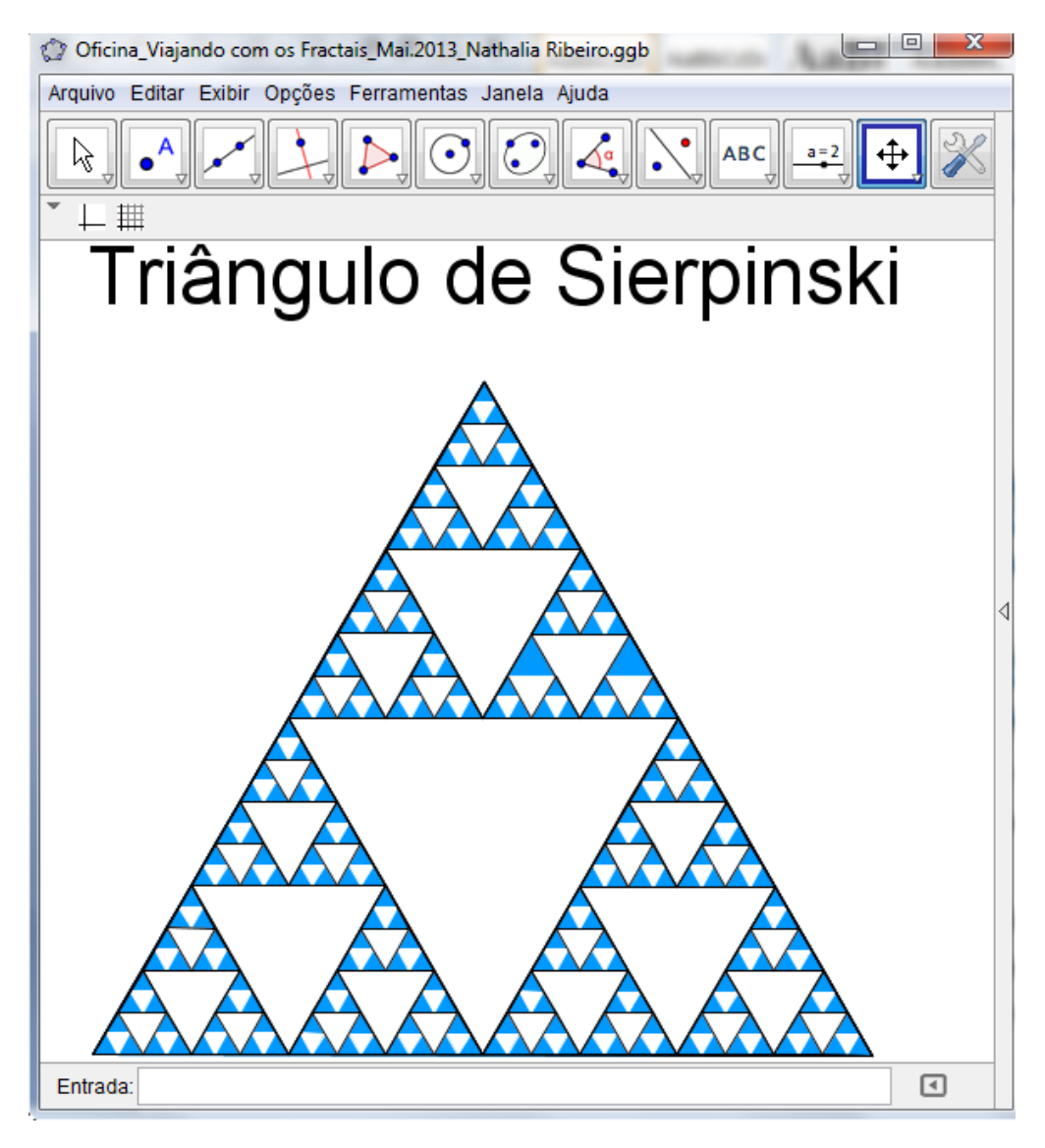

Figura 4.33 - Atividade desenvolvida na oficina "Viajando com os Fractais"

Os resultados observados no decorrer e ao final das oficinas mencionadas foram muito interessantes, pois os participantes mostraram-se motivados em estudar Matemática com o enfoque nos fractais, mesclando diversos tópicos teóricos com a utilização de recursos tecnológicos.

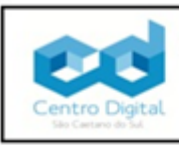

**Centro Digital do Ensino Fundamental** São Caetano do Sul

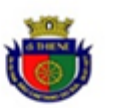

Triângulo de Sierpinski ABRIL / 2013 Turma: Área - unitário Posição Quantidade de triângulos Lado  $\mathbf{1}$ 0,433012702 1  $\mathbf{1}$ 3  $\overline{c}$ 0,108253175 9 3 0,027063294  $\overline{4}$ 27 0,006765823 5 81 0,001691456 6 243 0,000422864  $\overline{7}$ 729 0,000105716 8 2187 2,6429E-05 20 1162261467 1,57529E-12

### **OFICINA: "MARATONA DE DESAFIOS!"** Prof. Responsável: Rafael L. Moreira

Participante: Amanda Titoneli

| Posição | Área Total  |
|---------|-------------|
| 1       | 0,433012702 |
| 2       | 0,324759526 |
| 3       | 0,243569645 |
| Δ       | 0,182677234 |
| 5       | 0,137007925 |
| 6       | 0,102755944 |
| 7       | 0,077066958 |
| 8       | 0,057800218 |
| 20      | 0,0018309   |

Figura 4.34 - Atividade desenvolvida na oficina "Maratona de Desafios!"

## **5. Conclusão**

Através da abordagem da Geometria Fractal na educação básica, é possível desenvolver diversos conteúdos de maneira curiosa e instigante, evidenciando aplicações dessa ramificação da Matemática em algumas áreas do conhecimento e também estimulando a pesquisa, posturas que contribuem diretamente para o aprofundamento teórico dos alunos. Além disso, dada a diversidade de conceitos envolvidos no estudo dos fractais, o professor realiza uma revisão implícita e consegue identificar as dificuldades dos alunos em seus respectivos níveis, retomando as habilidades defasadas com um enfoque diferenciado na condução das atividades propostas. E um fator complementar que motiva e encanta os alunos na abordagem desse tema é o aspecto visual, pois existem softwares - como o Xaos, por exemplo - que geram belíssimas imagens de fractais através da alteração dos parâmetros de fórmulas recursivas que são dadas como modelo.

Na apresentação dos fractais clássicos, fica a critério do professor realizar as construções com materiais concretos - régua e compasso - ou utilizar algum recurso tecnológico, conforme sugestões dadas no capítulo "Abordagem da Geometria Fractal na Educação Básica". Apesar dos softwares de geometria dinâmica mostrarem-se mais eficazes em relação ao tempo dispensado na construção das figuras, as construções realizadas com régua e compasso podem complementar e enriquecer o repertório conceitual dos alunos, pois impõe uma revisão compulsória de tópicos distintos da geometria plana clássica.

Apesar do aumento do grau de complexidade no estudo das características dos fractais, é evidente a necessidade da apresentação, mesmo que intuitiva, dos conceitos referentes a autossimilaridade, evidenciando a semelhança existente entre a parte e o todo. Nas turmas do ensino médio, pode-se também apresentar a ideia de dimensão fractal (dimensão de similaridade), uma excelente oportunidade para inserir ou revisar a aplicação dos logaritmos na resolução de equações exponenciais. Em especial, para alunos concluintes do ensino médio, é interessante a introdução do conceito de limite através de uma abordagem informal da dimensão Hausdorff, conforme exposto no decorrer do terceiro capítulo.

Com a adaptação dos exemplos sugeridos no último capítulo desse trabalho, os professores podem incluir a Geometria Fractal no cotidiano escolar da educação básica, contribuindo de maneira significativa com a apresentação, revisão ou aprofundamento de diversos conteúdos presentes na disciplina de Matemática nesse nível de ensino.

# **6. Referências Bibliográficas**

[1] ALVES, C. M. F. S. J. *Fractais: Conceitos Básicos, Representações Gráficas e Aplicações ao Ensino Não Universitário*. 2007. 324 f. Dissertação (Mestrado em Matemática) - Universidade de Lisboa, Lisboa.

[2] BAIER, T. *O Nexo "Geometria Fractal – Produção da Ciência Contemporânea" Tomado Como Núcleo do Currículo de Matemática do Ensino Básico*. 2005. 147 f. Tese (Doutorado em Educação Matemática) - Universidade Estadual Paulista, Rio Claro.

[3] BARBOSA, R. M. *Descobrindo a Geometria Fractal para a Sala de Aula*. Belo Horizonte: Autêntica Editora, 2005.

[4] BARNSLEY, M. *Fractals Everywhere*. New York: Academic Press, 1988.

[5] BOYCE, W. E.; DIPRIMA, R. C. *Equações Diferenciais Elementares e Problemas de Valores de Contorno*. Rio de Janeiro: LTC, 1998.

[6] BOYER, C. B. *História da Matemática*. 2. ed. São Paulo: Edgar Blucher, 1996.

[7] CARVALHO, H. C. *Geometria Fractal: Perspectivas e Possibilidades no Ensino de Matemática*. 2005. 101 f. Dissertação (Mestrado em Educação em Ciências e Matemática) - Universidade Federal do Pará, Belém.

[8] EBERSON, R. R. *Um Estudo Sobre a Construção de Fractais em Ambientes Computacionais e Suas Relações com Transformações Geométricas no Plano*. 2004. 155 f. Dissertação (Mestrado em Educação Matemática) - Pontifícia Universidade Católica de São Paulo, São Paulo.

[9] EDGAR, G. A. *Measure, Topology and Fractal Geometry*. New York: Springer-Verlag, 1990.

[10] EDWARDS, C. H.; PENNEY, D. E. *Calculus with Analytic Geometry*. New Jersey: Prentice Hall, 1998.

[11] FALCONER, K. *Fractal Geometry: Mathematical Foundations and Applications*. New York: Willey, 1990.

[12] FRAME, M.; MANDELBROT, B. B.; NEGER, N. *Fractal Geometry*. Yale University, USA. Disponível em <http://classes.yale.edu/fractals/>. Site visitado em 14/09/2013.

[13] GUZMÁN, M.; et al. *Estructuras fractales y sus aplicaciones*. Barcelona: Labor, 1993.

[14] INTERNATIONAL CONFERENCE ON GRAPHICS ENGINEERING FOR ARTS AND DESIGN, 7; SIMPÓSIO NACIONAL DE GEOMETRIA DESCRITIVA E DESENHO TÉCNICO, 18. 2007, Curitiba. MENEZES, M. S.; RINALDI, R. M. *Geometria Fractal: Uma Nova Proposta para o Ensino do Desenho Geométrico*. Curitiba: UFPR, 2007.

[15] LIMA, E. L.; et al. *A Matemática do Ensino Médio*. 6. ed. Rio de Janeiro: SBM, 2006. 2 v.

[16] LIMA, E. L. *Curso de Análise*. 13. ed. Rio de Janeiro: Associação Instituto Nacional de Matemática Pura e Aplicada, 2011. Projeto Euclides, 1 v.

[17] LOPES, B. D. *Dimensões Fractais para Certos Sistemas Dinâmicos Discretos*. 2012. 67 f. Dissertação (Mestrado em Matemática) - Universidade Estadual Paulista, São José do Rio Preto.

[18] MANDELBROT, B. B. *The Fractal Geometry of Nature*. New York: Freeman, 1982.

[19] NUNES, R. S. B. *Geometria Fractal e Aplicações*. 2006. 78 f. Dissertação (Mestrado em Ensino da Matemática) - Universidade do Porto, Porto.

[20] O'CONNOR, J. J.; ROBERTSON, E. F. *The MacTutor History of Mathematics archive*. University of St. Andrews, Scotland. Disponível em < http://www-history.mcs.st-and.ac.uk/>. Site visitado em 14/09/2013.

[21] SILVA, A. C.; MENDONÇA, E. S.; REIS, C. *Dimensão Fractal de Ácidos Húmicos em Diferentes Condições Experimentais*. Química Nova, São Paulo, v. 26, n. 3, p. 344-346, maio/ junho. 2003.

[22] STEWART, I. *Almanaque das Curiosidades Matemáticas*. Rio de Janeiro: Zahar, 2009.